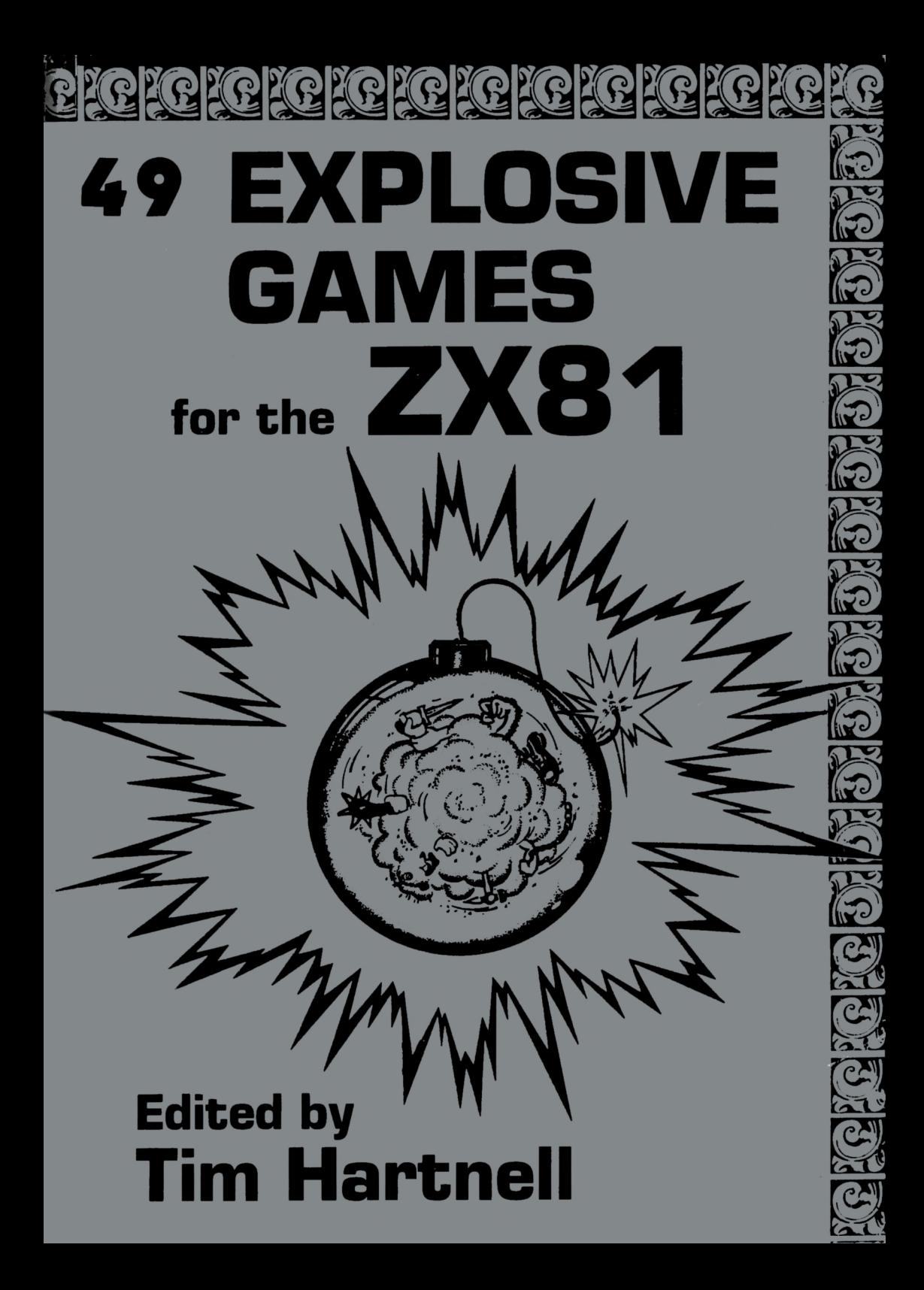

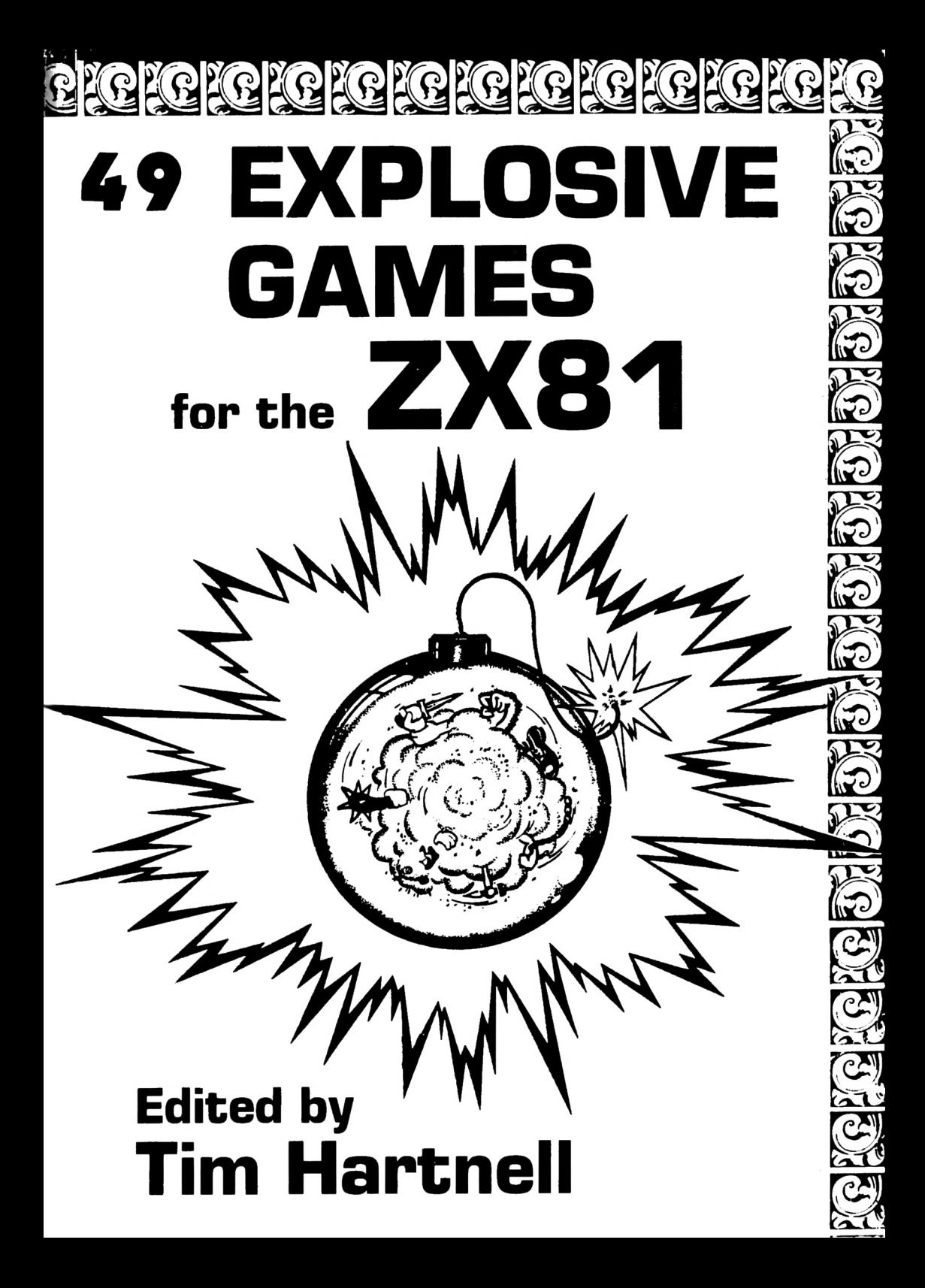

Published in Great Britain by:

#### **INTERFACE,**

44-46 Earls Court Road, London W8 6EJ.

ISBN 0 907563 08 2

*Distributed in Scandinavia by:* ZX DATA Box 44 Eu Dk 2650 Hvidovre DENMARK

© 1981 Tim Hartnell

First printing - December 1981

*AH rights reserved. No part of this publication may be reproduced, stored in a retrieval system, or transmitted in any form or by any means, electronic, mechanical orphotocopying, recording or otherwise, without the priorpermission of the copyright owner.*

*This book is dedicated to Coiin Hughes*

*OTHER PUBLICATIONS:*

*GETTING ACQUAINTED WITH YOUR ACORN ATOM GETTING ACQUAINTED WITH YOURZX81 MASTERING MACHINE CODE ON YOUR ZX81 GETTING ACQUAINTED WITH YOUR VIC 20 THE GA TEWA Y GUIDE TO THEZX81 & ZX80*

*Printed in England by Commercial Colour Press, London E7 OHX.*

#### **Foreword — by Tim Hartnell**

Explosive games. Sounds exciting, doesn't it? In this book you'll find many great, great games to keep you locked to your ZX81 for hours.

This book has listings for every game we thought you might want, including GALACTIC INTRUDERS, BREAKOUT, DRAUGHTS/CHECKERS, STAR TREK, DEATH MAZE, 4-IN-A-ROW and an 8K ADVENTURE-type program SMUGGLERS BOLD. As well, there are a host of new games, and adaptations of old favourites. Many of the programs will run in just 1K (including a simplified SPACE INVADERS-type program).

Some of the games are based on chance — the dreaded Sinclair random number generator — and others depend on skill, both yours and the computer. But we've tried to ensure that each and every program contains at least one programming technique which you'll be able to adapt for your own programs.

You can, if you like, just enter the programs as listed, and play them. However, you're likely to get much more enjoyment from working with them, altering them as you choose, deleting some sections, improving others, and so on, until the game carries your personal stamp. Many of the 1K games can be improved if you have extra memory. At the very least, the player prompts can be made more "userfriendly", and the rules explained more exactly.

You should learn a lot from careful examinations of the listings. We've included a brief preface to each program, which is designed to explain  $-$  if it's not immediately evident from pressing RUN — how to play the game. For some programs, we've also added a few words to clarify the algorithm used.

Colin Hughes of Luton and <sup>I</sup> wrote most of the games, with others from G D Charlton of Romford,

I'd like to thank these programmers, especially Colin, for their contributions, and also thank members of the National ZX80 and ZX81 Users' Club for the enthusiasm and friendliness they've shown in the past 18 months or so.

If we haven't yet had the pleasure of meeting you at a computer show, please come to the club stand at the next show and make yourself known. And if you haven't yet joined the club — which is probably the largest single users'

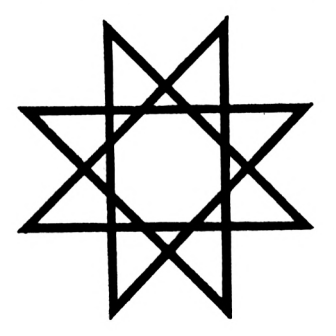

club in the UK — why not think about joining? We publish a monthly magazine INTERFACE, which is chock-a-block with ZX80, ZX81, ATOM and PROTON news, along with many programs for each machine, software, hardware and book reviews, contact addresses, letters from members, competitions and more. An application form for the club is near the back of this book.

Looking forward to hearing from you, TIM HARTNELL London, November 1981.

#### **DEATH MAZE**

The ZX81 generates a maze, as you can see in the printout. You (the \$ sign) start at the left hand side. You must get to the right as quickly as possible, using "Q" (up), "Z" (down) and "L" (right). The score is being decremented all the time.

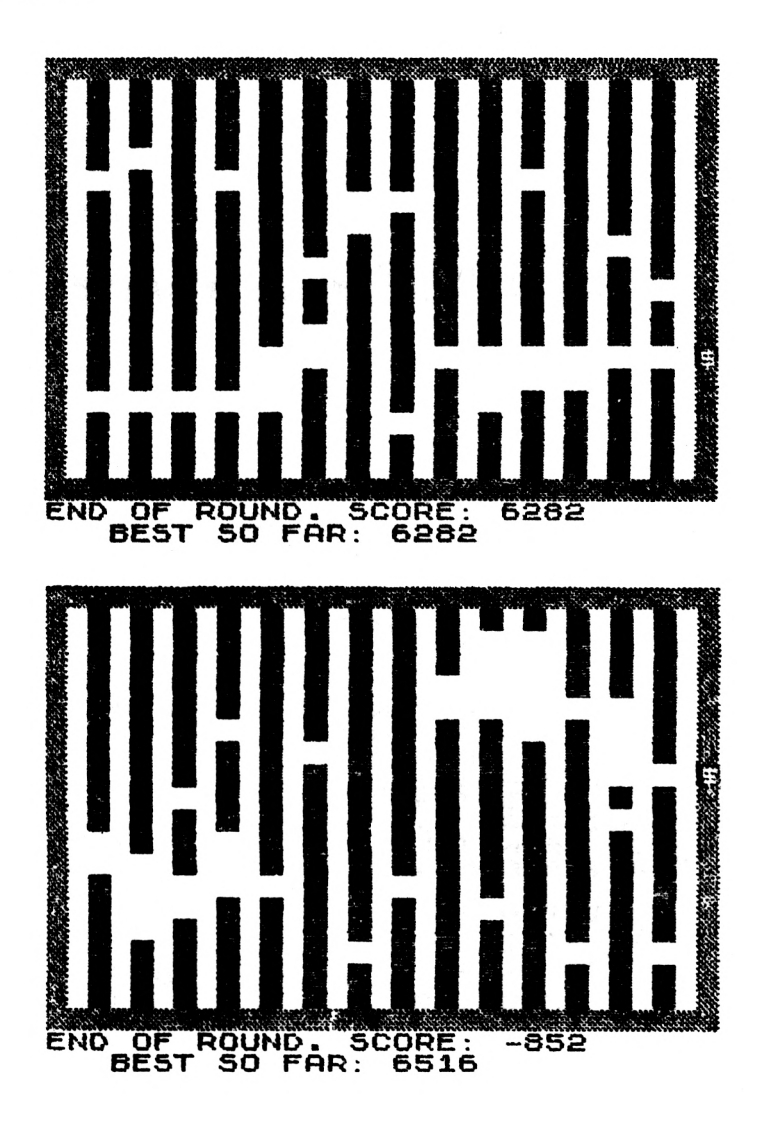

If you hit a black line (rather than going through the space), the score drbps dramatically. If you hit any border (except the right hand one), that round of the game is automatically terminated.

There is a highest score feature, and you should be able to get a score greater than 13504 with practice. Delete the FAST (10) and SLOW (9490) lines if you want to see the ZX81 build the DEATH MAZE between each round.

**3 let u=© 10 FAST IS FOR B=2 TO 28 STEP 2 20 FOR A=0 TO 19 30 PRINT AT A. 4-0 NEXT A 4-5 PRINT AT RW\*1O3,B; " " SO NEXT B 80 FOR R=O TO 3O 7O print rt 0..R: RT io^<sup>a</sup>;'^ 80 NEXT A 90 FOR B = 1 TO 18 . 100 PRINT AT B, 0; "SI"; AT B..30;"3R 110 NEXT B 120 125 150 155 160 GOSUB 9000 GOTO 167 PRINT RT R,B;'I3 LET Z=Z-673 PRINT RT 20,0.; "SCORE: 165 RETURN 167 170** 180 LET<br>200 LET **LET Z\$=INKEY\$ IF Z\$ <sup>=</sup> "" THEN LET Z\$=A\$ LET Z-Z-50 200 LET Y=R 210 LET 215 REM X — B DELETE NEXT LINE FOR FASTER GAME 217 220 230 LET R=RNDiRNDfRND LET R=R+(Z\$="Z")-(Z\$="O") LET B=B+ (Z\$ = "L"J 232 PRINT RT Y..X;" " 233 IF PEEK (PEEK 16396+256»PEE 16397+33+R+B+l)=128 THEN GOSUB 150 235 PRINT AT A,B.;"\$" 255 IF A>18 OR A<2 OR B<1 THEN LET Z=INT (Z/3) 260 IF A>18 OR A<2 OR B<1 OR B> 29 THEN GOTO 510**

```
490 LET A$=Z$<br>500 GOTO 167<br>510 PRINT AT 20,0;"END OF ROUND<br>5CORE: ":7
   SCORE:
                 z
 520 IF Z>U THEN LET U=Z<br>530 FOR G=1 TO 6
 540 PRINT AT 21.3: "BEST 50 FAR:
";U<br>S45 PRINT AT A,B;"Ø";AT A,B;"$"<br>;AT A,B;"Ø"<br>550 PRINT AT 21,3;"ØBOW"
 560 NEXT
              G
       CLS
 570
 580 GOTO 10
9000 LET
              A = 109010 LET
              B = 1Z=20000
9020 LET
             \bar{Y} = \bar{H}9030 LET
9040 LET
              X = B9050 LET A$="Z"
9490 SLOU
9500 RETURN
```
#### **ASTER-DIVE**

You are in control of a swinging line of asterisks, which you must guide -- using "M" and "Z" -- through randomly appearing blobs. The longer you last, the higher your score, which appears at the end of the game. You should be able to get more than 275. This is for a 1K ZX81.

```
10 LET
            X = P I + P I15
      LET
            U = X / X20 LET
            Y = X + P I30 LET Z=Y/Y"<br>40 PRINT AT Y,X;"*"
  50 SCROLL
80 LET X=X+(INKEY$="M"<br>0)-(INKEY$="Z" AND X>PI)
                                   AND X \leq 3U = U + Z62 LET
   ĞS IF RND).7 THEN GOTO 40<br>70 PRINT AT RND*15+5,RND*30;"撇
..
  80 PRINT AT RND +15+5, RND +30; ".
   90 PRINT AT Y,X;
 110 IF PEEK (PEEK 16398+256*PEE
  16399) <>8 THEN GOTO 40
ĸ
 120 PRINT U
```
## **STAR TREK**

This is a fascinating, and somewhat addictive game, in which you patrol a sector of the galaxy, in charge of a space ship crewed by such well-known spacers as Dr Spock, Scottie, Lt. Uhura, Chekov and Sulu. (Note that these names, and the name STAR TREK, are trademarks of Paramount Pictures Corporation.) There are 20 or so aliens in this sector of the galaxy. You are the dollar sign on the display.

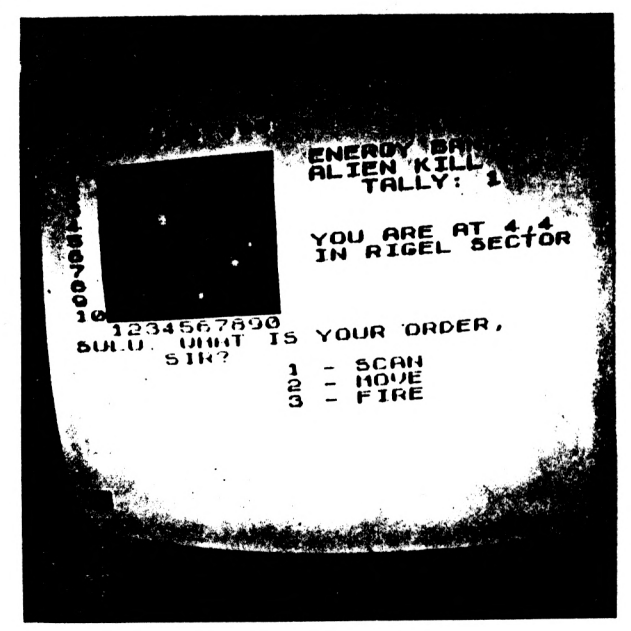

At any time, you move, scan or fire. You can move one square at a time north /south or east/west, and can fire only into the next square.

Your scanners operate in two ways:

SHORT RANGE looks into the eight squares immediately surrounding you; and

LONG RANGE looks, in the specified direction, at a single

#### square two squares away from you.

If you land on an alien ship the game is over. When you hit an alien, an inverse asterisk appears in its location, and your ALIEN KILL TOTAL is incremented. If there is no alien in that square, an inverse X appears so you know not to bother with that square again. The aliens do not move around during the course of a game. You have limited reserves in your energy bank and must try and kill as many aliens as you can before your energy runs out.

Careful use of your scanners can make sure you (a) waste as few shots as possible; and (b) don't land on an alien. Note

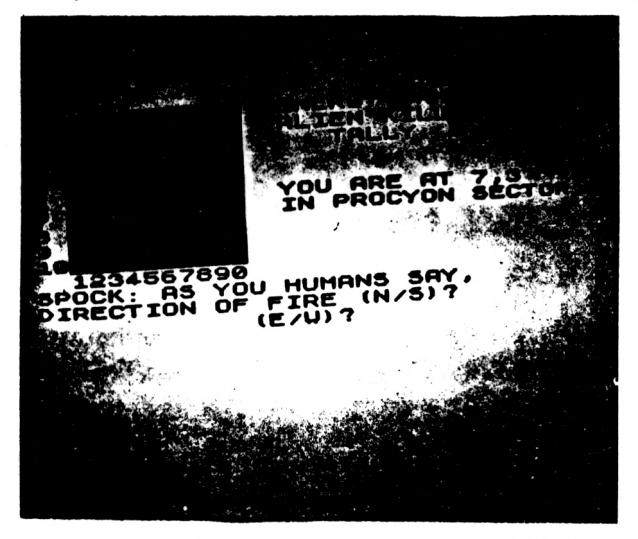

that long-range scanning uses up more energy than does short-range.

An alien can only shoot back after you have fired your laser at it (which reveals your position) and if the alien is within a single square of you. Damage to your ship from an accurate alien shot is shown in energy terms (that is, energy is drained from your bank). The game continues until you land on an alien ship, or run out of energy.

```
GOSUB
   20
               9000
   25
       GOSUR
                8000
   30
       GOSUB
                6950
       GOSUB
   40
                7000
       GOSUB
   50
                6950
   80
       GOSUB
                7500
               "WHAT IS YOUR ORDER."<br>TAB 5, "SIR?", TAB 12;
  100
       PRINT
 120
       PRINT
\cdot<sup>1</sup>
       SCAN"; TAB
                     12; 2 - \text{MoUE}; TAB
 12:"3 - FIRE"<br>140 INPUT D
       IF D(1 OR D)3 THEN GOTO 140
 150
       GOSUB 6950
 155
       GOSUB 1000*D
 160
       FOR U=1 TO 30
 170
       PRINT AT 20,5; "IIIII"; AT 20
 180
 s.
      NEXT U<br>GOTO 30
 190
 500
               TAB 4: "WE SCANNER WE"
       PRINT
1020
               7500
       GOSUB
1230
               "CLOSE
                          (1) OR ", "LONG
       PRINT
1040
                 5IR?ENPUTK-RANGE
1060
       LET E=E-10+K1080
       GOSUB 6950
1090
       IF K=2 THEN GOTO
                               1500
1100
1120 IF A(B+1,C)=1 OR A(B+1,C+1)<br>=1 OR A(B,C+1)=1 OR A(B-1,C)=1 O
R A (B-1,C-1) =1 OR A (B,C-1) =1 OR<br>A (B+1,C-1) =1 OR A (B-1,C+1) =1 JH<br>N PRINT Z$; " IN VICINITY, ", "SIR
                                         THE
                   IN UICINITY, ", "SIR"
1140 RETURN
              7500<br>AT<sub>1</sub>1500 GOSUB<br>1520 PRINT
                   \left[\begin{smallmatrix} 15 & 0 \\ 1 & -4 \end{smallmatrix}\right] "DIRECTION:
                                            N
-1, 5-2, E-3, U-47"<br>1525 PRINT TAB 8, "(ENTER A NUMBE
R) "
1530 INPUT N
1540 LET Z=0
1560 IF
          N=1 and A(B-2,C)=1 THEN
LET Z=11580 IF
           N=2 AND A(B+2,C)=1 THEN
    z=1LET
1600 IF
           N=3 AND A(B.C+2)=1 THEN
     Z = 1LET
1620 IF<br>N LET Z
          N=488 AND A(B,C-2)=1 THE
        Z = 17500
1630 GOSUB
                "LONG-RANGE SCANNER R
1640 PRINT
EPORT
        IS''THEN PRINT "POSITIVE
      IF
           Z = 11660
1680 IF Z=0 THEN PRINT "NEGATIVE
1700 RETURN
2020 LET E=E-50
```
**304-0 LET R(B^O=0 LET B(6,.C)=0 2060 PRINT "DIRECTION (N/S)?" INPUT R\$ LET B=B —1 2120 IF R\$="S" THEN LET B=B+2 GOSUB 7500 214-0 PRINT "NOU RT ".. B.: <sup>C</sup> 2160 PRINT TRB 12.: " IEZU <sup>J</sup> 7" INPUT R\$ LET C=C-1 IF R\$="E" THEN LET C=C+2 224-0 PRINT "NOU RT ";B;".. ".:C IF R(B.CJ=1 THEN GOTO 5500 LET R(B.. 0=2 2280 LET B(B,.C)=2 GOSUB 8000 RETURN REM FIRE GOSUB 7500 PRINT "DIRECTION OF FIRE (N** 3020 PRINT<br>/S)?"<br>3040 INPUT **304-0 INPUT R\$ LET G=B —1 IF R»="N" THEN LET G=G+2 PRINT TRB 12;"(E/U) ■'7'- 3120 LET F=C —1 314-0 INPUT R\$ 3160 IF R»="E" THEN LET F=F+2 3180 LET E=E—100 IF RCG.FJOl THEN GOTO 3300 3195 GOSUB 7500 PRINT "YOU HIT THE LET RL=RL+1 LET B(G,F)=4 RETURN 3300 GOSUB 7500 LET B***(G,F)***=3 PRINT "YOU HISSED.. SIR" 3315 FOR <sup>G</sup> = 1 TO 30 NEXT <sup>G</sup> PRINT "THE ARE".. "SHO OTING BRCK" FOR <sup>G</sup> = 1 TO 30 NEXT <sup>G</sup> GOSUB 6950 334-0 IF RND>.6 THEN GOTO 34-00 3360 PRINT "THEY HIT US.. SIR" GOSUB 8000 3370 GOSUB 8000<br>3380 LET E=E-100<del>:</del>RND<br>3390 RETURN RETURN 34-20 PRINT "THE ";Z\$.:" MISSED., <sup>S</sup> IR" 34-60 RETURN GOSUB 6950 SCROLL PRINT "ENERGY BANKS EXHAUST ED"**

 **SCROLL 3820 PRINT "YOU KILLED "; RLJ " AL TEN"; IF ALO1 THEN PRINT "S" SCROLL 3850 PRINT "ON THIS MISSION" SCROLL PRINT "YOUR COMMANDER RATIN <sup>G</sup> IS "; INT (AL/8H00) GOTO 3805 REM END GOSUB 6950 PRINT AT 15,0;"YOUR SHIP HA <sup>S</sup> LANDED ON A",Z>;" UE55EL"\_\_\_\_\_\_\_\_ 4.0 PRINT AT 15.0. 590© STOP PRINT AT 13,0.;" PRINT RT 13,0.; RETURN REM STATUS PRINT RT 2,14-.; "ENERGY BANK; ".; INT E.; " " IF E<1 THEN GOTO 3800 7O4-0 IF AL>0 THEN PRINT RT 3,14-; "ALIEN KILL";RT 4-, 17; "TALLY: <sup>A</sup> PRINT RT 7, 14-; "YOU ARE RT** "**BLIEN KILL";AT 4,17**<br>7060 PRINT AT 7,14;<br>*18:0 PR*INT AT 8,14;<br>7070 PRINT AT 8,14; **PRINT AT 6,14-.; "IN GOSUB 6500 PRINT " SECTOR" PRINT AT 12,0, 74-90 RETURN LET R=INT (RNDi5) IF R=0 THEN PRINT "SPOCKA**  $\frac{1}{2}$  **YOU HUMANS** SAY,"<br>7540 IF R=1 THEN PRINT "SCOTT: " **IF R=2 THEN PRINT R : ".; IF R=3 THEN PRINT "CHEKOU: IF R=4- THEN PRINT "SULU: "; RETURN STOP REM PRINT OUT PRINT AT 0,0; "LT. UHUR**

8010 PRINT  $\bullet$ 1234567890" 8020 FOR 0=1 TO 10<br>8025 PRINT AT 0,13; "爨";AT 0,13; "  $\boldsymbol{\omega}$ ; THEN PRINT ... 8030 IF. 0 < 10 0. THEN PRINT  $IF$   $Q=10$ 8035  $P = 1$  TO 10 **FOR** 8040  $B(Q, P) = 0$ **PRINT** IF **THEN** 8060  $\cdot$  .  $F = (q, \bar{q})$  at ۰, THEN PRINT 8080 è  $\cdot$  in IF  $\overline{B}(\overline{Q},P)=\overline{S}$  THEN u PRINT 8100  $\cdot$   $\cdot$ IF BIG,P) =4 THEN PRINT 8120 **NEXT** P 8160 **NEXT** Q 8200 PRINT 8210 8220 **PRINT** 1234567890" 8490 **RETURN** REM SECTOR<br>LET 0=B+C 8500 8520 IF 0<10 THEN PRINT "ANTARES 8540 8560 IF 0>9 AND 0<20 THEN PRINT "RIGEL  $\ddot{\phantom{a}}$  . L";<br>IF 0>19 AND 0<30 THEN PRINT 8580 "PROCYON" 8600 IF 0>29 AND 0<40 THEN PRINT 'VEGA": "VEGA";<br>8620 IF 0>39 AND 0<50 THEN PRINT "CANOPUS" 8640 IF 0>49 AND 0<60 THEN PRINT "ALTAIR" 8660 IF 0)59 **AND Q<70 THEN PRINT** "SAGITTARIUS" 8680 IF 0>69 AND 0<80 THEN PRINT "POLLUX" 8700 IF 0379 AND 0:90 THEN PRINT "SIRIUS" 8720 IF 0>89 THEN PRINT "BETELGE USE" :  $5740$ **RETURN** 8999 **STOP** DIM  $A(10, 10)$ 9000  $B(10, 10)$ <br> $B=1$  TO 20 DIM 9020 9060 FOR  $X = INIT$  $(RND + 10 + 1)$ 9080 LET  $Y = INT$ (RND \* 10+1) 9100 LET  $A(X,Y)=1$ LET 9120 9140 NEXT A LET  $B = 5$ 9160 LET  $C = 5$ 9180  $A(B, C) = 2$ LET 9200 LET  $B(B, C) = 2$ 9510  $AL = 0$ 9260 LET<br>9280 IF<br>ONS E=RND E(.33 THEN LET ZS="BRARK ONS 9300 IF E>.33 AND E<.66 THEN LET Z\$="URERKTONION5 IF E>.66 THEN LET Z\$="POLLU 9320 **XIANS** 9340 LET E=1000+2000\*RND 9900 RETURN

#### **DODGEM**

This is more fun than most car-driving programs. You, an inverse Y, have a limited time in which to hit as many asterisks as you can. "Z" and "C" control your car.

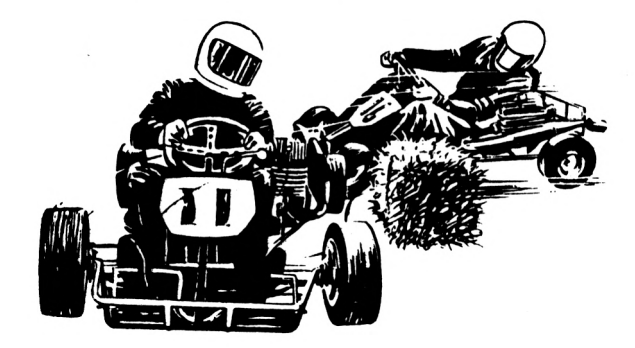

```
H = 0LET
    5
      LET
           P = 5FOR I=1 TO 8
   10
     PRINT<br>NEXT I
             TAB 15; " I"
  20
   30
      FOR I=1 TO 50<br>LET A=INT (P+
   35
                  (F+RND+5-2)40
  41
      IF AKE OR A)14 THEN LET A=I
NT (RND+15)
  45
     P R INT PT B, A; "++"; AT B, 15; "riāt 3.P.<br>S0 scroLL
      IF
         INKEYS="Z" AND P(>0 THEN
  70
      P = P - 1LET
BO IF INKEY$="C"<br>N_LET P=P+1
                       AND P(>14 THE
 101
     LET P1=PEEK 16396+256 *PEEK
16397
      IF PEEK (P1+1+P+3+17)=23 TH
 105
EN GOTO 400
 105 PRINT AT 3,P;"@"<br>106 PAUSE 15
            I
 110 NEXT
 120 PRINT
             н
 130 STOP
 400 PRINT AT 2,0; "******BANG***
. . . .
 410 PRINT AT 3,P;"灘"
 420 PAUSE 50
 430 LET H=H+1
 450 GOTO 40
```
### **GALACTIC INTRUDERS**

The INTRUDERS in this game have a fearful weapon - a horrid black bird which swoops down at you without warning. You use "5" and "8" to move right and left, and "1"to fire. Your score increases with every INTRUDER you destroy, and the INTRUDER gets a score every time a black bird swoops onto you. The tally at the end is based on the difference between your score and the INTRUDERS' score. There is a highest score feature. This game needs more than 1K.

**50 LET 0=0 100 GO5UB 9000 400 FOR N = 1 TO 4-0 4-10 IF N=1 THEN GOTO 1065** 500 LET M=0<br>700 LET Z\$=INKEY\$<br>800 IF Z\$="8" THEN LET B=B+1<br>900 IF Z\$="5" THEN LET B=8-1 **950 IF RNt>>.4 THEN LET <sup>M</sup> <sup>=</sup> <sup>1</sup> 1000 IF Z\$<>"1" THEN GOTO 1055 1010 FOR <sup>R</sup> <sup>=</sup> 19 TO 5 STEP -2 1020 IF M=0 THEN GOTO 1056 1022 LET M=0 1025 LET 0=8 1027 IF R\$tO)=" " THEN GOTO 1056 1030 FOR E=3 TO 19 STEP 4- 184-0 PRINT RT E..O.; ""BP"".; RT E..O.;" 104-5 IF INKEY\$="5" THEN LET B=B-1 104-6 »1 IF INKEY\$="8" THEN LET B=B+ 104-7 PRINT RT 80,8-1;" @ 1050 NEXT E 1052 IF B=O THEN LET C=C+1 1053 IF B=O THEN GOSUB 5000 1055 IF <sup>M</sup> <sup>=</sup> <sup>1</sup> THEN GOTO 1022 1056 LET R\$=R\$(2 TO )+R\$(l) 1057 IF Z»<>"1" THEN GOTO 1065 <sup>1060</sup> PRINT RT R\_. <sup>B</sup> <sup>+</sup> l; "\*••; RT R..B <sup>+</sup> <sup>1</sup>** :<br>1065 PRINT AT 2,2;A\$;AT 4,0;A\$;A<br>T 6,1;A\$;AT 20,8;A 20 GOTO 2500<br>1070 NEXT A<br>1075 IF A\$(B+1)<>" " THEN LET S= **3 + 1 1080 PRINT RT 4,8; •■»"JRT 0.0; "VO U 5\*64-1**

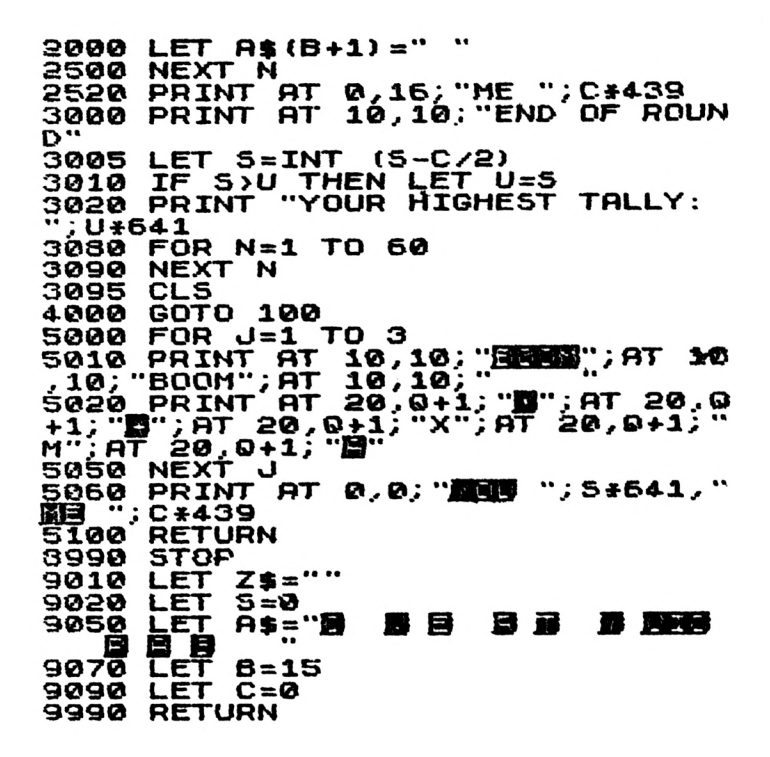

#### **18TH HOLE**

In this 1K game you see a ball and a hole. You enter the strength of the shot you think will hole the ball (1 to 100). The ball will then move and, if you've been accurate, you will actually see it drop into the hole. You might like to add a "score card" feature if you have more memory.

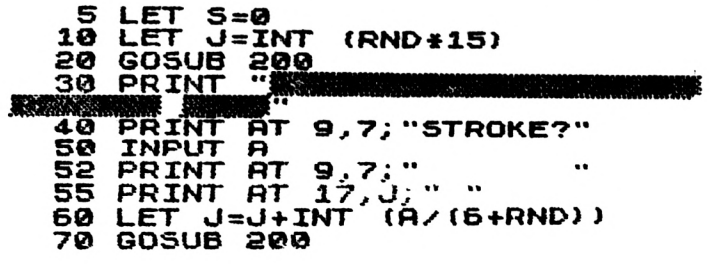

```
80 LET 3=3+1
85 PRINT RT 5,12:"COUNT " : 5
90 IF J <27 THEN GOTO 4-0
 100 IF J >27 THEN GOTO 150
 105 PRINT RT 17..27.;" " ; AT 18,27
 105<br>"O"<br>110
       110 PR INT "YOU SCORED "; 3,. " ON
  THRT HOLE"
 120 GOTO 160
150 PRINT "HOPELESS, YOU OUER5H
 160 FOR G=1 TO 100
      170 NEXT G
 180 CLS
 190 RUN
      20© PRINT RT 17.,U.:"O"
 210 RETURN
```
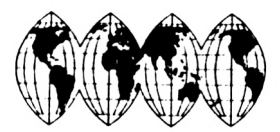

#### **CHECKERS/DRAUGHTS**

This checkers program, adapted for a 16K ZX81 by Tim Hartnell from a 1K ZX80 program written by G. D. Charlton, of Romford, plays fairly well at the beginning, butfalls away towards the end of the game. You may like to "teach" it to play a little better. You move by entering the numbers which flank the square you're moving from (such as 53, in which the 5 is along the right hand edge of the board, and the 3 is along the top), then NEWLINE, then the square you're moving to. The computer will then decide on its move (in the FAST mode). The ZX81 goes back into SLOW to reprint the board, changing both moves as it does so.

After each move you'll be asked if you can move again. If not, just press NEWLINE and the ZX81 will move. If you can, press any key before pressing NEWLINE and you'll be able to move again. The ZX81 makes multiple jumps automatically.

**10 REM AAA體23456789體1靈X靈X黨X黨X1** 2X XX XX XX XX XX XX XX XX XX 4 **1450 S 560 0000 00670000000 78000 第0第0章8第23456789** REM AAAW23456789 18X8X8X8X1 11 2)、第八章 〈第×羅23章 〈第×章×章×34 】 第 第 第 第 45章<br><u>一反 《第 》 第 560章 ○第0第0章 ○第5</u>57章 ○第0章 ○第 0780章 ○ Đ 000 8023456789 **17 GOSUB 5000 IG GOTO 430 20 LET R=PEEK B 30 LET S=PEEK (B+D(X)) 40 LET T=PEEK (B+2»D(X) )** 40 LET T=P<br>50 RETURN<br>55 LET Z=0 **55 LET** *Z=0* **60 FOR B=16528 TO 16607 70 FOR X = 1 TO 4 30 GOSUB 20 90 IF t(X<3 AND R=61) OR <sup>R</sup> <sup>=</sup> 13) AND (5=52 OR 5=12) RND T=0 THEN GOTO 300 NEXT X 100 NEXT B 110 NEXT B<br>FOR A=1 TO 400<br>LET B=INT (RND 120 130 LET B = INT (RND»80)»16528 FOR X= 1 TO 4 140 150 GOSUB 20 IF ((X<3 RND R=61) OR R=13) S=0 THEN GOTO 400 160 AND NEXT X 170 180 NEXT R PRINT -'YOU UIN";O\_ 190 200 SLOW 202 PRINT RT B..©,; "FROM?" 205 INPUT G PRINT RT 0,4.;" \*\* TO?" 207 210 INPUT H PRINT RT 0,0;" POKE 16516+H..PEEK (G+16516.) 215 220 230 IF H<20 THEN POKE H+16516.1** 2 **240 POKE 16516»G,0 25© IF RBS (H-G)=18 OR RBS (H-G ) =22 THEN POKE 16516+(H+G)z2,0 260 PRINT RT 17.. 0.; "CRN YOU MOVE AGAIN?" 270 INPUT R\$ 275 PRINT RT 17,0;" » « 280 IF R\$<>"" THEN GOTO 430 285 FRST 290 GOTO 60 300 POKE B»2\*D(X),R 310 POKE B,0 320 POKE B+D(X),0 330 LET B=B+2»D(X) 340 IF B>16597 THEN GOTO 490**

```
350 FOR X=1 TO 4-
  360 GOSUB 20<br>370 IF ((X<3 AND R=61) OR R=13)<br>AND (S=52 OR S=12) AND T=0 THEN
 GOTO 300
  380»NEXT
  390
430
GOTO
 400
 4-10
 4-20
+D (X)
425
, 13
 430
440
 450
PRINT CHR$
(
460 _
EN PRINT TAB 8.1
 470 ------- ~
              X
              B+O
(X) ,R
       POKE B.0
       POKE
      IF B+D(X)>16597 THEN POKE 6
       SLOW "
PRINT AT 6,8; ,
FOR A=16517 "
       IF 10*INT
                        TO 16616
                       (PEEK A);
                     (A+4)Z10)=A+4 TH
 450
GOTO 200
 490
 500
5000
5010
5020
5030
5040
5050
5060
5070
5080
       NEXT A
       PRINT
IF Z=1 THEN
GOTO 55
       POKE B..13
       GOTO 430
       DIM 0(4)
       LET
       LET
             O (2)
             D (3)
9
       D (4L) =-11
0=16626 TO 16725
J-109,PEEK J
FOR
POKE
NEXT d
5000 REM "DRAUGHTS" ADAPTED
  T HARTNELL FROM ZX80 PROGRAM
 BY G D CHARLTON, ROMFORD
S100 RAND
5000 RETURN
```
#### **MAHOGANY**

The computer thinks of a number between one and nine (the top number displayed). You have to try and anticipate the next number it will think of, by touching that number. Your number will be displayed underneath the computer's number. Under this number is the count of how many goes you have had so far. The smaller this numberwhen the game stops -- that is, when you successfully anticipate the ZX81 's number -- the better. This fits within 1K.

**5 LET E=9 10 LET U=INT (RND\*9)+1 15 LET Q=U/U 25 LET Z=CODE INKEY\$-28 IF Z <sup>=</sup> -26 THEN PRINT RT 12 ¿E 30 IF Z>0 RND Z<10 THEN PRINT AT 12.EJZ 4.0 LET 0=0 4-0x0 4-5 PRINT AT E,E;U 50 IF U=Z THEN PRINT RT 14,8;" <sup>&</sup>gt; <sup>&</sup>gt; "<sup>O</sup>; <sup>R</sup> 60 PRINT RT 14-.E;O 7© LET <sup>M</sup> = INT (RNDi5)-INT (RNDi 5) 80 IF H+U>0 AND M4U<10 THEN LE T U=U + <sup>M</sup> 90 GOTO 25**

#### **BREAKOUT**

You control the action of the slide at the bottom of the screen with the "5" and "8" keys, trying to keep the ball bouncing as long as possible. You have nine balls, and you'll get an increase in score every time you manage to wipe out one of the blobs near the top of the screen. The score is changed on the screen each time you lose a ball. There are five rows of blobs to knock down. A perfect score is 3618. At the end of the game, you'll get a percentage ''perfection" rating.

```
10 GOSUB 9000
  20 GOSUB 8000 _
30 IF PEEK (33*Y+X+1+PEEK 16^9
              6+2S6*PEEK 16397)=R THEN GOSUB 7
900
  50
60
 510
 530
X) <3)
 54-0
IF X=2 OR X =30 THEN LET
      PRINT AT Y, X.;R$
PRINT RT Y .X.; " "
PRINT RT 20,H-1;" FT '
      IF Y = 1 OR (Y=19 AND ABS
             T = 0 T = 0 T = 0 T = 0(M-
                                     U =-
U
 54-5 LET M=M4-(INKEY$ = "8") - (INKEY
$="5")
 550 IF Y=20 THEN GOSUB 8000
 600 LET Y =Y 4-0
 610 LET X=X+IJ
6000 GOTO 30
```

```
7000 PRINT RT Y,X; "B"; RT Y,X;"#"
; RT Y,X;"B"
7010 IF YOl THEN LET O = -Q
7020 LET 5=5+67
7500 RETURN
7999 STOP
8000 PRINT RT 19,0;"
6002 PRINT RT 20,0;;;
3005 LET R=R+1
8010 PRINT RT 0,7;S
3015 IF A=166 THEN GOTO 9500
6020 LET R$=CHR$ (R)
3030 LET Y=1S
      804-0 LET X= INT (RND+26+4.)
8050 LET M=2
8060 LET O=-l
8070 LET<br>8075 IF
         8075 IF RND>.5 THEN LET U = -l
8100 RETURN
8999 STOP
9000 PRINT -SCORE: "
9050 FOR U=1 TO 54-
     90S© PRINT "1®
907© NEXT J
     LET B=19090 LET S=0
         9100 LET R=136
9110 RETURN
9500 PRINT RT 10,2;"YOUR RATING
IS "; INT (5+1000/3618)Z10; " PER
CENT"
9510 PRINT TAB 4-; "OF GRAND MRSTE
R STATUS"
```
#### **CONEY ISLAND**

You have to shoot at the little coney flying across the top of the screen. *"5"* and ''8" move you left and right, and "0" activates your anti-coney gun. You have just 10 shots, although you can alter line 1035 if you want more or less. You're rewarded with a satisfying display every time you get a coney. At the end of the game the score is printed over and over again at random positions. A score of five or more is very good.

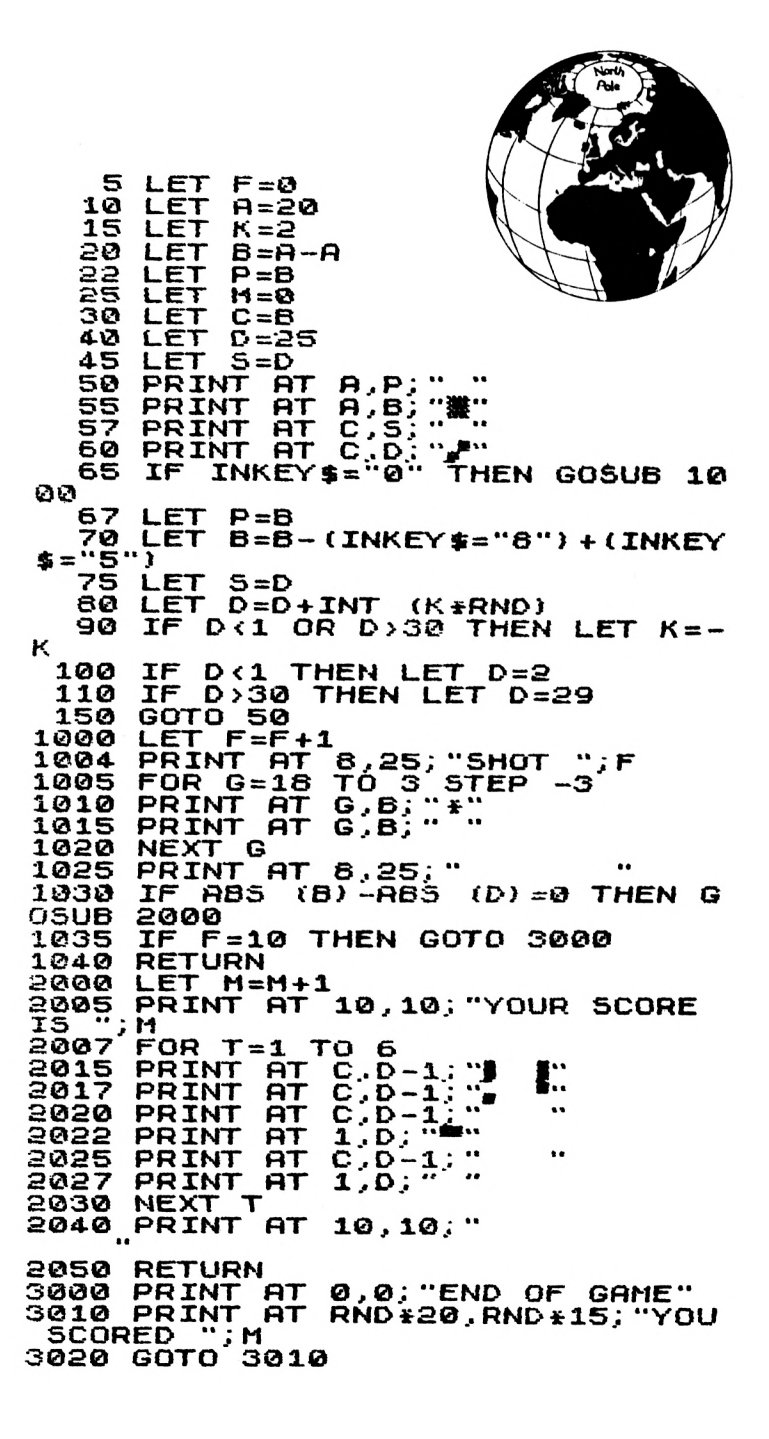

## **DALI**

This is <sup>a</sup> very simple "ETCH-A-SKETCH" program for the <sup>1</sup><sup>K</sup> ZX81. You use the "5", "8", "6" and "7" keys to control the movement of the flashing dot to draw pictures of your choice.

```
10 let x=i&
20 LET Y= INT (X/PI)
    30 IF INKEY$ = THEN GOTO 30
30 LET Y=Y+{INKEY$="5" AND Y>2<br>) +(INKEY$="8" AND Y<60)<br>) +(INKEY$="8" AND Y<60)<br>60 LET X=X-(INKEY$="6" AND X>2<br>) +(INKEY$="7" AND X<40)
  110 UNPLOT Y..X
                                                          AND X>2
  120 PLOT Y.X
130 GOTO 7®
```
#### **PEEK-A-BOO, POKE-A-BOO**

The game begins with a ball in motion, and you have to control the ball (using the "6" and "7" keys) to hit as many black squares as you can. There is a highest score feature, but  $-$  as the game gets harder as it progresses  $-$  it becomes more and more difficult to achieve higher scores as the game continues. When you're tired of playing this game according to the rules, try to MISS as many black squares as possible.

```
5 LET u=0 _
 20 PRINT-AT 3+RNDil6?2+RND»29;
30 NEXT Z
 40 LET E=16396
 50 LET F=18397
 60 LET T=0
70 LET M=0
100 LET X = 10
   1 LET K=1105 LET B=X
         107 LET B$="0"
```
110 LET Y=10<br>111 LET A=X POKE 33\*B+A+1+PEEK E+256\*PE 117 EK F.O \_118 IF PEEK (33\*Y+X+1+PEEK E+25<br>6\*PEEK F)=128 THEN GOSUB 500 \_\_ 120 POKE 33\*Y+X+1+PEEK E+256\*PE EK F,52 121 LET  $T=T+3$ 121 LET T=T+3<br>122 LET A=X<br>123 IF T>200 THEN GOSUB 500<br>124 LET B=Y<br>130 LET X=X+K<br>135 IF X<2 OR X>30 THEN LET K=к LET A\$=INKEY\$<br>IF A\$="" THEN LET A\$=8\$")<br>LET Y=Y-(A\$="7") +(A\$="6") 136 137 138 IF Y <2 THEN LET AS="6" 139 IF  $Y > 18$  THEN LET  $A = 77$ " 140 LET BE=AS 150 170 **GOTO 117** LET M=M+1 500 502 POKE 33\*Y+X+1+PEEK E+256\*PE EK F.189<br>505 PRINT 505 PRINT AT 0,0; "YOUR SCORE IS<br>";M;AT 1,5;"TIME IS ";T<br>513 FOR 2=1 TO 7 515 POKE 33\*Y+X+1+PEEK E+256\*PE EK F,189<br>516 POKE 33\*Y+X+1+PEEK E+256\*PE EK F.52<br>520 NE NEXT Z<br>LET B=117\*M 522 PRINT AT 20,0; "TALLY IS ";R<br>FOR H=1 TO 6 525 527 528 POKE 33\*Y+X+1+PEEK E+256\*PE EK F,189 529 POKE 33\*Y+X+1+PEEK E+256\*PE EK F.52<br>530 NEXT H 535 PRINT AT 20.0; " 540 IF  $T > 200$ THEN GOSUB 1000 560 PRINT AT  $0, 0, "$  $\ddot{\phantom{a}}$ 570 RETURN IF ROU THEN LET U=R 1000 IDID PRINT AT D.D. "GAME OVER<br>QUR TALLY – ";R;AT 1,5;"BEST 50  $\overline{\mathbf{u}}$  :  $\mathbf{u}$  $FAR -$ 1020 FOR H=1 TO 23 1022 POKE 33\*Y+X+1+PEEK E+256\*PE EK F,189

```
1025 POKE 33fY+X+l+PEEK
E+256#PE
 EK F,52
      1030 NEXT H
             11=0
       104-0 LET T=0
            1045 LET R=0
          1050 RETURN
```
#### **HUAMBO**

There are two versions of this game listed. In the first one, the computer is the inverse letter "C" trying to get all its pieces from the top of the board (a  $5 \times 5$  grid) to the bottom, before the human (the inverse H's) gets all his or her pieces to the top. In the second version, you are the inverse £ signs, trying to move from left to right and the computer is the inverse \$ signs trying to move from the top of the screen to the bottom. There are no captures in this game, and both players can move one square in any

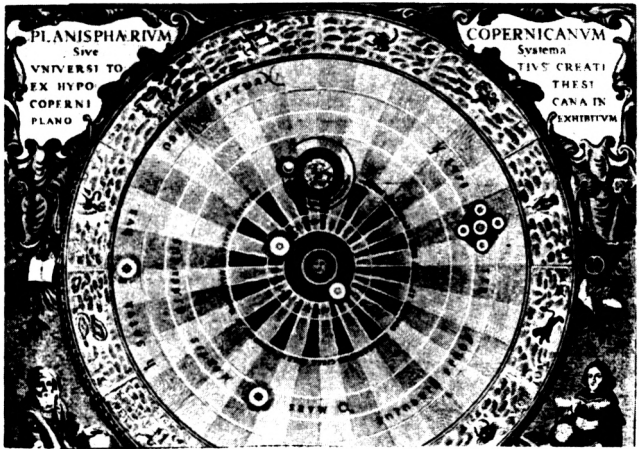

direction (forward, backward, up, down, or along the diagonals). You move by entering the square you're moving from and to in one string. For example, "E1D2" will move you from the E1 square to the D2 square. The best strategy is to try and block future moves by your opponent while at the same time getting as many of your men to the opposing side as you can.

**5** LET **C = 16S 7 DIM H =173 10 <sup>A</sup>** *(25)* **90 DIM <sup>B</sup> (7) 30 FOR** 5 **4- ©** LET **PIA)**=C<br>NEXT **A 50 70 FOR A =21 TO 23 00 90 NEXT A 110 LET 6(1)=B 190 LET <sup>B</sup> (2) =4 130** LET **B(3)=6**<br>LET **B(4)**=-**140 LET <sup>B</sup> (4) <sup>=</sup> -4 150 LET B(5)<sup>=</sup> -5 160 LET B(6)=-6 165 GOSUB 1000 170 FOR A=20 TO 1 STEP -1 175 FOR 0=1 TO 5** 180 LET B=INT (RND+3)+1<br>185 IF 5+INT (A/5)=<del>A</del> AN **185 IF 5\*INT CA/5)=A AND B=3** *TH* **EN GOTO 210 190 IF <sup>A</sup> (A) =C AND <sup>A</sup> (A+B (B) ) =0 T HEN GOTO 270 NEXT U**<br>NEXT **A 200 210 NEXT A 220 FOR A=7 TO 20 FOR 8=4 TO 6 230 IF 5»(INT (A/5))=A AND B=4 235 GOTO 250 \_ \_ IF <sup>R</sup> (A) =C AND <sup>A</sup> (Al-B IB) =0 T THEN HEN GOTO 270 240 250 " NEXT B PRINT "I** *CONCEDE"; <sup>U</sup>* **NEXT A**<br>PRINT "I CONCEDE";W **260 LET A(A+B(B))=C LET A (A) =0 GOSUB 1880 265 270 280 290 REM 300 LET 0=5\*(CODE R\$-38)+CODE <sup>A</sup> 310 320 \$(2)-28 330 LET E=5i(CODE A\$(3)-38)+COD <sup>E</sup> A\$(4)-28 LET <sup>A</sup> ( <sup>E</sup> )=H HE(4)-28**<br>340 LET A(E) **350 LET A(D)=0 360 GOTO 165 1000 LET X=0 1010 LET Y=0 \_\_\_\_\_\_\_\_\_ 1012 PRINT AT 20?0; "■■■■■■■■■I 1013 LET Z=RND\*\*RND <sup>1015</sup> PRINT AT 20.0."-------------------------------- •• 1020 PRINT AT 5.0;"1 2 3 4 5" 1025 PRINT 1030 FOR A=1 TO 25**

```
104-0 PRINT CHR$ (RCA));"*";
1050 IF 5iINT (R/5) =R THEN PRINT
" CHRJr 4R/5i-37) ........
1060 IF R(RJ=C RND A >20 THEN LET
 X=X+ 1
1070 IF A(A)=H AND A<6 THEN LET
Y=Y+1
1080
1090
1095
1100
PRINT "HUMAN
ER ";
1101
X
IF Y>X THEN PRINT
WINNING"
       NEXT R
PRINT "1 2 3 4-5"
       PRINT
1102 IF X>Y THEN PRINT
"----------J RM
                                    COMPUT
                                 "YOU ARE
WINNING"
1105 IF X=4-
0
OR Y =4- THEN GOTO 112
1110 RETURN
1120 IF X>Y THEN PRINT "COMPUTER
1130 IF Y>X THEN PRINT "HUMAN";
114-0 PRINT "WINS BY ";RB5 (X-Y) ;
 " POINTS"
```
 **LET C = 14-l LET H = 14-0 DIM <sup>R</sup> (25) DIM <sup>B</sup> (7) FOR R=3 TO 5 4-0 LET R (A) =C NEXT R LET R(11)=H LET R(16)***-H* **LET** *R***(21)=H LET B(1)=5 LET <sup>B</sup> (2) =4- LET B (3) =6 14-0 LET B (4-) =-4- LET <sup>B</sup> (5) =-5 LET B(6)=-6 GOSUB 1000 FOR A=20 TO <sup>1</sup> STEP -1 FOR J=1 TO 5 LET <sup>B</sup> <sup>=</sup> INT (RNDf3)+1 IF SilNT (R/5)=R RND B=3 TH EN GOTO 210 IF R(A)=C RND R(A+B(B))=0 T HEN GOTO 270 NEXT <J NEXT <sup>A</sup>**

```
550
      FOR A=7ΤO
                    20
      FOR B=4ŤŌ
 230
                    6
 232
      IF
          A = 5A=11 OR A=15) AN
                OR
       THEN GOTO
  B = 4250
Ð.
      IF
          5 + iINT
 235
                   (A \times 5) = A AND B=4
THEN
      GOTO 250
      IF
         A(A) = C AND A(A+B(B)) = 0 T
 240
HEN
    GOTO 270
 250
      NEXT
            в.
      NEXT A
 260
      PRINT "I CONCEDE": U
 265
      LET A (A+B (B)) = 0<br>LET A (A) = 0270
 280
 290
      GOSUB
             1000
 300.
      REM E E ER
 310
      INPUT AS
 320
     LET D = 5 * (CODE A = -38) +CODE A
$(2) -28330
     LET E=5*(CODE A$(3)-38)+COD
  A$(4) -28340
      LET A (E) =H<br>LET A (D) =0
 350
 360
      GOTO
            165
      LET
1000
           X = 01010
           Y = 01012
     PRINT AT 20.0."
1013
      LET Z=RND * *RND
1015 PRINT AT 20,0, "-
     PRINT
             AT 5,0; "1 2 3 4 5"
1020
      PRINT
1025
      FOR A=1 TO 25<br>IF A(A)=0 T<u>HEN</u> PRINT
1030
      IF AIR =0 THEN PRINT "" ";<br>IF AIR (>0 THEN PRINT CHR$
1040
1045
        \cdot(A (A));
1050 IF 5+INT (A/5)=A THEN PRINT
     ; CHR$ (A/5+37),
1060 IF A(A)=C AND A)20 THEN LET
 X = X + 1070 IF A(A)=H AND 5¥INT<br>THEN LET Y=Y+1<br>080 NEXT A
1070
                               (A/5) = 91080
      PRINT
              "12345"1090
1095
      PRINT
1100 PRINT "HUMAN ":Y:"
                                 COMPUT
ER.
   "; \times1101
     IF Y>X THEN PRINT "YOU ARE
WINNING"
1102 IF X>Y
              THEN PRINT "----I AM
 UINNING"
1105 IF X=3 OR Y=3 THEN GOTO 112
ø
1110 RETURN
1120
     IF X>YTHEN PRINT "COMPUTER
     IF Y)X THEN PRINT "HUMAN";<br>PRINT "WINS BY ";AB5 (X-Y);
1130
1140 PRINT
  POINTS"
```
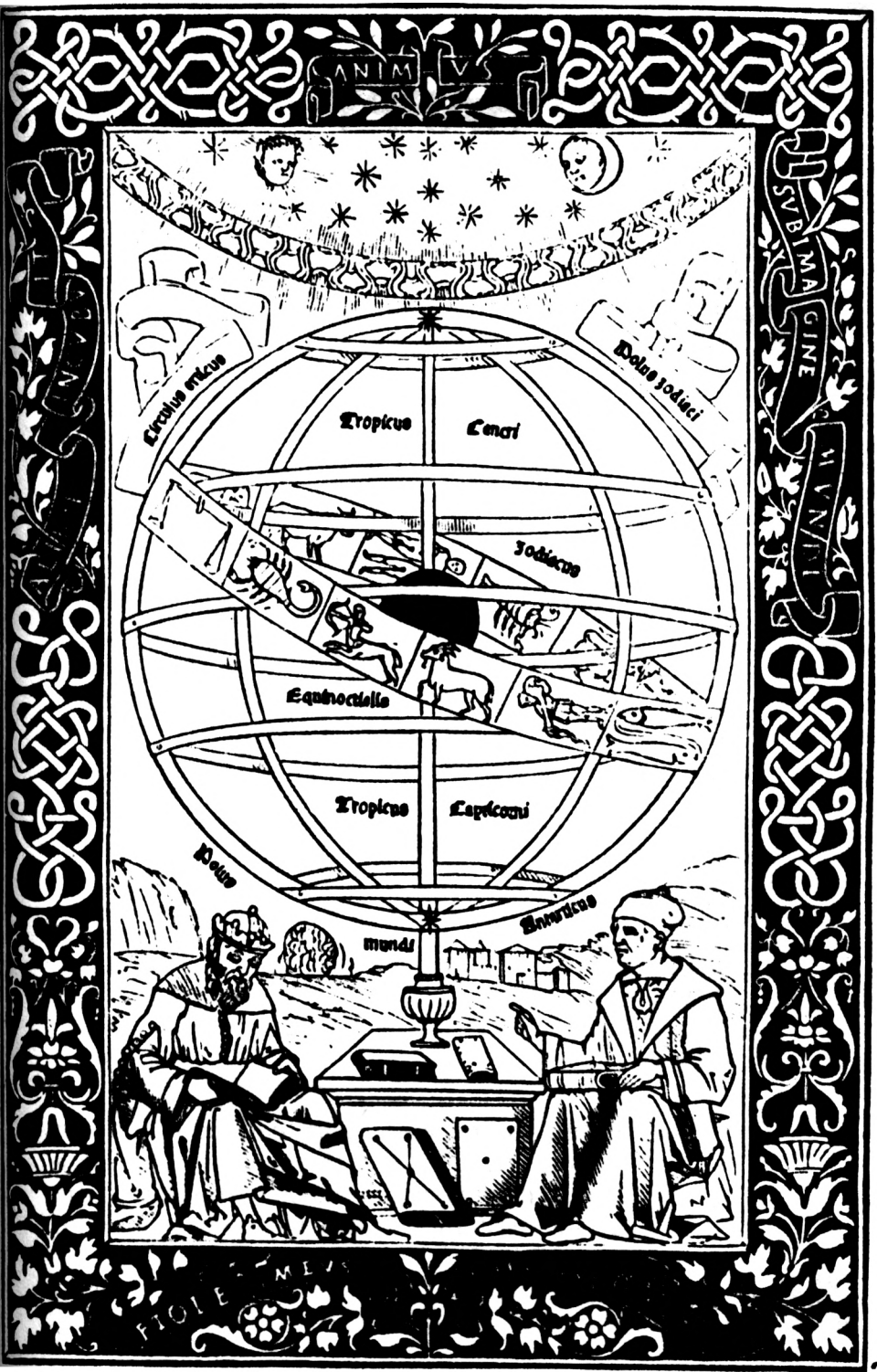

#### **HAPPY CHAPPY**

HAPPY CHAPPY is a large face which bounces across the screen, an idiotic smile on his face. Hit any key as he passes over the marker in the middle of the screen, and the HAPPY CHAPPYstops, his smile changed to a scowl. You get to take pot shots at 10 HAPPY CHAPPIES. This 1K game fits new ROM ZX80's and ZX81's. Run it in FAST.

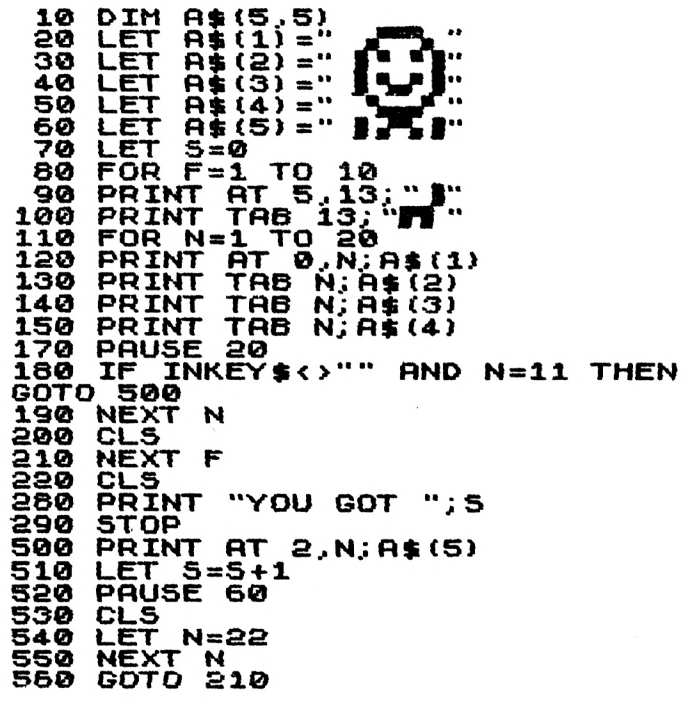

#### **NIM**

This game, based on one which was featured in the film "Last Year at Marienbad" fits a 1K machine. There are between 15 and 23 objects on the screen at the start of the game, and you and the computer take it in turns to take one,

two orthree of these away. The playerwho removes the last one loses.

```
1© LET M=©
   20 LET E=0
   30 LET Z=15+INT
   40 IF 2*INT (Z/2) =Z THEN GOTO
30
50 LET H=3 _ _
60 IF E>0 THEN PRINT
OU TOOK ";CHR$ (E+156)
                                     RT 7_. 0.;
.. " I TOOK
:CHR$ (0+156)
65 PRINT
   70 FOR K = 1 TO Z
   80 PRINT K; "
90 IF RND>.6 THEN PRINT
  100 NEXT K
  110 INPUT E
  120 LET Z=Z-E
130 IF Z=0 THEN PRINT , " I UI.N",:
150 LET Q=Z-1-INT ((Z-l)/(H+l))
U
*(H+1)+INT (RNt>i4)
160 IF O>Z OR O<1 OR O>3 THEN G
OTO 150
  170 LET Z=Z-O
180 IF Z=0 THEN PRINT , "YOU IJJN
\mathbf{u}: \mathbf{u}200 CLS
 210 GOTO 60
```
#### **BUGBITE**

You and the ZX81 /new ROM ZX80, take it in turns to roll a four-sided die to build up a picture of a BUGBITE. The 1K computer does all the work (and often wins). The ZX81's BUGBITEis on the right, yours is on the left. Aone gets you a head, two and three get you legs, and four gets you the body. You need to roll the numbers in the right order (i.e. one first, then two and so on) to complete your BUGBITE.

**LET LET 10 20 30 40 50 60 65 70 80 LET LET DIM LET FOR LET D =INT (RNE>\*4)+1**

```
90 PRINT AT 0,0;F${N*3 TO N*3+<br>;" HAVE A ";D<br>00 PAUSE 100<br>10 IF D-PI/PI=M(N) THEN LET M(
21
  661
  SI1
M = D120
          IF MON (PI THEN GOTO 150
  130
         PRINT AT
                           3.N##PI:B$
         PRINT TAB N##PI;C$
  140
  150 IF MINI (3 THEN GOTO
                                                 170
  160 PRINT AT 2, N**PI; A$<br>170 IF M(N) <2 THEN GOTO 190<br>180 PRINT AT 5, N**PI; A$<br>190 IF M(N) =PI-PI THEN GOTO 220
 200 PRINT AT PI N**PI+4;D*<br>210 PRINT TAB N**PI+4;E$
220 IF MINISPI THEN PRINT F$IN*<br>3 TO N*3+2);" WON.";Z
 230 NEXT N'<br>240 GOTO 70
```
#### **MOON BASE**

In this lunar lander game (which needs more than 1K), you have to try and land your little craft on the base at the end of the line of upright posts on the moon's surface. You have

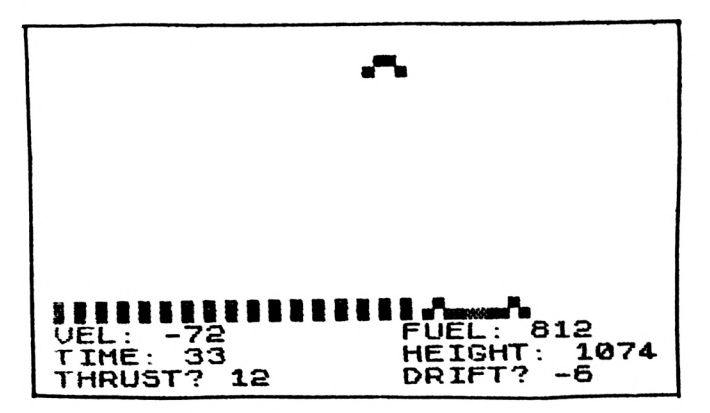

two inputs: THRUST which controls your descent; and DRIFT which controls your lateral movement. The game ends if (a) you crash land; you'll be awarded a rating). The printout shows a sample game in action.

```
GOTO 42
      1
\frac{1}{2}<sub>GND</sub>
              H (50 AND V (20 AND V ) -15<br>(Z-M) (5 THEN GOTO 37<br>H > 1750 THEN GOTO 40
         IF
      ABS
         IF.
     4
         RETURN
     5
                A = A / 7LET
         LET
     6
                T = T + 4 + INT(RNO + 2 + 1)U = U + B + I3 - 12 - 3 + RNDLET
      7
     8
        LET
              H=H+V-20+10*RND
        LET
               F = F - (AB5)(A) + AB5Q
                                             (B/5) +
6 *RND)
    10<sup>°</sup>GOSUB<sub>2</sub>
    11IF H<20
                      OR FKS THEN GOTO 35
         LET
              U=H/10012
        LET Z=Z+R/Z+2-RND+3ī3
        PRINT AT U.X."<br>PRINT AT U.X."
    16
    17
        LET W=16-U<br>LET X=Z+1<br>PRINT AT 10
   18
   19
   21 PRINT AT 16,0; "BULLURIBLE"<br>BUBBB " ( TO M-1) : "VELT" : INT V<br>28 PRINT AT 17,0; "VELT" : INT V<br>; INT T; " " "HEIGHT: "; INT H;"
........ .
 \begin{array}{cc} & \text{CANT} & \hat{\mathsf{H}} \\ \text{CFT} & \text{FUEL} \\ \end{array}-U
                                               TIME:
   58
                   "THRUST? ";
        PRINT
   30
         INPUT
                  \mathbf{A}31
        PRINT
                  A; "
                            ", "DRIFT? ";
         INPUT B
   32
        PRINT B
   āā
   34
        GOTO 5
                  "NEELEN "BEEZE "; ABS V
   35
        PRINT
   38 PRINT "SUCCESSFUL LANDING
 \bullet\bulletATING "; 100* (30-INT ABS V) +INT
    .∙≸
   <del>集</del>";<br>39 GOTO 38<br>40 <u>PRINT "Y</u>OU HAVE REACHED ESC
     VELOCITY"
APE
   41 GOTO 40
   42
        LET H=1450
   43
               F=827+50*RND
        LET
   44
        LET
               T = 045
        LET
               Z = 15*RND
   46
        LET
               A = 147
        LET
               B = Q48
        LET
               M = 19 \starRND
   49
        LET
               V = 050
        LET
               U = 051<br>70
        LET
               X = 0GOTO 6
```
#### **SHOWOFF**

Run this great little program the first time you want to impress your friends with your new ROM ZX80 or ZX81. Delete the PAUSE lines, except for 180, if running it in SLOW. This needs 1K.

```
ER"
   10
LET R$="HELLO I RM R COMPUT
  20
  30
      GOSUB 500
LET Rt="YOU CRN CRLL ME ZED
DY"
  4-0 GOSUB 500
  5© LET R$ = "I CRN DO SUMS...."
  80 GOSUB 500
      70 LET R$= "TYPE IN 1 RND I U«IL
L DO IT"
  80 GOSUB 500
 90 INPUT RS
100 LET R$="THE RNSUER IS "+STR
 $ URL fit
 110 GOSUB 500
 120 LET R$="ILL HRUE TO GO NOU.
BYE..."
 130 GOSUB 500
 14-0 CLS
 150 PRINT
 160 PRINT
 170 PRINT
 160 PRUSE
9999
 190 RUN
 500 CLS
 510 FOR N=1 TO LEN R$
520 PRINT RT 10.. N_; RS (N) "
 530 PRUSE 20
54-0 NEXT N
 550 PRUSE 50
 560 RETURN
              RT 9_. 13
TRB 13;
              TRB 13.;
```
### **MUSIC**

The music produced by this routine is pretty horrible but gives you an outline to follow. The original idea came from L. D. Tanner of Waddon, Croydon, a member of the National ZX80 and ZX81 Users' Club. Put a transistor radio near your computer to hear the "music". You may be able

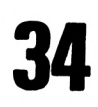
to hear it through your TV if you turn the sound up, but you may have to tune it slightly away from the "best picture" position to hear the music clearly.

 **LET <sup>K</sup> = 100 FOR <sup>G</sup> = <sup>1</sup> TO 2 3 FOR**  $A = 1$  **TO K**<br>**4 GOSUB 30 GO SUB 30 NEXT A FOR <sup>A</sup> = <sup>1</sup> TO <sup>K</sup> GO SUB 30 NEXT A FOR <sup>A</sup> = <sup>1</sup> TO <sup>K</sup> LET 3 = 3 + <sup>1</sup> GO SUB 30 NEXT <sup>A</sup> PAUSE 5 FOR S = <sup>1</sup> TO 3 FOR <sup>A</sup> = <sup>1</sup> TO 17 GO SUB 30 NEXT <sup>A</sup> NEXT S NEXT <sup>G</sup> PAUSE 5 FOR <sup>A</sup> = <sup>1</sup> TO 50 GO SUB 30 NEXT <sup>A</sup> FOR <sup>A</sup> = <sup>1</sup> TO <sup>K</sup> GO SUB 30 LET 3 = 3 + <sup>1</sup> NEXT <sup>A</sup> PAUSE 10 RUN SLOW FAST LET 3 = (J RETURN**

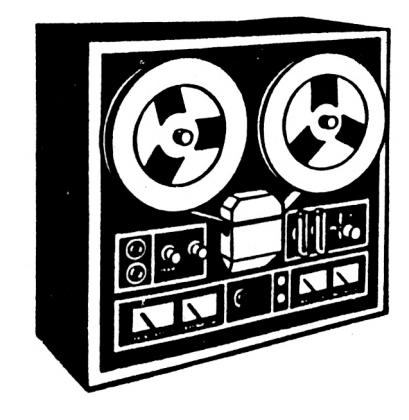

## **MENACE**

Menacing aliens chug-a-lug up the screen towards you (an inverse V). You move right and left with the "5" and "8" keys, and the game continues until an alien hits you. This must be run in FAST. It takes just 1K.

```
1 LET P = 16
2 LET 3=0
3 PRINT RT 0..P.. "®"
a PAUSE 13.
```

```
5 SCROLL
      6 PRINT RT 16zRND*29j RT
 0.31.; •• "
7 IF PEEK tP+ 1674-3) >0 THEN GO
TO 11
      Q LET P=P+(INKEY$ = "8") -(INKEY
e="5")
          5 = 5 + 110 GOTO 3
      11 SCROLL
     12 PRINT S
```
## **MAGIC SQUARE**

The computer (a ZX81 or new ROM ZX80 with more than 1K) generates a magic square, in which the numbers horizontally, diagonally and vertically add up to the same total. A zero will be printed in three of the squares, and you have to work out which numbers should take their places. Enter any guess, and the computer will check each of the zero places to see if this number should take its place. The computer automatically knows when you have completed the magic square, and terminates the game.

```
s DIH R (9)
  1© DIM B (9)
 IS LET U = -99
      20 LET fi=INT (RND+9)+1
 25 LET 0=0
  30 LET B=INT ÍRND+9)+1 4-Ö LET C = INT (RND*9)+1
  50 IF 0=6 OR R=B OR O=C OR B=C
THEN GOTO 37
THEN GUID 3W<br>
50 LET A(2)=A-(8+C)<br>
70 LET A(2)=A-(8+C)<br>
80 LET A(4)=A-6<br>
90 LET A(4)=A-8+C<br>
130 LET A(5)=A+5<br>
110 LET A(5)=A+5-C
120 LET 0(7)=R -C
130 LET A(3)=R+B+C
14.© LET A(9)=A-B
150 FOR Z = 1 TO 9
160 LET BtZ)=A(Z)
170 NEXT Z
130 LET K=RB5 R
190 LET B (K) =0
            200 LET K=RBS B
210 LET B (K) =0
```

```
220 LET K =ABS C<br>230 LET B(K)= Ø
230 LET B(K) = \emptyset<br>235 LET J=J+1
235 LET J=J+1
24.0 PRINT RT 0,0; "GUESS NO. ";U
245 PRINT<br>247 PRINT
247 PRINT<br>250 FOR Z
25® FOR Z =1 TO 9
260 PRINT
270 IF Z=3 OR Z=6 THEN PRINT
275 IF Z=3 OR Z=6 THEN PRINT
280 NEXT Z
288 PRINT<br>
282 IF Z=3<br>
275 IF Z=3<br>
282 NEXT Z<br>
282 PRINT<br>
285 IF M=9
             285 IF M=9 THEN PRINT "YOU HfiUE
SOLUEO IT"
             287 IF M=9 THEN PRINT "
               ©
288 PRINT
                 289 PRINT "YOU HRUE ";M;" RIGHT
290 INPUT U
295 LET M=0
300 FOR Z = 1 TO 9
305 IF U = —99 THEN GOTO 320
310 IF R(Z)=U THEN LET BfZ)=U
320 IF B(Z)<>0 THEN LET M=M+1
330 NEXT Z
34.0 GOTO 235
```
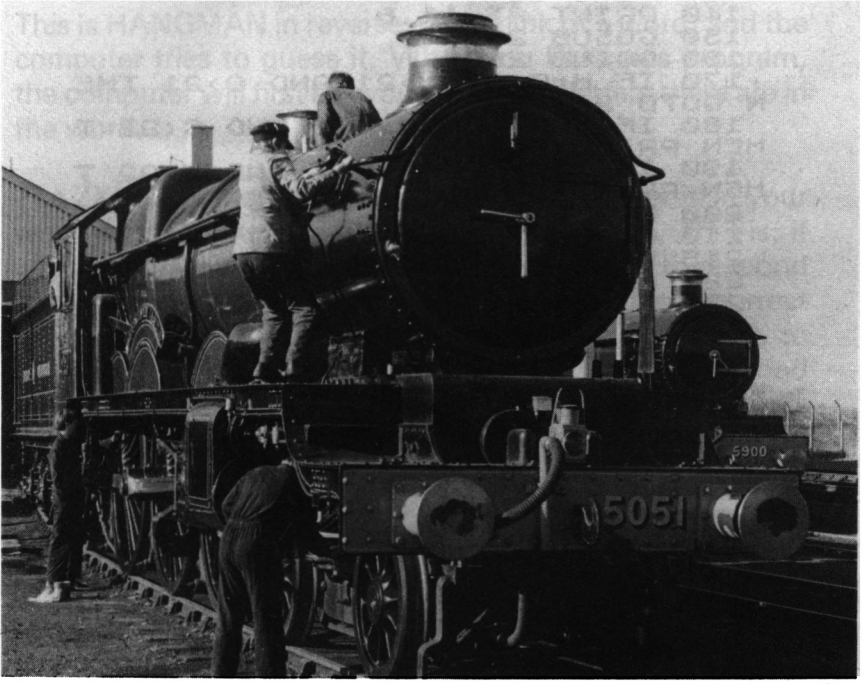

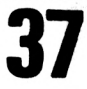

# **TWENTY-ONE**

You and the 1K ZX81 take it in turns to roll a die, trying to get a total as close as possible to, but not exceeding, 21. If you have more memory, add a facility for multiple games, with an accumulating score.

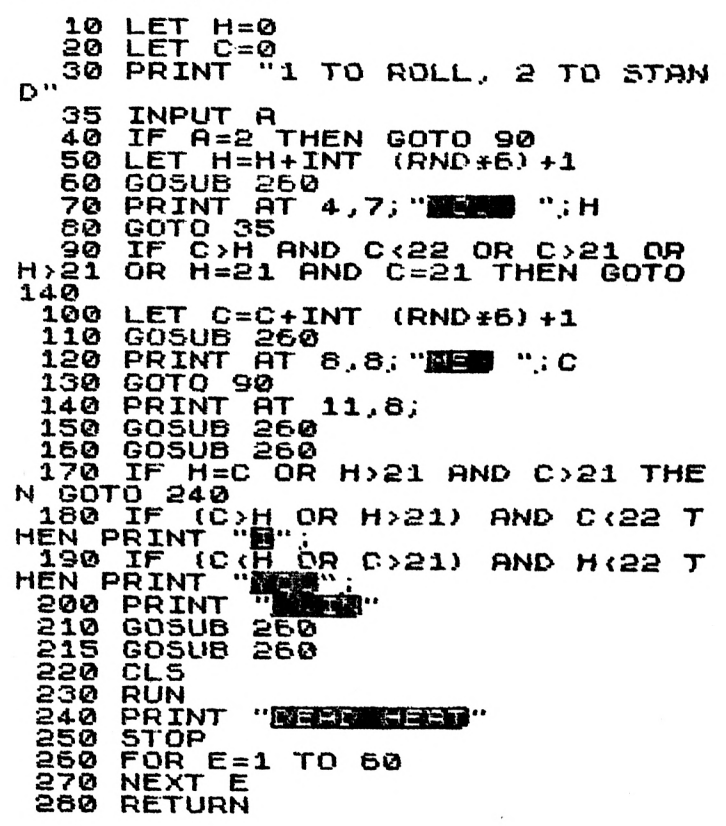

# **TOWER**

Pick yourself a tower, 1, 2 or 3, then stand back and let the ZX81 build them for you, and see if yours is finished first.

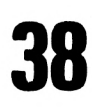

The routine in lines 120/130 seeks to increase the randomness of the random number generator.

```
10 LET D = 30<br>20 LET A = 520 LET A = 5
30 LET B = A
40 LET C = A
50 PLOT 10,A
60 PLOT 30,B
70 PLOT 50,C
80 LET A = A + RND
     LET B = B + RND100 LET C = C + RNO
110 IF(A> 0 OR B> 0 OR C >0) THEN GOTO 140
120 LET X = INT(RNU*6)+1<br>130 GOTO 50*(X \le 4) + 60*130 + 60 + (x \cdot 4) + 60 + (x \cdot 3) AND A \cdot 6) +
70*(X = 6)
            (A > B AND A > C) + 2*(B) A + B > C)
     + 3*(C > A AND C> 8) j" WINS"
```
# **HANGPERSON**

This is HANGMAN in reverse. You think of a word, and the computer tries to guess it. When you RUN this program, the computer will first ask you how many letters there are in the word.

The ZX81 will then think of a letter. If this letter is in your word, type the numberof the letter in the word. That is, if your word is APPLE and the computer guesses E, respond by typing 5. If the letter is wrong, input Ø. After a correct letter, the computer will leave it there until you type 0, to allow for double letters. So, if it thought of P, you'd respond with 2, then NEWLINE, then 3, then NEWLINE, then 0. This game is great fun to play, and you'll find the long-suffering ZX81 has a much better chance of guessing your word within its 10 goes if you think of a long word.

```
REM ETRONRISHDLFCMUGYPUBJKi?
xuz
  a® LET L=10
  30 PRINT "LENGTH OF WORD?1
  40 INPUT N
```

```
50 CLS<br>80 DIM<br>90 DIM
             A(26)じがい
             G (N)<br>Z=1 TO 26<br>A(Z) =PEEK
 100
       DIM
       FOR
 110
              R(Z;=PEEK (16513+Z)
       LET .. . _- ______
IF Z<N+1 THEN LET G(Z)=4
NEXT Z
LET Z = INT iRND*33+1
 130
 140
 150
       LET R$=CHR$ A(2)
 160
       FOR J=Z TO 25
       LET A (d) =A (J + l)
 180
       NEXT U
 190
       LET R=0
PRINT AT 3.. 4J
 2©0
 21©
       FOR Z=1 TO N
PRINT CHR$ G(Z).;
 230
 240
       NEXT Z
PRINT
 250
 260
                 TAB 8;"LIVES:
GUESS ";R$
 270
       PRINT
                                       "; L; "\overline{\phantom{a}}280
       PRINT
       10.; "I
 TAB
       INPUT _
 300
                B
       IF B=0 THEN GOTO 350
 310
       LET R=1
             LET G(B)=CODE A$
 330
       GOTO 210
 340
       LET F =0
FOR Z=1 TO N
 350
 360
       IF GiZ}=4 THEN LET F=1
 370
       NEXT Z
 390 IF THEN
PRINT TAB 8;
WIN";U
                  THEN
LET L=L-1
GOTO 150
 4-20 IF ____
A=0
                  THEN
 4-10 IF
            L >0
 4-3© PRINT TAB 8;
"YOU WIN"
```
## **AVOID**

In this 1K ZX81 game, a grey blob moves back and forth under your control. The key marked *"V* moves you left, and "0" moves you right. The aim is to avoid the moving black squares. If you hit one, the black square turns into your score. Any score over 95 is good.

```
5 LET K = 0
                      10 POKE 16410,8 (this line changes the line
                        from which SCROLL operates)
20 LET A = 5
30 LET 0 = A
40 SCROLL
50 PRINT AT A,0;"graphic H"
     60 LET C = A
```
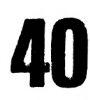

```
70 LET D = B
75 IF INKEYS = "" THEN GOTO 90<br>80 LET B = B - (B > 1 AND INKEY)
      LET B = B - (B > 1 AND INKEYS = "1") +
                       (8 \leq 19 AND INKEYS = "\vec{a}")
90 PRINT AT C,Dj"3i.ngle space"
100 PRINT AT 8,INT(RND»20);"Inverse space"
110 LET K = K + 1<br>120 PRINT AT 6.01120 PRINT AT 6,Dj
      130 IF PEEK(PEEK 16398 + 256*PEEK 16399 )0 128
      THEN GOTO 40
140 PRINT K
```
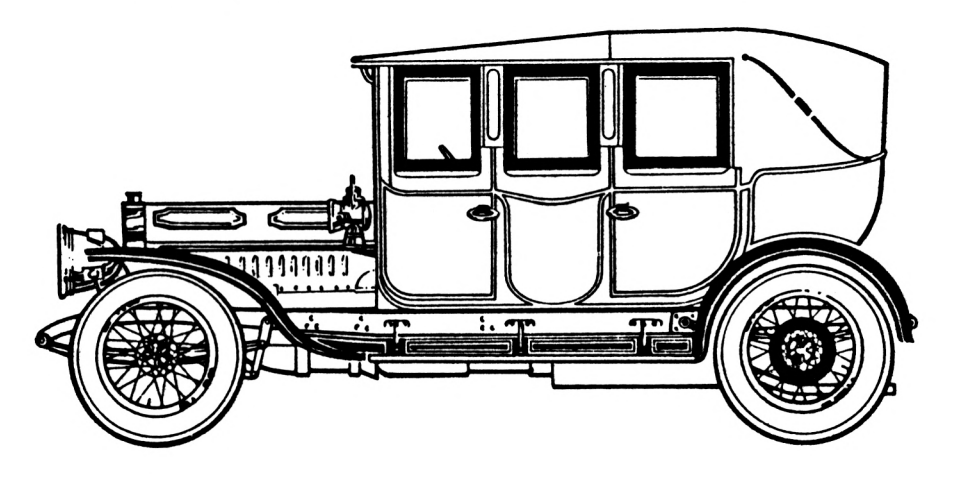

## **BOMBER**

A tiny plane flies overhead. You press any key to fire at the target (a graphic H). The line across the top of the screen gets shorter and shorter, and you can keep playing until the line vanishes. You get a satisfying BOOM if you hit the target. This game is 1K for ZX81.

```
10 LET T = 16
XS LET B=0
16 LET 0=1
2g PRINT W?
3®
4-0
LET F =64-
FOR N =1 TO 30
S0
60
70
LET B=B OR INKEY$O""
   PRINT PT l.N-1;" ; PT B,T
   " ; PT DN ; •
   PAUSE IS
```
**80 IF <sup>B</sup> THEN GOTO 200 90 LET T=T+XNT (RNO\*3) -1 100 LET F=F-1 110 UNPLOT F, 4-3 120 IF NOT F THEN STOP 130 NEXT N 14-0 PRINT RT 1.. 30; " IS© GOTO 4-0 200 PRINT RT D^N;" " 210 LET D=£>+1 220 IF 0=8 AND N=T THEN PRINT T RB N.; "BOOM" j Z 23© IF D<8 THEN GOTO 90 24.0 LET B=0 250 LET D=1 260 GOTO 90**

### **RALLY**

In this 1K ZX81 game, you are an inverse V, trying to negotiate a very difficult track, strewn with obstacles. The score clocks up beside the track throughout the game. The higher this score becomes, the better.

Anything over 183 is a great score. Run it in FAST on a ZX81, and use the "5" and "8" to control your car.

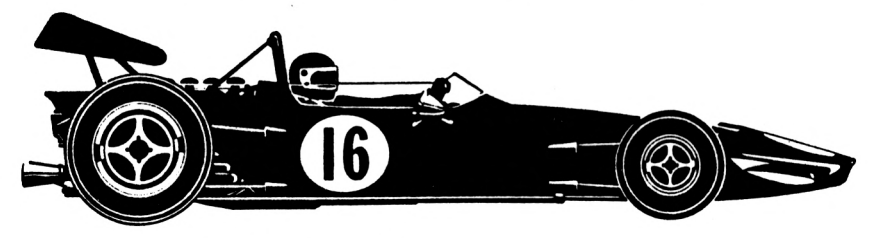

```
10
   20
       LET P=16770
             LET 5=0
   30
   4-0
   50
   55
   60
   70
       SCROLL _
       LET B$="l J
LET B$(RNDJ7+2)= §
       LET B$ (RNt>*74-2) ="»"
   PRINT BJ.; AT 0_. 10.; 5
IF PEEK P<>0 THEN STOP
8©
90
       POKE P. 187
       PAUSE 20
 100 LET S=S+1
110 LET P=P+ (INKEYjt="8") - (INKEY
$ ="5'*>
120 GQTO 30
```
**42**

## **LIFE**

The game simulates the birth, growth and death of a cell colony, producing fascinating effects as it does so. The cells live on a grid (in these versions it is a 10  $\times$  10 grid) and are born, live or die according to Conways rules:

- .Each cell on the grid has eight neighbours
- .Every cell with two or three neighbours survives to the next generation
- .If there are three, and only three, neighbouring cells, a new cell is born
- .Any cell with four or more neighbours dies from overpopulation

```
s" cer G=e
   7 RRND
  10 DIM R(10,. 101
   20 DIM B(10,10)
30 FOR X =2 TO 9
  4-0 FOR Y=2 TO 9
50 IF RND>.35 THEN LET R(X,Y.1 =
1
  60 LET E (X , Y.1 =A iX . Y1
  70 NEXT Y
  80 NEXT X
      90 GOSUB 1000
  95 LET G=G + 1
 100 FOR X=2 TO 9
 110 FOR Y=2 TO 9
 120 LET C=0
130 IF R(X-1,Y-1J=1 THEN LET C =
C + l
 140 IF A(X-1.Y)=1 THEN LET C=C+
1
150 IF R (X-l jiY+1) =1 THEN LET O =
C + l "
160 IF R(X,Y-11=1 THEN LET 0=0#-
X170 IF A(X,Y+ 1)=1 THEN LET 0=0#-
1
```
180 IF A(X+1, Y-1) =1 THEN LET C=  $C+1$ 190 IF  $A(X+1, Y) = 1$  THEN LET C=C+ 1 200 IF A(X+1, Y+1) =1 THEN LET C=  $C+1$ -<br>PRIMEN LET B(X,Y)=0<br>PRO IF B(X,Y)=0 AND C=3 THEN LE  $T = (Y, Y) = 1$ 230 NEXT Υ NEXT X 240 250 GOTO 9**0** 1000 PRINT AT 3,9: "SCENERATIONS" G 1001 FOR X=1 TO 10<br>1010 FOR Y=1 TO 10<br>1015 LET A(X,Y)=B(X,Y)<br>1020 IF A(X,Y)=1 THEN PRINT AT X  $+4.7+10$ ;  $-0.7$ <br> $+4.7+10$ ;  $-0.7$ <br> $-10.30$  IF A(X Y) =0 THEN PRINT AT X  $+4, Y+10: "$ 1040 NEXT Y **1050 NEXT X** 1060 RETURN

#### **B**GENERATION 0

000 OO O Ο  $0000$  $\mathbf{o}$  $0<sub>0</sub>$ n 000 O ooo  $\mathbf o$ o o ooo 0000 000

#### **BGENERATIONS1**

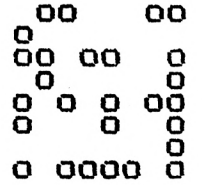

### **最GENERATION 2**

### **NGENERATION®3**

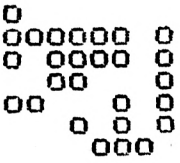

### **NGENERATION#4**

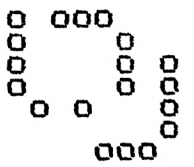

#### **NGENERATIONS**

 $\overset{\mathtt{o}}{\underset{\mathtt{OO}}{\mathtt{oo}}}$  $\begin{smallmatrix}&&&0\0&0&0\0&0&0\end{smallmatrix}$ 

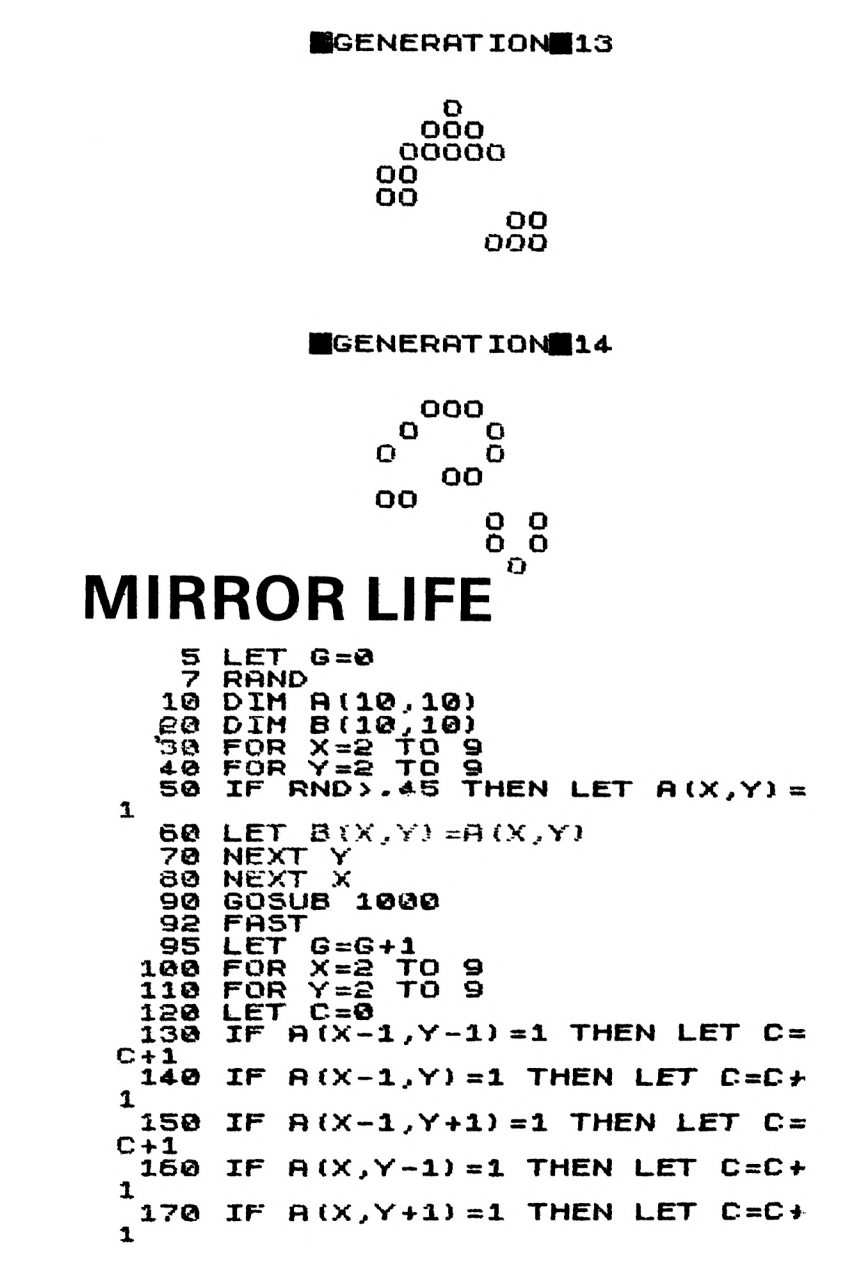

```
180 IF A(X+1, Y-1) = 1 THEN LET \Gamma =C+1IF A(X+1, Y) = 1 THEN LET C=C+190
1
 500
        IF A(X+1, Y+1) = 1 THEN LET C =C+1_<br>>2 THEN LET B(X.Y)=0<br>>2 THEN LET B(X.Y)=0<br>| 220 IF A(X,Y)=0 AND C=3 THEN LE
       IF
  B(X,Y)=1T
        NEXT
 230
                 Y
        NEXT X<br>GOTO 98
 240
 250
1000
       PRINT AT 3.4: "GENERATION ":
G
        FOR X=1 TO 10<br>FOR Y=1 TO 10
1001
1002
        SLOW
1003
       LET A (X,Y) =B (X,Y)<br>IF A (X,Y) =1 THEN PRINT AT
1015
                                                     \times1020
+4.7 + 10; -0; -1 in the FRINT<br>+4.25 IF A(X,Y) = 1 Then PRINT<br>4-X, 12-Y; -0<br>1030 IF A(X,Y) = 0 Then PRINT<br>+4.Y+10;
                                                AT1
                                               AT
                                                     x
+4, Y+10; "\tilde{I} \tilde{F} \tilde{H}(X, Y) = 0 THEN PRINT
1035
                                               AT
                                                     1
4 - X, 12 - YNEXT
1040
                \checkmarkNEXT
1050
                 ×
       COPY
1055
1060 RETURN
      GENERATION 0
      00<sub>o</sub>O
             O Oo o
                    oo.
                           \overline{O}O0 00000
                      OO.
     000OO
                      oo
                           \Omega0 000
     000 O
          O
             OO
                    oo
                           0<sub>0</sub>o oooo o
              OΟ
        OO
                             \OmegaOO
                    o
                       \mathbf{o}\OmegaO
                            00
       GENERATION 1
       ooo
               o
                    ooo
                 O
     о
     ō
                           Q0
               oo
                      O
                           ooo
     О
            о
                 o
                     O
                          o
                                 Ο
       ooo
               O
                    OO
        OO
                                 О
              000
                     о
                                 о
                      O
                           ооо
```
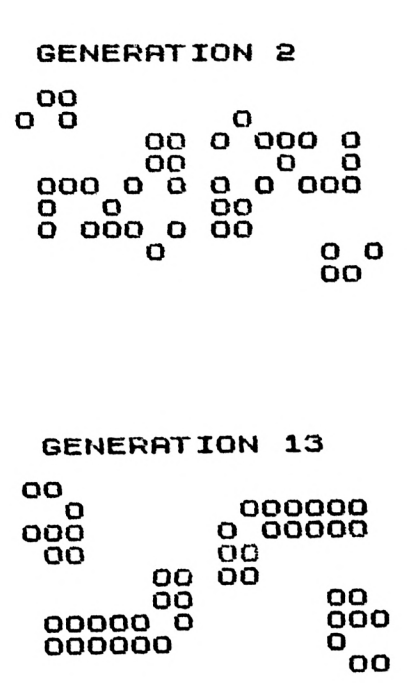

### **4-IN-A-ROW**

As you can see from the screen printout, this game is played on a 10 x 10 board. You and another human take it in turns to indicate which row (A to J) you want to use. A piece appears, an X or an 0, at the lowest vacant slot in that row. The aim is to get four in a row, in any direction. In the sample game,  $\bar{X}$  has just won, with a diagonal row starting from C and going up to F. This program needs more than 1K

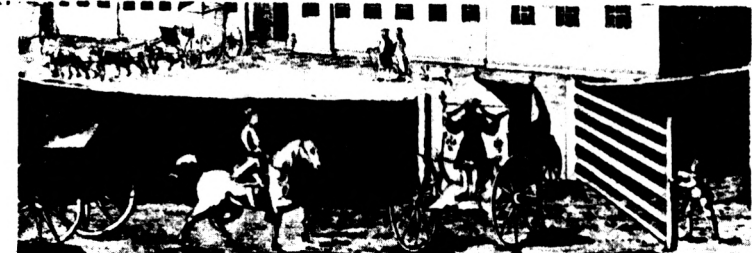

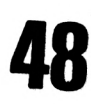

```
PLAYER 1
```
**ABCDEFGHIJ** 

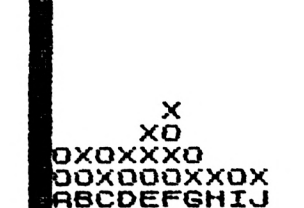

```
DIM A(100)
      10
           DIM HI100,<br>FOR J=170 2<br>LET C=52*(J=1)+61*(J=2)<br>PRINT PT 5.7: SPBCDEFGHIJ"<br>PRINT TAB 7; SPBCDEFGHIJ"<br>PRINT CHR$ A(B);<br>PRINT CHR$ A(B);<br>IF_1017" (B/10)=B THEN PRI
      20.
      4. Ø
      60
      70
      80
      90
100 IF 10+ INT<br>NT TAB 7; "E";<br>110 NEYT E";
                            Ē
   110 NEXT
   120 PRINT AT 16.8; "ABCDEFGHIJ"<br>130 <u>PRINT A</u>T 3.8; "PLAYER ";J
  140 INPUT 7:<br>145 IF 7: 7: THEN STOP<br>150 LET M=CODE 7: 7:37<br>150 LET M=CODE 7: 7:37<br>150 FOR B=M TO_M+90 STEP 10
            IF A(B) = 0 THEN NEXT B
   170
   180 LET A(B-10)=C
  190 NEXT J<br>200 GOTO 20
```
### **SANDOWN**

This is a race between three numbers, 1, 2, and 3. Line 130 is based on the fact that the ZX81 evaluates TRUE as 1 and FALSE as 0.

```
5
     LET D = 3010
     LET A = \emptysetLET B = A20
30
     LET C = ALET K = 15040
     PRINT AT 2, A; "1"
50
60
     PRINT AT 4,8;"2"
70
     PRINT AT 6.C: "3"
74
     GOSUB<sub>K</sub>
```

```
70 PRINT AT 2,A;"spacB"
00 LET A = A + RNO
02 GOSUB K
05 PRINT AT 4,B;"3pace"
    LET B = B + RND100 PRINT AT 6,Cj"space"
105 LET C = C + RNO
110 GOSUB K
120 GOTO 50
130 PRINT (A> 0 ANO A> B) + 2*(B > A AND B> C)
    + 3«(C>A ANO C > B)j" WINS"
140 STOP
150 IF (A> D OR B> 0 OR C> 0) THEN GOTO 130
160 RETURN
```
# **DEMON**

This program, which needs a ZX81 with at least 4K, is based partly on pawn moves in chess, and partly on draughts.

DEMON is played on a six by six grid of dots. You have six men each at the start of the game. You are the X's and the  $ZX81$  is the  $0's$ .

You move in a diagonal direction only (as in draughts), but you can move forwards or backwards . You capture an

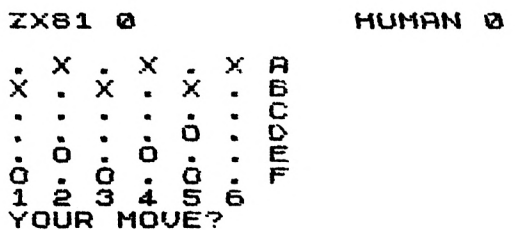

opponent's piece by landing on top of it. The first player to capture four of the opponent's pieces wins.

The ZX81 always has first move. You move by entering the square LETTER and NUMBER of the piece you want to move, then the letter and number of the square you're moving to, and THEN press NEWLINE. That is, you enter the "square from" and the "square to" before you press NEWLINE.

You'll see that the board is stored in the first REM statement, and the computer makes decisions by PEEKing into this REM statement. Lines 21 to 23 rePOKE the board into the first REM statement at the start of each new game. This game can be adapted fairly easily for the ZX80, but you'll have to add a few INPUT ASs and CLS to control the display.

```
,1® -x.x.xx.x.x..............
■*00•°- 0• 133456 30 REM .X.X-XX.X°X..
.O.O.OO.O.OJ 123456
   21 FOR K=16S62 TO 16598
22 POKE (K —46),PEEK K
   33 NEXT K
34 LET N=©
   23 NEXT K<br>24 LET N=0<br>25 LET Z=16513<br>26 LET 5=0
   26 LET 5=0
   27 DIM 6(4)
   28 LET B(1)=5
   29 LET B(2)=7
   30 LET B(3)= —5
   31 LET B (4) = —7
   32 SLOU
   33 LET K=0
35 GO5UB 68
   35   GÖSUB 68<br>37   FAST<br>40   GOTO   330
   40 GOTO 330
68 PRINT AT 5..©,"ZX81 " ; N.. "HUM
AN "
69
S
PRINT
        FOR C=1 TO 36
PRINT CHR$ PEEK (Z+C.) ; "
IF 6*(INT (Cz6)J=C THEN PRI
NT CHR$ (C/6+37)
   75 NEXT C
77 PRINT "1 2 3 4 5 6"
   78 FOR H=1 TO 30
   80 NEXT H
   90 RETURN
 120 GOSUB 68
 125 SLOU
                 130 PRINT "YOUR HOUE?"
```
132 INPUT AS 136 LET D=6\*(CODE A\$(1)-38)+COD  $(A; (2)) - 28$ 140 LET E=6\*(CODE A\$(3)-38)+COD  $(A$ (4)) -28$ E 150 IF PEEK  $(E+Z) = 52$  THEN LET S  $= 5 + 1$ 155 POKE  $(D+Z)$ , 27 POKE  $(E+Z)$ , 61 160 170 GOSUB 68 175 **FAST** IF S=4 THEN GOTO 410 180 LET 190  $K = 0$ 250  $FOR$   $F=1$ TO 36  $FOR M=2$ TO 4 260 27**0** IF PEEK  $(F+Z) = 52$ **AND PEEK** ſ  $F+Z+B(M)$  ) =61 THEN LET  $N=N+1$ 275 IF PEEK  $(F+Z) = 52$ AND PEEK ſ  $F+Z+B(M)$ ) = 61 THEN GOTO 430 290 NEXT м 300 **NEXT** F 330 LET  $M = 1$ 340 LET  $F = INT$  $(RND*36)+1$  $LET K=K+1$ 342 343 INT AT 0.0:K<br>PEEK (F+Z)<>S2 **PRINT** 350 IF THEN GOTO 340 RND>.2 AND M<3 THEN LET 352 IF  $M = 4 - INT$ RND 55 IF (F=6 OR F=18 OR F=30)<br>(M=2 OR M=3) THEN GOTO 370 355 IF .AN IF (F=31 OR F=19 OR F=7)<br>1 OR M=4) THEN GOTO 370<br>IF PEEK (F+Z+B(M))=27 AN 357 **AN**  $M = 1$ D 360 AND P **EEK**  $(F+Z+2*B(M))$  (>61 THEN GOTD a. 30 370 LET M=M+1 IF 375 MKS THEN GOTO 355 IF K<100 THEN GOTO 330 400 410 **PRINT** "YOU WIN" 420 **STOP SLOW** 430 435 POKE  $(F+Z+B(M))$ , 128 437 **GOSUB 68**  $N=4$ 440 IF THEN GOTO 500  $(F+Z)$ , 27<br>(F+Z+B(M)), 52 460 POKE 465 POKE 470 GOTO 120  $\mathbf{r}$ 500 **PRINT** UIN"

### **TEAOPERATIVES & GENERAL LABOURERS** ASSOCIATION

A Registered Protective Union & General Labourers, ALL GENERAL & DOCK LABOURERS JOIN BONCE and Defend the Rights of Manhood in a Practical *<u>Friderect</u>* manner CONTRIBUTIONS 2° WEEKLY. **ENTRANCE FEE 1%** (Papable in 12 miers)

### **DEMONSTRATIONS AND SUBROUTINES**

Here are three short programs which you may like to incorporate into longer programs you write.

# **TRIANGLES**

You enter any number from 2 to 15 and the clever 1K ZX81 draws a triangle with that base number, counting the number of points within the triangle.

```
10 PRINT "BOSE OF TRIANGLE"
 20 INPUT B
     30 CLS
 40 PRINT "BRSE ";B/'TCTfiL ••
            50 LET T=0
            60 LET 5=0
 70 LET L=20
 60 LET T=T+B
90 FOR N=S TO 5+Bt2-a STEP 2
100 PRINT RT L,N;"O";
110 NEXT N
120 LET L=L-1
130 LET B=B—1
140 LET 5=3 + 1
150 IF B>0 THEN GOTO 80
160 PRINT RT 0,22;T
```
# **MISSILE**

When you press "0", you'll see your missile fire towards the target. You should be able to build a good game around this routine.

```
"X
   1 PRINT RT 9,15;
" ;TRB 15; "J* V
2 IF INKEY»="©"
   4 GOTO 2
                             •"W JB,,.:TRB 16.;
                             THEN GOSUB 10
   10 FOR N=2 TO 21
   11 PLOT 10+N,N
```
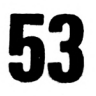

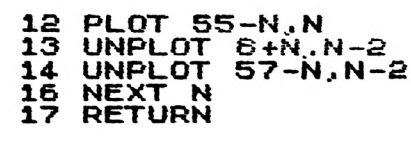

## **SOLID SINE**

This 1K ZX81/new ROM ZX80 program is a very effective demonstration of the graphics capability of your computer. It plots <sup>a</sup> "solid" sine wave.

 **FOR X=0 TO 63 LET Y=20\*SIN (X/32iPI) IF Y=0 THEN GOTO 7 4 .FOR N=0 TO Y STEP SGN Y 5 PLOTX.. N+22** LET Y=<br> **3** IF Y=0<br> **4** FOR N=<br> **6** PLOT X<br> **6** NEXT X<br>
7 NEXT X **NEXT X PRINT AT 10,0.''------------------------------- ••**

# **HOW LONG HAVE <sup>I</sup> GOT?**

This program asks you a number of questions, responds to them with wise comments, and then tells you how long you will live -- based on statistics. Do not take the results too seriously. The words in inverse graphics are:

- *MALE FEMALE*
- *ONE*
- *MARRIED*
- *DRINKING*
- *DO YOU SMOKE (Y OR N)?*
- *10 - 20 CIGARETTES - A*
- *20-30 CIGARETTES - B*
- *MORE THAN 30A DAY- C*
- *A PIPE OR CIGAR - D*
- *ILL*

ţ **TETTAM** 

10 LET H\$=" **30 CET N:**<br>30 RAND<br>40 PRINT Ξ. **40 PRINT " LETS HRUE A LOOK AT YOUR" <sup>50</sup> PRINT TAB (8);"LIFE BXPECTO NCY" 60 PRINT 90 PRINT "FIRST. UHRT IS YOUR NRME?" 100 INPUT TH 110 CLS 120 PRINT 14-0 PRINT "OK, ";TH;", UHRT YEP R" 150 PRINT "WERE YOU BORN? iGIUE RNSUER IN THE FORM -196**  $4)$   $"$ <br> $150$ **160 INPUT R 170 GOSUB 2000 \_\_\_\_\_\_ <sup>180</sup> <sup>P</sup>RINT "ARE YOU HEPP (1) OR £EKSH@ (2) ? " 190 INPUT B 200 GOSUB 2000 210 PRINT "WHICH AGE GROUP ARE YOU IN?" 220 PRINT TRB (8).;" INPLIT LE TTER" - TO C","51 TO 6 ","66 TO 70 " OUER 75 - 230 PRINT " 5 TO 25 4-0 - B"."41 TO 50 - 0 - D","61 TO 65 - <sup>E</sup> - F","71 TO 75 - G", H" 240 INPUT R\$ 250 GOSUB 2000 260 PRINT "DID/HAS YOUR FRTHER LIME(D) PAST 70 (Y OR N)" 270 INPUT Bi**

**280 GOSUB 2000 290 PRINT "DID/HRS YOUR MOTHER LIUE(D) PAST 70 (Y OR N) " 300 INPUT C\$ 310 GOSUB 2000 320 PRINT "ARE YOU CY O R N) ?" 330 INPUT D\$<br>340 GOSUB 2000**<br>350 PRINT TAB **330 INPUT D\$ <sup>350</sup> PRINT TAB (6);"WHERE DO YOU LIUE?"/" <sup>A</sup> SHALL TOWN - A" <sup>A</sup> CITY - B" 360 INPUT E\$** ÷ **370 GOSUB 2000 380 PRINT "HAUE YOU BEEN RICH D <sup>R</sup> POOR FOR MOST OF YOUR LIFE (Y OR N)?" 390 INPUT F\$ 4.0© IF CODE (A\*) <4-0 THEN GOTO** *4-* **70 4-10 GOSUB 2000 4-20 PRINT "ARE YOU OUERWEIGHT ( Y OR N) ?" 4-30 INPUT G\$ 4.35 PRINT 4-4-0 IF CODE (G\$) <>62 THEN GOTO 4.70 4-50 PRINT TAB (12);"R LITTLE - A" 4-52 PRINT TAB (7);"A MODERATE <sup>A</sup> MOUNT — B" - C" 4-S4- PRINT TAB (10) ."QUITE -A -BIT 4.60 INPUT. H\$ 4.70 GOSUB "\*2000** 470 GOSUB'2000<br>480 PRINT "EXERCISE..."<br>485 PRINT "<sup>ERERREREEL</sup>" **4-85 PRINT 490 PRINT 500 PRINT 510 PRINT 520 PRINT "HOW MUCH EXERCISE DO YOU GET?" <sup>522</sup> PRINT TAB (8);"UERY LITTLE - A\*' 524. PRINT TAB (8);"A MODERATE <sup>A</sup> MOUNT - B" 526 PRINT TAB (8))"A LOT - C" 530 INPUT 54.0 GOSUB 2000 550 PRINT "ARE YOU USUALLY:-" 552 PRINT TAB (4-) ; "GOOD-NATURED AND PLACID - A" 554- PRINT TAB (¡7); "TENSE RND NE RUOUS - B" <sup>556</sup> PRINT TAB (11J;"IN BETWEEN - C" 57© INPUT K\$**

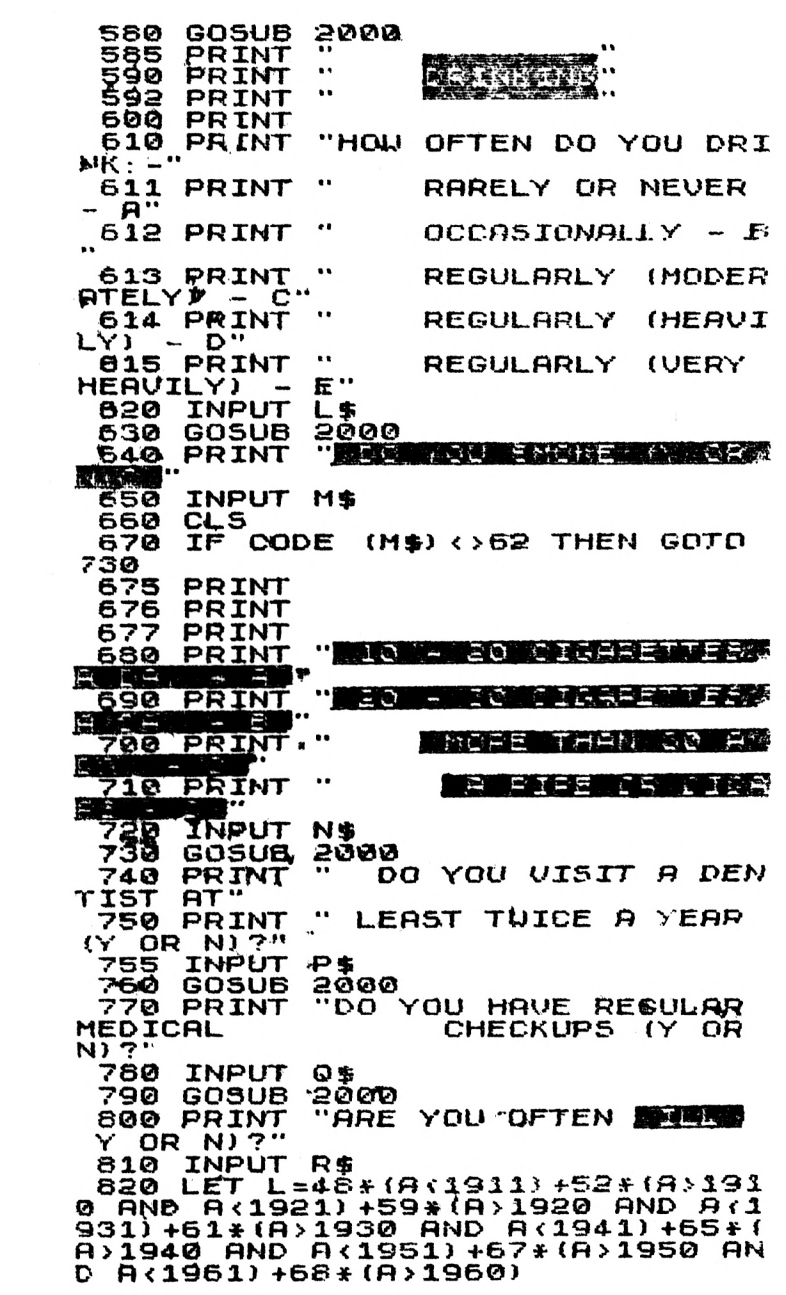

830 IF B=2 THEN LET L=51\*(L=48)<br>+56\*(L=52)-62\*(L=59)+67\*(L=61)+7<br>1\*(L=65)+74\*(L=67)+75\*(L=68)<br>\*(L=65)+14-1998-8 **LET L4=1990-R LET U=CODE (A»)-37 LET L1-3+(U<sup>=</sup> l)+5\*(U=3 OR <sup>U</sup> <sup>=</sup> 8) +7\*(U=4) +8\* (U=5) +10\*(U=6) +15»***<sup>f</sup>* **U=7) LET L=L+L1 LET L=L+(CODE (B S) =62) LET L=L+(COOE (CjO=62J LET L=L+3»(CODE (DS) =62) LET L=L+<U(CODE (ES) =38) -2f (CODE (ES»=39) LET L=L-3»(CODE (FS3 =623 LET L=L—(CODE (H») =383 -3»** *(C-***ODE (HJ)=39)-5»(CODE (HS)=403 LET L=L+3\*(CODE (US) =393 +5\* (CODE (US)=40) LET L=L+3+(CODE (K\$)=38)-2\* (CODE (KJ)=39) LET L=L+3i(CODE fiS) =403 -FL\* (CODE (LS)=41)-10+(CODE (LS)***=42)* **LET L=L-3+(CODE fNS3=363-5> (CODE (NS)=39)-10+(CODE (NJ)=40) -2+(CODE (NS)=41) IF L(L4 THEN LET L=L4 IF PJ="Y" THEN LET L=L+1 IF OJ="Y" THEN LET <sup>L</sup> =L+1 990 IF RJ=,,Y" THEN LET L=L-1 CLS FOR Z= 1 TO 5 102© PRINT NEXT Z THE REAL PROPERTY AND IN PRINT "**  $\mathcal{L}$ **RSS**"<br>1050 **PRINT PRINT "YOUR PREDICTED AGE A** T<br>1070 PRI **PRINT PRINT TRB (8);T\$;", IS " ; <sup>L</sup> PRINT PRINT ex**  $\cdot$  **STOP CLS FOR Z = 1 TO INT (RND+8) PRINT NEXT Z GO5UB 3000 RETURN LET Z=INT (RND+10) PRINT TRB (5); GOSUB 3000+20+Z RETURN PRINT "I SEE-RETURN**

```
3040 PRINT "UH HUH"
3050 RETURN
3©60 PRINT "RIGHT"
3070 RETURN
3080 PRINT "OK-
3090 RETURN
3100 PRINT "FINE. ",T$
3100 PRINT<br>3110 RETURN<br>3120 PRINT
              3130 PRINT "THANKS, ";T$;", NOU-
3130 RETURN
3140 PRINT "NOT TOO HANY MORE TO
 GO"
3150 RETURN
3160 PRINT "HMM..."
3170 RETURN
3180 PRINT "THANK YOU. ".TJ5."< N
OU-
3190 RETURN
3300 PRINT "ALL RIGHT, NOU"
3310 RETURN"
```
### **RUSSIAN ROULETTE**

A simple little program for a 1K ZX81/new ROM ZX80, in which you must pull the trigger 10 times (by pressing NEWLINE) to survive.

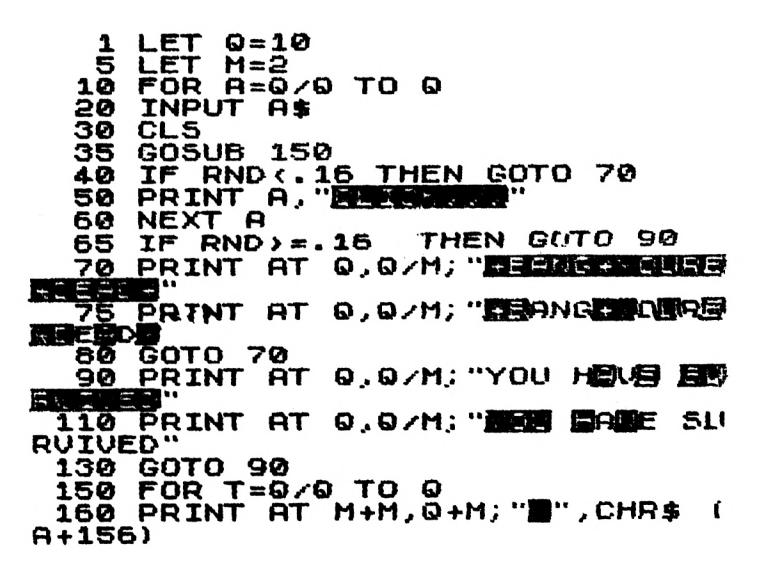

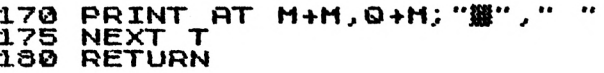

### **JUPITER LANDER**

Forget about lunar landers. This one is set above Jupiter. Once you've managed to land your tumbling space craft successfully a number of times, make things more difficult by reducing your starting fuel (line 330) or by changing your initial speed (line 340). This needs more than 1K.

 $10$ **GOSUB 320** 42 LET M=11+RND+5  $Y, 6, 7$ <br>16-H/100, H; PRINT AT 43 45 PRINT AT 50 LET  $Q = M$ LET  $Y=15-H/100$ 60 LET J=RND<br>IF J<.5 T 100 110 IF J.S. THEN PRINT<br>120 IF J.S. THEN PRINT<br>160 PRINT AT 17.0; "  $110$ THEN PRINT  $\ldots$ 165 PRINT "HEIGHT SPE **FUEL** ED" 167<br>F:  $\frac{1}{5}$ ; INT H<sub>i</sub>."  $\cdots$ **PRINT**  $"$ : INT PRINT AT 168 20.5: "THRUST?" INPUT 170 т PRINT AT PRINT AT 20.5;T;"<br>IF F-T:1 THEN LET T=0 175 180 190 LET 5=5+I<br>200 LET H=H-5  $5 = 5 + INT$  $(5/10) + 15 - T$ IF H>1600 THEN GOTO 290 510 220 LET F=F-AB5  $(T/2)$ 230 IF H>0 THEN GOTO 20 IF SILO THEN GOTO 270<br>PRINT "SUCCESSFUL LANDING 240 250 PRINT 250 PRINT TSUCESSFUL LAN<br>:F+23;" POINT "CRASH LANDING"<br>NG CRATER",INT (S\*RND\*7);"<br>S\_DEEP\_";U FORMI **NETRE** 300 PRINT ABS S;" ESCAPE VELOCI  $\dddot{\bullet}$ ТY 310 GOTO 300 320 LET  $H = 1400 + RND + 100$ 330 LET  $F = 90 + RND * 75$ LET  $5 = 10 + RND * 10$ 340 345  $Y = 5$ LET 346 LET  $Q = 5$ 350 RETURN

# **MINIVADERS**

The minivaders march from right to left, "5" and "8" move your base right and left, and "0" fires at them. This will run, unmodified, on a new ROM ZX80, or a 1K ZX81.

```
5 = 010
      LET
  50
      LET
            P = 16FOR L=1 TO 425
     LET AS="U
                         Ü
                             Ü
                                 \mathbf{U}\mathbf{u}U
  30.
                     \mathbf{u}Ũ
      Ü
          w
     LET F=0
  40
      PRINT AT L.0; 8$; AT<br>IF F THEN GOTO 120
                               7.9."$"
  50
  60
      PAUSE 20
  70
      IF INKEYS="0" THEN GOSUB 23
  80
Ø
      LET AS=AS(2 TO 31) +AS(1)
 100
      CLS<br>PRINT S
 105
 106
           5 = AB5 (5 - 1)107
      LET
      GOTO 50<br>LET Y=Y-1
 110
 120
         Y=L THEN GOTO 170
 140
      IF
 150 PRINT AT Y.X;".
      GOTO 70
 160
                     " THEN GOTO 40
      IF A$(X) = "170
 190 LET A${X}=" "<sup>'nen Guid"</sup><br>190 LET 5=5+10<br>210 IE RND).7 THEN GOTO 270
 220 GOTO 40
 230 LET
            F = 1240 LET
            Y=6
 250 LET
           X = P260 RETURN
 270 LET 5=5+50
 280 NEXT
            ட
```
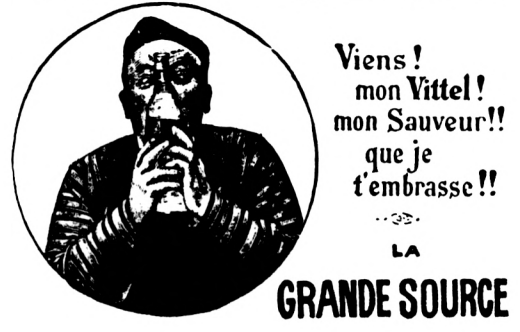

# **SMUGGLERS BOLD**

This is a rather daft ADVENTURE-type game which demands a 16K ZX81, or ZX80 with new ROM. You can replace the PAUSE lines with FOR/NEXT loops if you want it to run more smoothly on a ZX81.

You are exploring a cave system in Penzance, with two companions of your choice, looking for treasure. An enormous number of obstacles stand in your way, but if you are brave, you will finally see the light of day.

Because some of the inverse print statements are a little difficult to read, we'll print them now, before the listing:

- *1100 YOU AREIN CAVE NUMBER*
- *1160 YOUR COMBINED MAGIC PO WER*
- *5232 —STANDBY-*
- *5542 GHOST OF LONG JOHN SIL VER*
- *5560 AHA, A TREASURE MAP. . .CAN YOU, READ IT —WE SHALL SEE*
- *5567 NO, ITHAS FADED. . .*
- *5580 GADZOOKS . . .A SAND TROLL*
- *5604 ITHOLDS A GENIE*
- *5607 IT HELD NOTHING BUT STALE SMOKE*
- *5620 . . .WILL YOU MAKEIT*
- *5790 DESPAIR, JUST SAND*
- *5792 AND SPIDERS*
- *5806 SIL VER, GOLD AND GEMS*
- *7000 CONGRATULATIONS*
- *8240 TIME TO PICKA PARTY TO EXPLORE THE CAVES WITH YOU. . .*

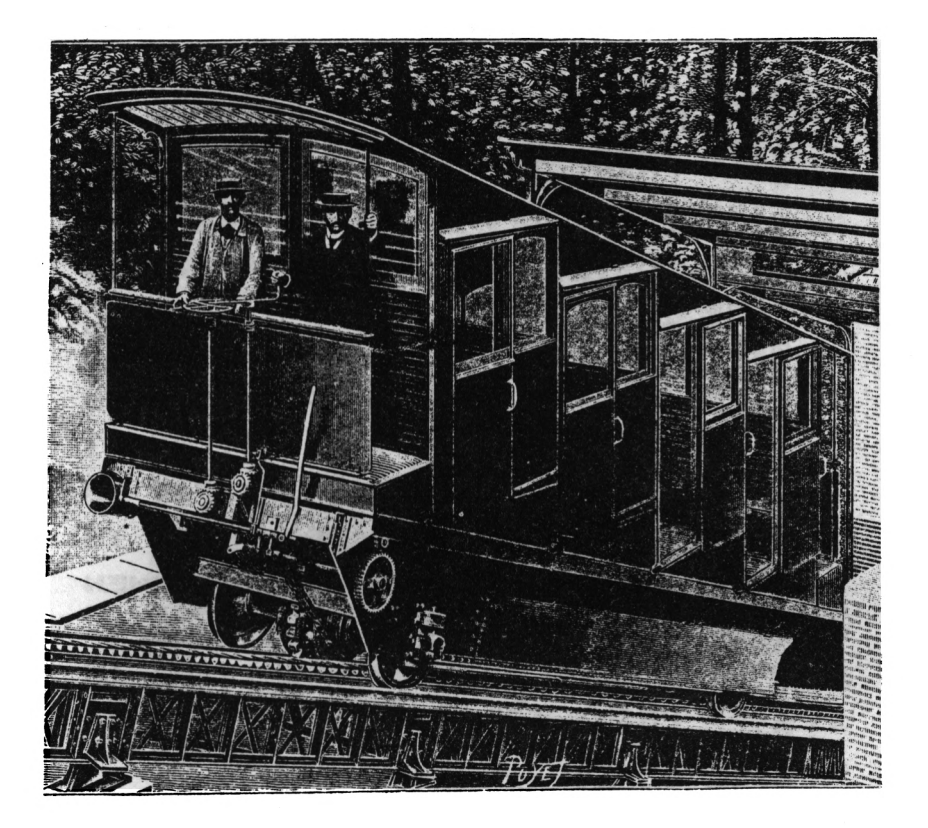

```
1
   2
   3
4-
   5
   6
   7
 10
100
300
305
310
320
330
34-0
350
     REM B5MUGGLERS BOUDB
     REM
     REM REPLACE THE PAUSE LINES
     REM WITH LOOPS TO RUN MORE
REM SMOOTHLY ON A BZ.XBlfl
     REM
     SLOW
     RAND
     GOSUB 9500
     REM STATE OF PARTY
     CLS<br>IF CAVE(1 THEN
     IF CRUE<1 THEN LET CRUE=1
IF CASH<1 THEN LET MSH=0
     IF S<1 THEN LET S=0
     IF P<1 THEN LET P=0
     IF CAUF>Q THEN GOTO 7B0A
```
**63**

**SECURE ENTRE EN EN DE** 1100 PRINT **ABSO**";CHR\$ (I56+CAVE)<br>1120 IF\_C<u>ASH)0\_THEN</u>\_PRINT "YOUR IS CARRYING", "£"; CASH; " "UO **PARTY** RTH OF TREASURE" ";A\$;" AND ";B\$<br>(8);"ARE UITH YOU 1140 PRINT .. 1145 PRINT **TAB** 1150 PRINT "YOUR TOTAL STRENGTH  $\ddot{ }$  ; s IS 1160 PRINT "YOUR COMBINED REPER **BRUEE** IS ": P 3000 REM CAVE 3100 PRINT , POINTS: ";10\*CASH+2 0\*5+30\*P 3120 PRINT TAB  $(8)$ ; "  $D$ \$="5" 3130 THEN PRINT **TAB** IF 18 'n,  $\blacksquare$ **SIEO PRINT TAB**<br>SIE<u>O</u> PRINT TAB 【3】;"】 "; CHR\$ t CAVE+156) 3170 IF  $D^* = E$ THEN PRINT TAB 1B , œ  $D = "U"$ 3190 ĪF THEN PRINT TAB **IB TENT** .. м , B 、"U" AND Dまく><mark>"E"</mark><br>(8): "無<br>十8): " IF DE <> "U" 8093 THEN **TAB PRINT**  $\mathbb{R}$  : TAB 3210 **PRINT** 11 **TAB**  $\bullet \bullet$ 3220 **PRINT** IF 3230  $D$ s=" $N$ " THEN PRINT **T.RB** JR  $\blacksquare$ 9426 PRINT **TAB**  $(8)$  ;  $\cdot$ PRINT  $\ddot{\bullet}$ UHICH EXIT 5100 In.s.e. いっぺ 5120 **INPUT** D\$ IF  $\overline{D}$ \$="U" THEN STOP 5125 5200 REM QUESTIONS 5210 **CLS** 5220 **GOSUB 8000** 5221 IF DK3 THEN GOSUB 5513 IF D>14 THEN GOSUB 5780 5225 5230 IF D)2 AND D(15 THEN GOSLUB 5480+20#D 5232 PRINT  $\mathcal{L} = -\frac{1}{2} \mathbf{A} + \mathbf{A} \mathbf{A} + \mathbf{A} \mathbf{A} + \mathbf{A} \mathbf{A} + \mathbf{A} \mathbf{A} + \mathbf{A} \mathbf{A}$ PAUSE 300 5235 GOTO 300 5240 "AHEAD OF YOU IS A CH 5513 PRINT EST" 5514 **GOSUB** 8000 "IT CONTAINS ";  $D/Z$ ; " 5515 **PRINT** KG OF GEMS" "YOUR AVAILABLE STREN **5516 PRINT** GTH IS  $\ddot{\bullet}$  : 5517 PRINT " ITHE MOST YOU CAN TA IS "TINT (SJ4)"")" 'YY YM''*M*<br>20 PRINT "HOU MUCH WILL YOU TA KE. **5520 PRINT** KE?" 5521 INPUT DD 5522 IF DD>D/2 OR DD>INT (S./4) T HEN GOTO 5521 **5523 LET**  $5 = 5 - DD$ 5524 LET CASH=CASH+2.5\*DD

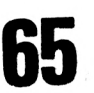

5539 RETURN<br>===== PRINT "YOU ARE FACE TO FACE UITH THE" 5542 PRINT " GHOST OF PERING REGISTS BILLED..." 5544 PRINT "UILL HE HARM YOU?" 5550 IF D.8 THEN PRINT "AND "; AS IS INJURED. 5551 IF D>8 THEN LET 5=5-2<br>5552 IF D>16 THEN LET P=P-1<br>5553 IF D+9 THEN PRINT "NO, HE H<br>AS TURNED AWAY","YOU MAY PROCEED 5554 IF D>12 THEN LET CAVE=CAVE-1 5555 IF DK9 THEN LET CAVE=CAVE+1 5560 PRINT "MENT LEADER FRIEDRICH" 5562 GOSUB 8000 **5564 PAUSE 100** 5566 IF D(11 THEN LET 5=5-INT  $\mathbf{D}$ /3) 5567 IF D(11 THEN PRINT "RENDER 5568 IF D>10 THEN PRINT "YES £££ FFFFFF" AND IT TELLS" "YOU UHERE<br>TO FIND £";10\*D/2,"WORTH OF GOLD<br>\_DUBLOONS" 5569 IF D>10 THEN LET CASH=CASH+ 10\*D/2 SS70 IF D>10 THEN LET CAVE=CAVE+ Š572 RETURN<br>5580 PRINT "**Minacular Print (NAME)**<br>MAN","HAS IT SPOTTED YOU?"<br>5582 GOSUB 8000<br>5583 PAUSE\_200 IF DK7 THEN PRINT "LUCKY... 5584 HE HAS TURNED AUAY" SS85 IF D>6 THEN PRINT "HORRORS. HE ATTACKS  $"$ ; A\$ 5586 IF D)6 THEN LET CASH=CASH-1 0 ¥ D 5587 IF CASH>0 AND D>6 THEN PRIN "STEALING £";10\*D;" WORTH OF E т **MERALDS"** 5589 IF DK7 THEN LET CAVE=CAVE+1 5590 LET A\$="BATTERED "+A\$ 5595 RETURN ŠĞQŎ PRINT "YOU FIND A BOTTLE FA<br>SHIONED OF","CURIOUS, MISTY GLAS<br>S...WHAT IS","INSIDE IT?" 5602 GOSUB 8000 5603 PAUSE 15\*D

5604 IF DK7 THEN PRINT "IT HOLDS A RETHE UHO GIUES"."YOU £";5+D;<br>AND INCREASES YOUR","STRENGTH  $\ddot{\phantom{0}}$ BY ";D<br>5605 IF D<7 THEN LET COSH=COSH+5 **BY** ¥Ю D <7 THEN LET S=S+D 5606 IF. IF DIG THEN PRINT "JENERISTERS! 5607 RONE PORT D (7 THEN LET CAUE=CAUE+1 5609 RETURN ŠŠŽØ PRINT "A UILD WOLF HAS BEEN<br>"TRAPPED FORYEARS IN THIS CAVE. TS","BREAKING FREE...,YOUR PAR<br>RUNS FOR SAFETY FREE...YOUR PAR IT TÝ RUNŚ NEW LAW 5622 GOSUB 8000 5623 PAUSE 250 5624 IF D<12 THEN PRINT "YES. YO U MANAGE TO ESCAPE" THEN LET CAVE=CAVE+ 5 5626 IF D>11 THEN PRINT "HORRORS IT HAS CAUGHT", "AND UOUNDED "; B  $\bullet$ 5627 IF D>11 THEN LET B\$="WOUNDE  $D \cdot + B$ \$ 5628 IF D>11 THEN LET 5=INT 15.42 י 5629 RETURN<br>5640 PRINT "THE CAVE IS FULL OF<br>POISONED","GAS...FLEE FΩR YΩL№R L **IVES"** 5641 **GOSUB 8000** 5642 LET CAUE=CAUE-1 LET  $5=5-INT$  (D/5) 5643 5650 RETURN "IN THE CAVE ARE ": 5780 **PRINT** 5782 GOSUB 8000<br>5784 PRINT D+1;" SACKS...","WHIC<br>H ONE DO YOU DARE OPEN?" 5786 **INPUT** ĸ 5787 **PAUSE** 150 **GOSUB 8000** 5788 GUSUS OWWER GOTO 5800<br>PRINT "KREAST COTO 5800<br>TF D<4 THEN PRINT , ENGLES 5789 5790<br>5792 PRINT 바라지다.  $LET S = S - 2$ 5793 **RETURN** 5797 PRINT "YOU ARE LUCKY" 5800 IF D>16 THEN PRINT "DIAMOND 5805 AND RUBIES" s IF DAIT THEN PRINT "ENTIRES 5806 **MCCULLAR ENTRE CENTER** " 5810 **GOSUB 8000** LET CASH=CASH+7.5\*D 5812 5813 5814 LET  $P = P + 1$ 5820 CAUE=CAUE+1 LET **RETURN** 5900 PRINT  $\bullet$ **ADDNERATILATIONS** 7000 н

**7010 PRINT 7020 PRINT "YOU, A\$,' " AND ";B\$ 7030 PRINT "HADE IT SAFELY OUT <sup>O</sup> F THE" <sup>7040</sup> PRINT TAB (6);"CRUE SYSTEM" 7050 PRINT 7060 PRINT "YOU HAVE £"JCASH;" jg** 13, J.P & DIRECTION **7070 PRINT 7080 PRINT 7090 PRINT " AND SCORED ";10# CA5H+20tS+30fP," POINTS" 7100 PRINT 7105 FOR R=1 TO 6 7110 PRINT "mJELJarJ 7120 7130 7999 6000 8010 8020 8200 8210 6220 8230 6240 PAUSE 30 NEXT R STOP REM RANDOM NUMBERS LET D=INT (RND+16)+1 RETURN REM MAKE UP PARTY CLS GOSUB 6000 LET CASH=39.5\*D** *<u>PRINT</u>* **6250 8255 6256 6260 8270 6280 OF THESE. OF THESE:"**<br>8290 PRINT **8300 NGTH 8310 PRINT FOR U=1 TO 2 IF U=2 THEN CL5 PRINT "YOU HAVE £";CASH PRINT PRINT "YOU CAN HIRE ANY STRE COST PRINT PRINT "NAME POUER" PRINT 6320 PRINT "1: 0" MORGAL 100 12 6330 PRINT "2: 10" MERLIN 47 2 8340 PRINT "3: 6" MUMBLE 83 6 6350 PRINT "4; 3" MACKTO 90 9 8360 PRINT "5. MINMUK 64 3 8370 8380 8385 8390 8410 6412 8415 8510 8511 8512 8513 8519 "CHOICE U G (U) 6500 +10 \*G lUj GOSUB <sup>i</sup> 9" PRINT PRINT INPUT <sup>I</sup> NEXT U RETURN STOP LET CASH=CA5H-100 LET S=S+12 IF U=1 THEN LET A\*="MORGAL IF U=2 THEN LET B\$="MORGRL RETURN**

**8520 IF <sup>U</sup> <sup>=</sup> <sup>1</sup> THEN LET At<sup>=</sup> "HERL IN" 8521 LET CASH =CASH -4-7<sup>r</sup> 8522 LET 5=5+2 8523 LET P=P+10 8524- IF U=2 THEN LET B\$="HERLIN" 8527 RETURN 8530 IF <sup>U</sup> =1 THEN LET At="MUMBLE" 8531 LET CA5H=CASH-83<sup>I</sup> 8532 LET 5=5+6 8533 LET P=P+6 8534- IF U=2 THEN LET Bt="MUMBLE" 8535 RETURN 854-0 IF U=1 THEN LET At="HACKTO"** 8541 LET CASH=CASH-90<br>8542 LET S=S+9<br>8543 LET P=P+3<br>8543 LET P=P+3<br>8544 IF U=2 THEN LET B\$="MACKTO"<br>8550 IF U=1 THEN LET A\$="MINMUK"<br>8550 IF U=1 THEN LET A\$="MINMUK" **8551 LET CA5H=CRSH—64- 8552 LET 5=5+3 8553 LET P=P+9 8554- IF U=2 THEN LET B\$="MINHUK" 8554 IF U=2<br>8557 RETURN<br>9490 STOP 94.90 STOP 9500 REH VARIABLES 9510 DIN G(2) 954-0 LET D\$ <sup>=</sup> "" 9560 LET P=0 9570 LET 5=0 9610 LET CA5H=0 9620 LET CRUE=1 9890 GOSUB 8200 9900 RETURN**

# **SIMON**

In this 1K ZX81 program, you have to copy the sequence of numbers selected by the computer. The numbers are from one to four, and -- as you'll see when you run the program --they are printed in a position relating to the number, which makes it easier to remember the sequence.

When you run it, a single number will appear, then be blacked out. Just touch the same number on the keyboard. The same number will appear again, be blacked out, and a second number appear. You have to touch both numbers,

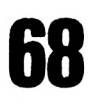

in order, to continue playing. And so on. If you remember seven in a row, you win. Otherwise, the program stops, showing you your score. Some interesting space-saving techniques are used in this game.

5 LET A\$="" LET<br>LET<br>FOR 10  $M = 7$ Z=M/M<br>A=Z\_TO\_M 90 3ø 40 LET **AS=AS+STRS** (INT (RND\*4)  $+Z$ 50 NEXT A 60 LET  $X = Z$ LET L=4\*(CODE A\*(0)-59) 70 75 PRINT AT L,M, A\$(0)<br>FOR J=Z TO 20-X 80 90 100 **NEXT** J PRINT AT L, M; "D"<br>LET K=RND\*RND 105 103 CLS<br>NEXT 105 110 O IRØ FOR B=2 TO X<br>122 IF INKEY\$<>"" THEN GOTO 122<br>124 IF INKEY\$="" THEN GOTO 124 125 CLS 130 PRINT AT 4\* (CODE INKEY\$-29) .H. INKEYS<br>140 IF CODE INKEYS (>CODE (AS(B) THEN GOTO 300 ١ 150 NEXT B IF X=M THEN PRINT "周可以的原则" 155 ; c 160  $LET X=X+Z$ **CLS** 162 FOR U=Z TO M+M 165 166 NEXT. u 170 GOTO 70 "YOU SCORED ";  $X - Z$ 300 PRINT

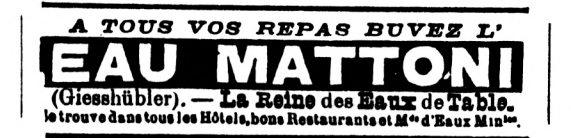

# **GRAND MASTER**

Here are five programs to produce pattern demonstrations on the ZX81. All except SNOWFLAKE fit within 1K.

# **PERPETUA**

This program selects graphics or spaces from a string (AS, assigned in line 10) and PRINT ATs this in a balanced, and quite pleasing manner.

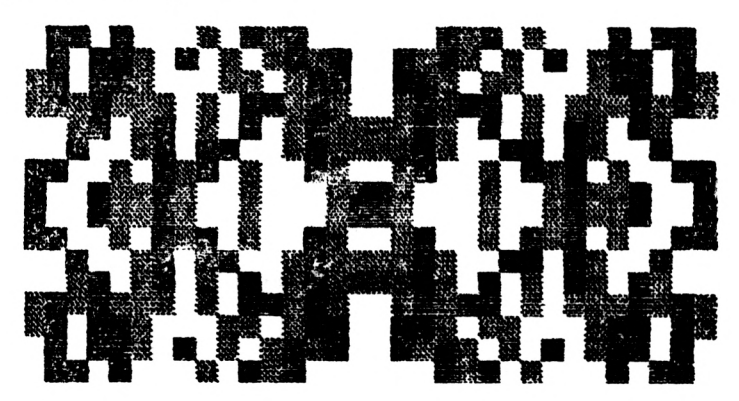

10 **LET** JB3» **20 LET B«=R«(INT (RND\*23) +1) 30, LET R-RNC-S1F5 4-0 LET B=RND#31 50 LET C=1S 60 LET 0=31 ?0** *PRINT RT* **80 PRINT RT C-R,B;Bf 90 PRINT RT C-R.O-B;B\$ 100 PRINT. RT R?D-B;B\$ 110 RUN**

# **SNOWFLAKE**

**70**

This uses PLOT and UNPLOT to create a balanced pattern
inside a frame . It needs more than 1K.

```
5
 10
 20
 30
 50
 65
 70
 90
110
120
14-0
160
180
200
500
520
525
530
535
550
570
580
585
590
595
610
615
620
RETURN
            ñ . B
            A.4.2-B
            64- — R , B
            64--A, 42-B
            10
     GOSUB 500
     RAND
           LET R=60*RND+1
     LET B=40*RND+1
IF RND >.5 THEN GOTO 12®
     PLOT
     PLOT
     PLOT
     PLOT
     GOTO
     UNPLOT A , B
               UNPLOT A, 4-2—B
     UNPLOT 64--A, B
               UNPLOT Ö4-R..42-B
     GOTO 10
          FOR 0= 1 TO 4-2
     PLOT -
     PLOT
     PLOT
     PLOT
     NEXT _
           FOR 0= 1 TO 62
     PLOT
     PLOT
     PLOT
     PLOT
      NEXT
     PLOT
             1, d
62,4-3-d
            63,4-3—d
            63-d,4-2
            63-0,4-1
            63, 0
```
## **PEA POD**

This uses PLOT, but is designed not to produce a balanced pattern, as the sample run indicates. The LET  $K =$ RND\*RND lines are included to slow things down. By all means leave them out if you're impatient.

```
31
 32
35
4-0
50
60
 70
80
 90
100
PLOT C-R,B
    LET
     LET
    LET
    LET
          C=62
          D = 40ñ=CíRND
          B=D»RND
          K=RND**RND
     PLOT A,B
LET K=RNDííRND
     PLOT R..D-B
IF RND>RND THEN RUN
```
**71**

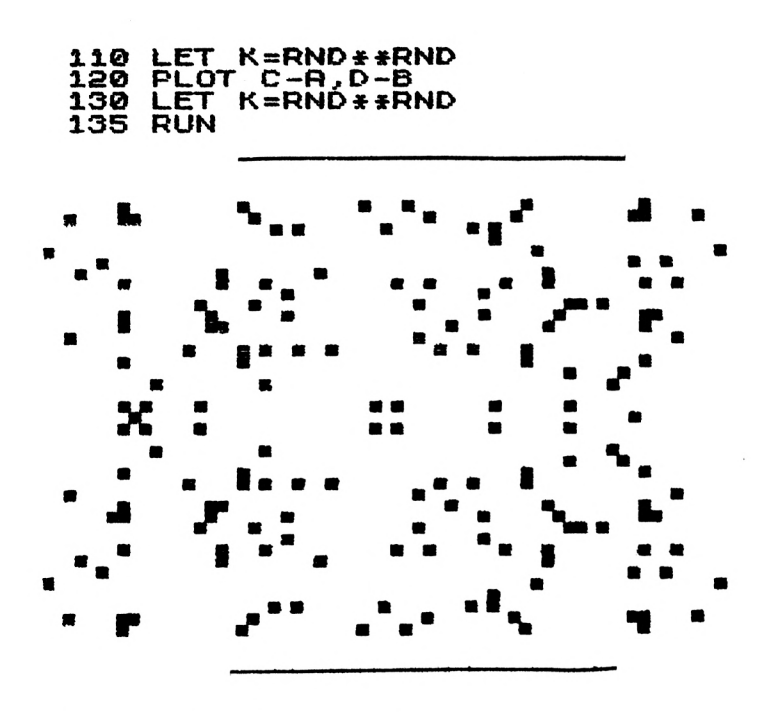

## **SCARSDALE**

Scarsdale uses PRINT AT, but prints in pairs, that is, locations above and below each other (as will be clear when you run it). BS, in line 20, is an inverse space, a space, and a graphics A.

```
20 LET flINT tRN£>»3) +1)
30 LET R=RNE>*13
 20 LET 8$="Next"<br>30 LET A=RND*13<br>40 LET B=RND*30<br>50 LET C=14
 50 LET C=14
           D = 3170
 75
 80
 85
 90
 95
100
105
110
RUN
     PRINT
    PRINT
     PRINT
     PRINT
     PRINT
     PRINT
     PRINT
     PRINT
              RT
              RT
              RT
              RT
              RT
              RT
              RT
              RT
                   R,B.;B« . R+R/R,B; B$
                   c-r,b;b$
                   c-r<-r/r,b; b$
                   C-R,O-B;B*
                   c-a+r/r,d-b;bj
                   R,D-B; B$
                  R+R/A,D-B; B*
```
# **BLIP BLIP**

Blip blip, which is based on the BUTTERFLY program in Tim Hartnell's book GETTING ACQUAINTED WITH YOUR ZX81, produces the pattern shown below, perfectly balanced, but with no UNPLOT facility, so eventually the screen will turn completely black.

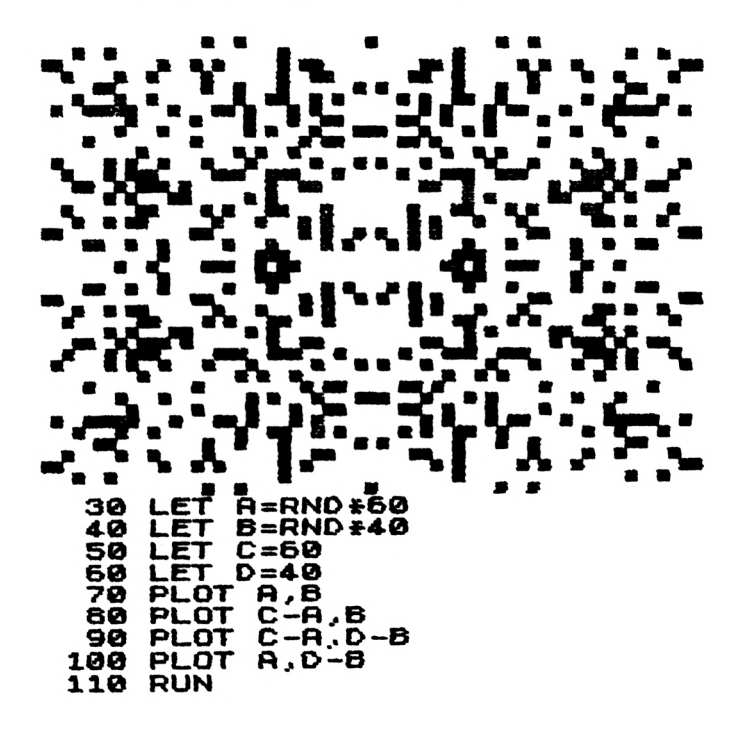

#### **WARPO**

The WARPO is a spooky-looking alien who pops up at random on the numbers one to five. If you press the same number before he vanishes, he will turn into a checkerboard pattern, and your score will increase. He will appear 20 times in a round. A good score is over 190. This takes 1K on a new ROM ZX80 or ZX81 and must be run in the FAST mode.

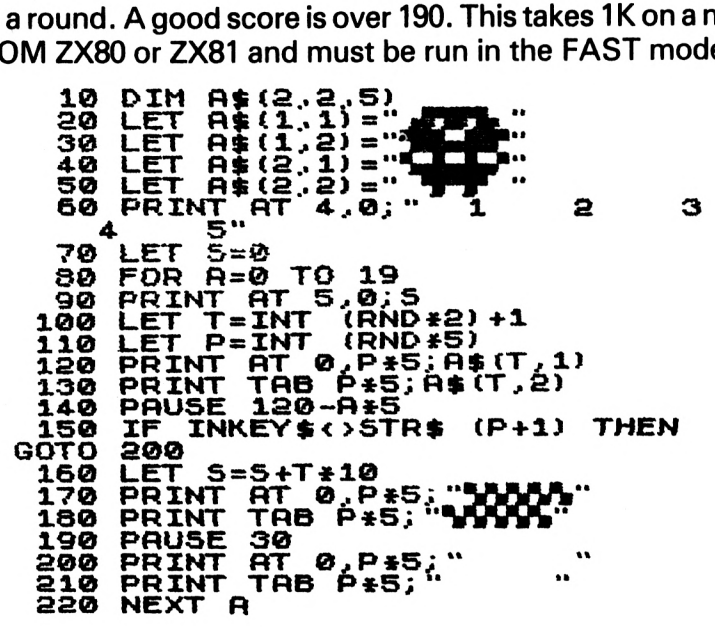

#### **BOWLING**

This program, which allows you to emulate (after a fashion) a 10 pin bowling alley, is written for a ZX81 with more than 1K of memory. If you convert it for the ZX80, it will fit into 1K. You bowl by hitting NEWLINE. There are 10 frames in a game, two balls in a frame. You get a bonus of 15 if you get all 10 pins down with two balls, and a bonus of 30 if you get the pins down with the first ball. There is a highest score feature.

```
10 DIM A(10)
20 LET V = a
30 LET 5 = 0
40 FOR 0 = 1 TO 10
50 FOR E = 1 TO 2
60 PRINT AT 0,0j
70 PRINT "FRAME ";0,"BALL ";CHR#(E + 156)
00 LET Z « 0
      90 FOR C » 1 TO 10
```
**74**

```
100 IF E = 2 THENGOTO 120
110 LET A(C) = 52
120 IF A(C) = 52 AND RNO> • 5 THEN LET A(C) = 61<br>130 IF A(C) = 61 THEN LET Z = Z + 1130 IF A(C) = 61 THEN LET Z = Z + 1
140 NEXT C
        150 PRINT CHRM(A(10))J" * "JCHRU(A(9))j" « ";CHRM(A(B))j
* * "jCHRM(A(7))
160 PRINT " * "j CHRj<(A(6))j" * " J CHR2!( A( 5) ); " *
170 PRINT " * » "jCHRM(A(3))* ";CHRM(A(2))
160 PRINT " * » » "JCHRM(A(1))
        CHR\n  <i>5</i>(A(4))190 PRINT
200 PRINT
        210 PRINT "SCORE THIS FRAME ";Z
220 IF E = 1 ANO Z = 10 THLNGOTO 370
230 IF Z) 9 THEN LET Z = 15
240 IF E = 2 THEN LET S = S + Z
250 PRINT "SCORE SO FAR "jS
260 INPUT UJ6
280 NEXT E
        290 NEXT B
300 PRINT "SCORE FOR THAT GAME WAS ";S
310 IF S < Y THEN GOTO 330
320 LET Y = S
330 PRINT "HIGHEST SCORE SO FAR "jY
        340 INPUT UM
350 CLS
        360 GOTO 30
370 CLS
380 PRINT "STRIKE"
                                                    K
        390 FOR R =» 1 TO 200
400 NEXT R
410 LET S = S + 15
420 LET E = 2
430 CLS
                                    Δ
        440 GOTO 230
                                                 υ)
                                \vert\!\!\langle\,\vert٥٤
                                        U
                                                     O
 SPEEDWAY
```
Here are three programs in which you have to drive a car down a track which twists and turns. Each fit within 1K on <sup>a</sup> ZX81, and use different tricks to squeeze within the limited memory.

# **RACER**

In this, your car is an inverse H (see line 110). The graphics in line 60 are inverse space, three graphic H, inverse space; and the graphic in line 70 is from the H key. Use the graphic A if you want to leave a trail. The spot in front of your car turns into your score. Any total over 236 is very good. The "M" and "Z" keys will control your vehicle.

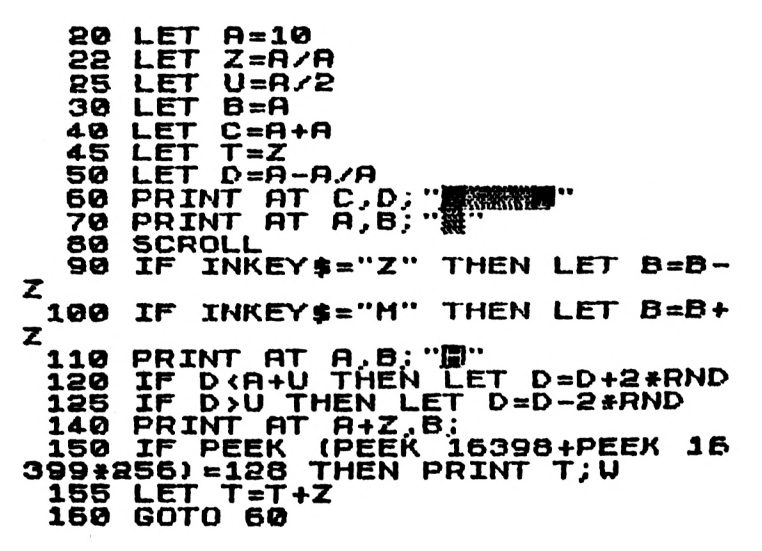

#### **BRANDS HATCH**

Your car is <sup>a</sup> V this time, and the track is clear. Again "Z" and "M" control your vehicle, but the INKEYSis interpreted in a different way from that in RACER (compare line 90 of BRANDS HATCH with lines 90 and 100 of RACER).

```
20 LET A = 10
25 LET Z=R/R
30 LET B=R
   35 LET Y=B—B
```

```
40 \trightarrow{\text{E}} 0 = A + A60 PRINT AT C.D."<br>70 PRINT AT A.B."
                                                                     \blacksquare80
              SCROLL
            LET B=B-(INKEY$="Z")'>(INKEY
* = \frac{90}{11}* 110 PRINT AT A.8: "U"<br>120 IF D:17 THEN LET D=D+2+RND<br>120 IF D:7 THEN LET D=D-2+RND<br>140 PRINT AT 11,B;<br>150 IF PEEK (PEEK 16398+PEEK 16<br>399±2561=128 THEN PRINT Y;U
   155 LET Y=Y+2<br>156 LET Y=Y+2
```
#### **WISE-MAN**

The vehicle (a Y, which explains the title) is not "unPRINTed" so the Y turns into a long, swinging line of Y's which you must guide through the terrors of a long and winding road (two graphic A's, separated by two spaces).

The "5" and "8" keys control the Y's. Line 40 changes the line from which SCROLL operates. This technique was discovered by Alastair Gourlay (author of 30 AMAZING GAMES FOR THE 1K ZX81). This program fits a 1K ZX81.

```
10 LET A=5
                     J = A / A<br>S=A+A
     20
            LET
     30
            LET
     40.
          POKE 16418, A
                     K = 5 + PI50
            LET
            LET
     70
                     セード
           LET P=J<br>SCROLL<br>PRINT TAB D: "#
     80
     90
100 PRINT TAB D; "# #"<br>110 LET D=D+RND+2#(NOT D>18)-RN<br>D+2+(NOT D<6)<br>130 PRINT AT S.K; "Y"<br>140 PRINT AT S.K; "Y"<br>160 IF PEEK (PEEK 16398+256+PEE<br>K 15399) =136 THEN GOTO 200<br>K 15399) =1361
   170 LET P=P+1
   180 LET K=K+(INKEY$="8")-(INKEY
 $="5"ī
  190 GOTO 90<br>200 PRINT P
```
#### **SNAP**

The 1K ZX80 (new ROM) or ZX81 generates a number of large print numbers (one to nine) in fairly rapid succession. You have to try and anticipate which number will be next by holding it down. If the computer's next number is the same as the one you are holding, the word SNAP is printed in large letters (using the routine starting at 33). There are 10 numbers to a round. At the end of the round, your score is printed as a giant number. On a ZX81, you must run this in FAST.

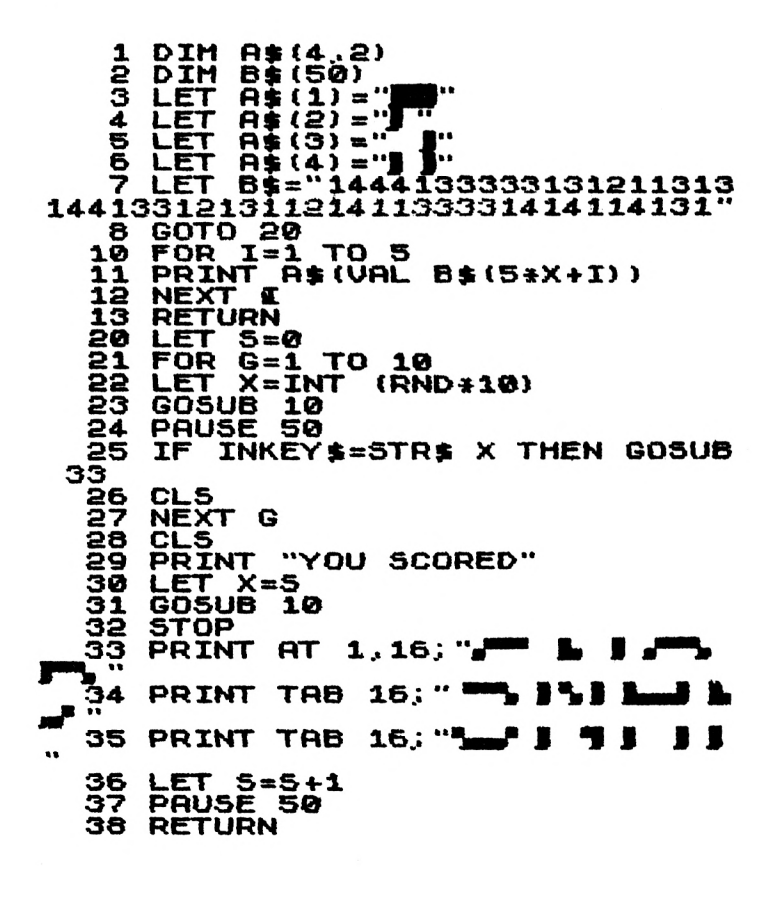

# **HADYN**

This game -- as you can see from the screen printout -- puts you (the "0") within <sup>a</sup> frame, with inverse asterisks appearing

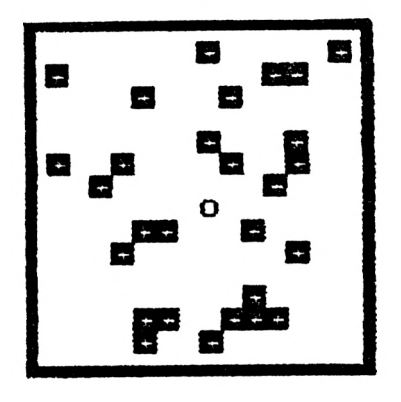

**SCORE sa**

every second or so. If one lands on you, you are dead, and the game is over. The "W" key moves you up, "D" to the right, "A"to the left and "X" moves you down. You should be able to accumulate a score of more than 115.

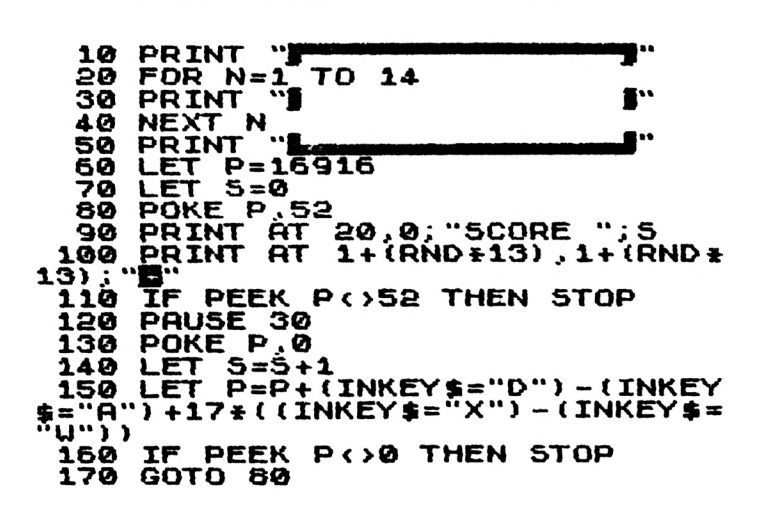

# **UFO**

You are in command of a UFO in this 1K game, and little aliens (the letter As) are running about underneath. You have a limited time in which to destroy them. You fire by pressing "1" but each shot drastically reduces the length of time you have left. "5" and "8" move you back and forth. Enter a number between two and 31 at the start of the game. This number dictates the speed and direction of the aliens' movement. Your score is shown at the top of the screen.

**10 LET R=0 15 INPUT U 20 LET B\$="R <sup>R</sup> R R R RR 30 LET Z=0 50 120** FOR J=1 TO 1000<br>FOR E=12 TO 18 STEP 2<br>PRINT AT 10,A;"<br>LET 0=ABS (A)+2<br>LET 0=ABS (A)+2<br>IF INKEY\$<>"1" THEN GOTO 14 **125 127** 130 IF INKEY\$<>"1" 2 **132 LET 135 PRINT RT E,O: 137 IF B»(Q-1)S"R •,IBTHEN LET Z=Z +34-69 14-0 PRINT RT E.O;" \*' 142 NEXT E 144 IF INKEY»="1" THEN LET 8\$(8 -1) 150 PRINT RT 0.9 ;Z 160 PRINT RT 20,0;8» 170 LET B\$=B»(U TO TO U-1) <sup>490</sup> LET R=R—( INKEY»<sup>=</sup> " 8'\* ) <sup>+</sup> ( INKEY S="5") 500 NEXT <J**

# **SQUASH**

There are three balls to <sup>a</sup> round. The "7" moves your bat up, "6" moves it down. The longer you can keep the ball in play, the better your score. Any score over 67 is good. This takes 1K on a ZX81 /new ROM ZX80. Run it in FAST.

```
5) +10
   70 LET R=A-1
   60 IF INKEY$="7" THEN LET B=B-
1
   90 IF INKEY»="6" THEN LET B=B +
1
  100 PRINT AT 8,13;"<mark>)</mark>"<br>105 LET A=A-1<br>110 PRINT AT 0,A;"0"<br>120 IF A=-12 AND 8=C THEN LET A
   1 LET T=0
   10 LET 5=3
   20 LET B=ll
   30 LET C=B
   40 LET R =12 ,
45 PRINT "LIMES "S
50 PRINT RT B.. 13;" "
   60 PRINT AT C..R;" "
       65 IF R=0 THEN LET C=INT (RND*
= 12
  125 LET T=T+1
130 IF R=-20 THEN GOTO 200
 150 GOTO 50
 200 LET 5=5-1
 205 CL5
210 IF S>0 THEN GOTO 20
24-0 PRINT "YOU SCORED " J T
```
#### **CONVERTING PROGRAMS FOR THE NEW ROM AND THE ZX81**

It is generally fairly easy to convert programs written for old ROM ZX80's so they will run on the new ROM machines, although programs which include PEEKing and POKEing especially into REM statements — can cause some difficulties.

In many cases, you'll find the program runs far better on a new ROM machine. That is, it is more effective in giving user prompts, or a moving display, or in screen layout.

However, the new ROM is not as generous in memory as was the old ROM. Many 1K programs will not fit into 1K on the new ROM, because the systems variables for the new ROM use up much more of the original 1K than they do on the 4K ROM machine.

# **MOVING DISPLAY**

Omit a moving display routine completely if inputting on old ROM program to a new ROM machine. Change the 'time' figure (usually given in the GOSUB line POKE 16414, n (where n is the 'time' figure). In other programs, the time is defined as LET  $T = n$ . Using the PAUSE functions, set n (as in PAUSE n) to give the most effective display, bearing in mind that PAUSE 50 (PAUSE 60 in the U.S.) will hold the display for one second, pause 25 (PAUSE 30) for half a second, PAUSE 100 (PAUSE 120) for two seconds and so on. You can get a guide as to which figure to place after the word PAUSE by keeping in mind that the higher the number used for time in the old ROM moving display (up to, and including, 254), the shorter the time the display is held.

# **RANDOM NUMBERS**

It is more expensive  $-$  in memory terms  $-$  to generate a random number on the new ROM than it is on the old.

Here are the two versions:

*OLD ROM NEW ROM LETJ = RND(6) LETJ = INT(RND\*6) + <sup>1</sup>*

Some memory is saved by the fact that INT and RND are

just single keystroke entries on new ROM machines, so each occupies just one byte. However, the multiplication sign, and the addition (which stops you getting 0 as part of your sequence of random numbers) eat up memory. If you need to generate many random numbers within different ranges during the course of a program, it might be worth having a subroutine of the type: LET  $J = INT(RND*K) + 1$ , and assign K each time before GOSUBing. Of course, this will take longer than having the line in sequence, but if operating time is not vital (and it rarely is unless you're using an animated display), you'll find it will save you programming time and  $-$  in some programs  $-$  will also save you space if you do more in the subroutine than iust generate random numbers.

```
10 PRINTRND;" * (where *isa single space)
```

```
20 PAUSE40
```

```
30 GOTO 10
```
This sequences can by very useful. For example, the line on the old ROM; IF RND $(2) = 1$  THEN... can easily be changed to the (almost) identical IF RND > .5THEN... You can also use this to make statistically weighted decisions, so that if you want a particular program branch followed, say, about one in three times, you can just say: IF RND  $\leq$  .34 THEN . . . . . .

#### **PRINT AT**

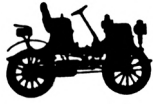

There is a neat little routine, which used the line POKE Y\*33  $+ X + 1 +$  PEEK(16396) + PEEK (16397)\*256, n to POKE character n onto the screen of an old ROM ZX80 at location Y, X (Y being lines down from the top of the screen, X being spaces across from the left hand side of the display). The new ROM machines do this automatically, and also has the

advantage of allowing you to have more than one character at this location. I'll explain:

On the new ROM, you can use the PRINT AT command in the following way. You need to give two co-ordinates, Y (counted down from the top of the screen) and X (counted across from the left hand side of the screen). These are used in a line as follows, which will print the word END at about the middle of the screen:

#### *10 PRINTAT 10, 14;"END"*

You separate the two co-ordinates with a comma, and place a semi-colon after the second co-ordinate, before the words you want printed. The two co-ordinates can be worked out during the course of a program, so the line: PRINT AT B, A/3;"END" is acceptable, the function PRINT AT automatically "INTs" <sup>a</sup> non-integer co-ordinate.

So, if you need to print at a certain location, or you feel a program would be enhanced by a PRINT AT (and it can save a lot of blank PRINT lines, and loops which print single spaces across the screen), by all means do so. If you want an object to move, you'll have to add a PAUSE n command after the PRINT AT, at the same locations, with blanks occupying the same locations as those previously occupied by, for example, the work END. Here's a simple example:

- *10 LETA = 0*
- *20 LET B = 0*
- *30 PRINTATA,B;"X"*
- *40 PAUSE30*

**84**

- *<sup>50</sup> PRINTATA, B;"\*"(a single space between quotes)*
- *60 LETA = A + RND*
- *70 LETS = B + RND*
- *80 IF A*  $>$  18 THEN LET A = 0

90 IF B  $> 18$  THEN LET B = 0 100 GOTO 30

This will make an X move erratically (more or less diagonally) across the scree. So, you can omit the long POKE Y\*33...etc and replace it, on new ROM machines, with a simple PRINT AT.

The new ROM also has a TAB function which can start a PRINT statement at any point you choose on a line, without you having to use a 'blank spaces' loop.

```
OLD ROM
10 FOR A = 1 TO 10
20 PRINT"*";
30 NEXT A
40 PRINT "END"
                     NEW ROM
                     10 PRINT TAB 10;"END"
```
Note that you need a semi-colon after the number before the characters to be printed. TAB is a single entry function.

## **GRAPHICS**

All the graphics symbols (including inverse graphics, inverse numbers and letters, even an inverse space) are available directly from the keyboard on new ROM machines. This saves use of the CHRS\$(n) idea (although if you do need it, you'll be pleased to know that CHR\$ is a single entry function). The 'automatic' inverse graphics can be used to 'dress up' programs by giving, for example, the instructions and user prompts in inverse letters.

To convert others, use the following table, in which the old ROM position is followed by the new ROM:

Shift Q, graphic 5; Shift W, graphic 6; shift E, graphic 1; shift R, graphic 2; shift T, graphic D; shift A, graphic A; shift S, graphic T; shift D, graphic 4; shift F, graphic 3; shift G, graphic S.

## **REM statements, TL\$**

The first address after the word REM on the old ROM is

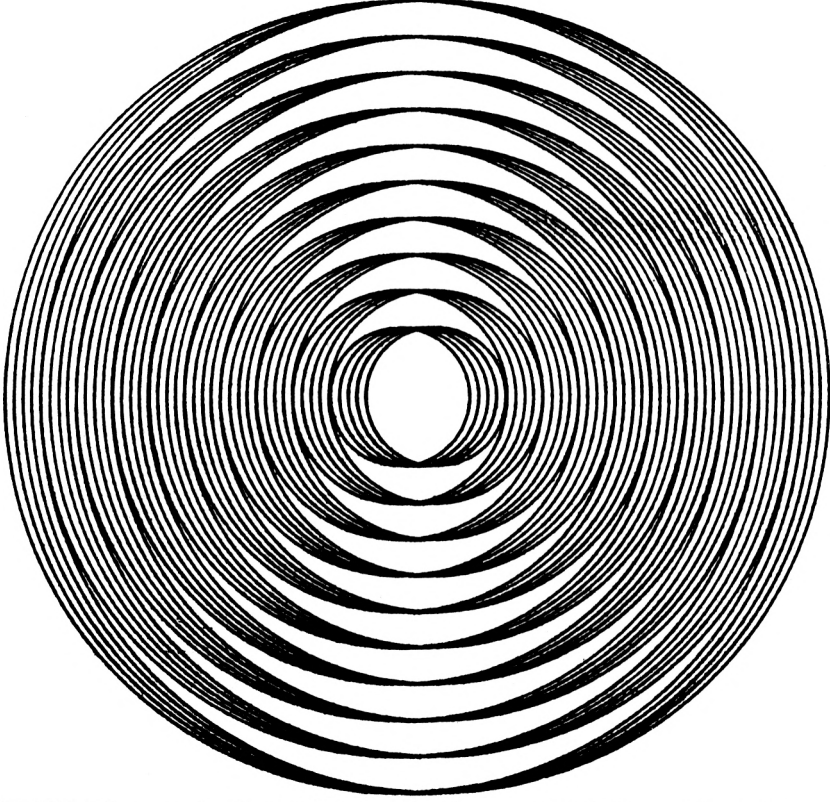

16427. The equivalent address on the new ROM machines is 16514. You'll have to do some careful figuring to convert programs which rely heavily on data stored in a REM statement to get them to work on a new ROM machine. The TL\$ (truncate left) function on the old ROM is not available on the new ROM, so user responses which are two or more

letters, which the computer assesses by stripping the string input character by character, will need to be replaced by prompts which allow the user to input (and the computer to deal with) the information single character by single character. The string arrays on the new ROM (which are actually character arrays) can be used as a form of READ/DATA. TL\$(A\$) can be simulated on the new ROM by A\$(2 TO).

# **<sup>I</sup> NT**

As a general rule, always add the function INT (a single keystroke on the new ROM) before a division. That is, if the old ROM program says LET  $F = A/16$ , the new ROM version should be: LET  $F = INT(A/16)$ . This is not needed if you're simply using the result of a calculation to PRINT AT or to TAB as the INT function is carried out automatically.

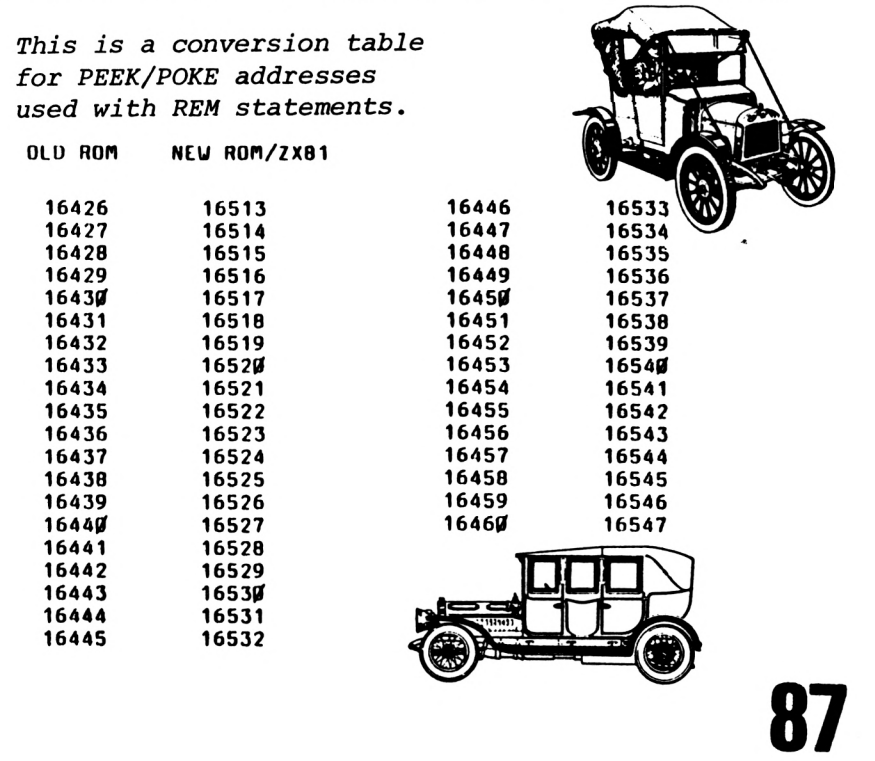

#### CODE MEANING

- 0 Successful completion
- 1 NEXT with no FOR<br>2 Variable name not f
- 2 Variable name not found<br>3 Subscript out of range, o
- 3 Subscript out of range, or error regarding subscript<br>4 Not enough room in memory
- 4 Not enough room in memory<br>5 No more room on screen
- 5 No more room on screen<br>6 Arithmetic overflow
- 6 Arithmetic overflow<br>7 RETURN with no GO
- 7 RETURN with no GOSUB<br>8 Attempt to use INPUT in t
- 8 Attempt to use INPUT in the direct mode<br>9 STOP statement executed
- 9 STOP statement executed<br>A lnvalid argument to certain
- A Invalid argument to certain functions<br>B Integer out of range
- B Integer out of range<br>C The text of the (strin
- The text of the (string) argument of VAL does not form a valid numerical expression
- D Program interrupted by BREAK or the INPUT line starts with STOP
- F Program name provided (for SAVE) is the empty string

CONT/CONTINUE is the same as GOTO m, where <sup>m</sup> is the line number displayed after the error code, except after code 9 when it is  $GOTO \, m + 1$ 

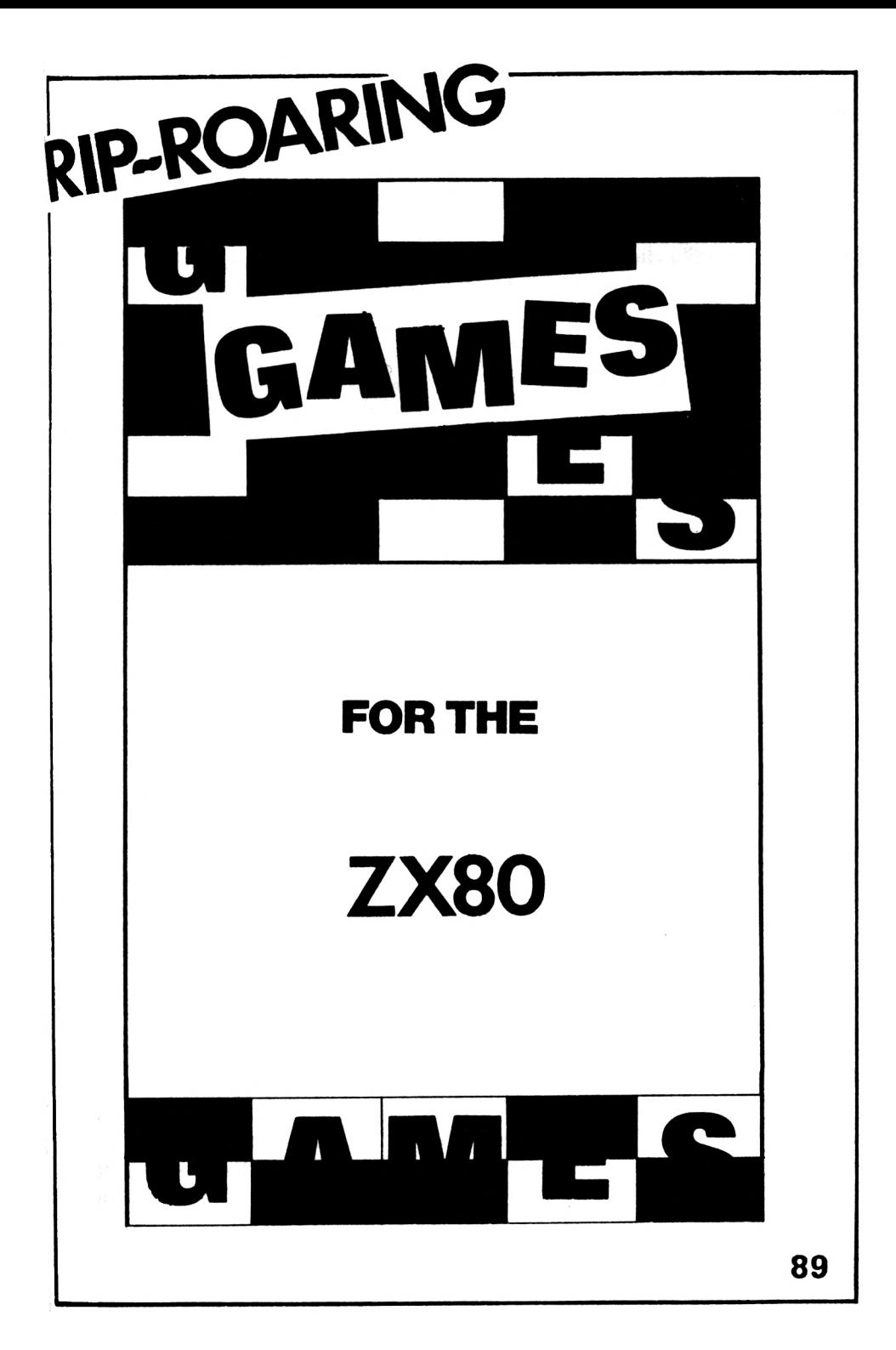

# **DRAUGHTS IN 1K**

DRAUGHTS in 1K? We couldn't believe it could be done. But once we'd RUN this program, and discovered that it actually did play draughts/checkers, and really did take up less than 1K on the old ROM ZX80, we realised it would have to be in the book. The program is in two parts. The first sets

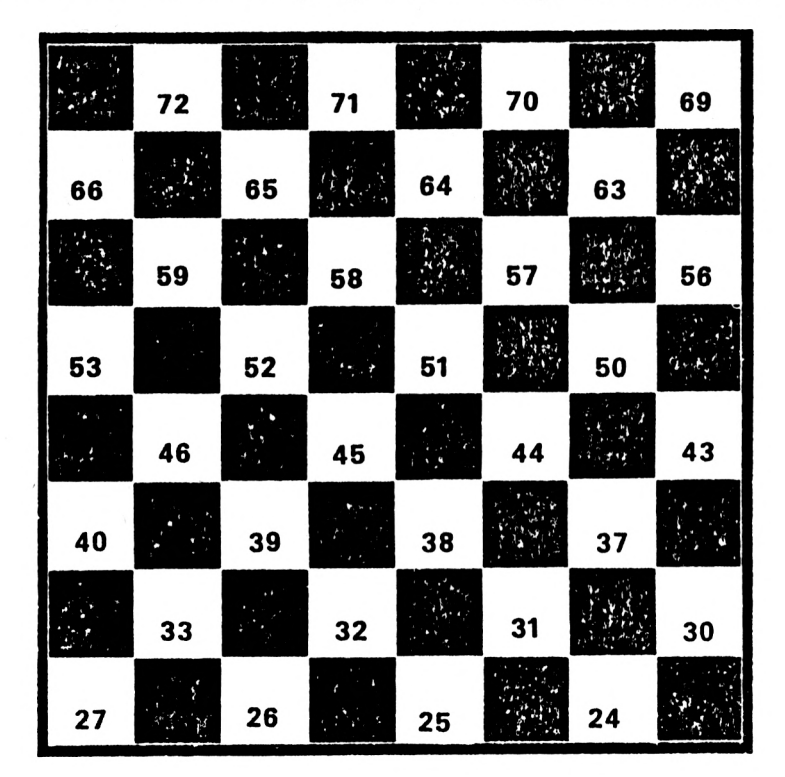

up the board, and the second actually plays the game. All you do is input the first program, which ends at line 130 (PRINT "READY") and RUN it. Once you've done this, you input the second program, which erases lines from the first program. However, the information from the first program is held in the ZX80's variables store, and — so long as you do not press RUN or CLEAR — will stay there. Then, to play

the game, you use the printed board, and buttons or coins as pieces. Your pieces start at the bottom on the page (on the low numbers) and the ZX80 starts at the top of the page. Once you've got the pieces in place, you either input GOTO 10 (if you want the computer to move first) or GOTO 320 if you insist on having first move.

The ZX80's moves are shown as two numbers. The first is the square it is moving from, and the second — naturally enough — is the square it is moving to. Move the piece on the board as instructed, and then decide on your move. Make sure you move your piece BEFORE you input your move (which you do by inputting the number of the square you're moving from, then NEWLINE, then the square you're moving to) or you may forget what your move was. At times, the ZX80 makes a decision so quickly you hardly have time to move your finger from NEWLINE before it has made, and printed, its decision.

The ZX80 will make kings automatically (and use them most effectively) but there is no provision within the program for multiple jumps by either the computer or the player. Make sure you SAVE the program before you RUN it, or you'll lose the contents of the board. You need to reLOAD this program each time before playing.

Here is the first part of the program, the section which sets up the board. If you have more than 1K, add 500 to each of the line numbers in this section, add the line 5 GOSUB 510 and change line 130 (which will be 630) into RETURN. This will mean you do not need to reLOAD each time, and you'll be able to use RUN, instead of GOTO. The ZX80 will have first move every time in the upper memory version. (Note the underlined asterisk  $*$  in line 110. This symbol is used throughout the book to indicate a single space

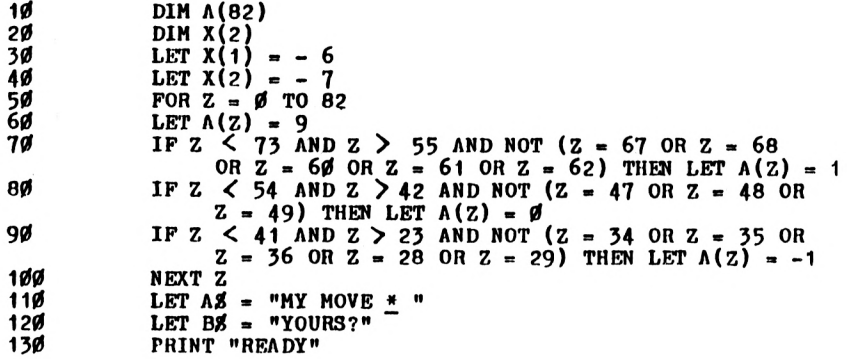

Input the program and RUN it. SAVE this a couple of times, and then input the following program. DO NOT PRESS RUN AGAIN or you'll lose the board.

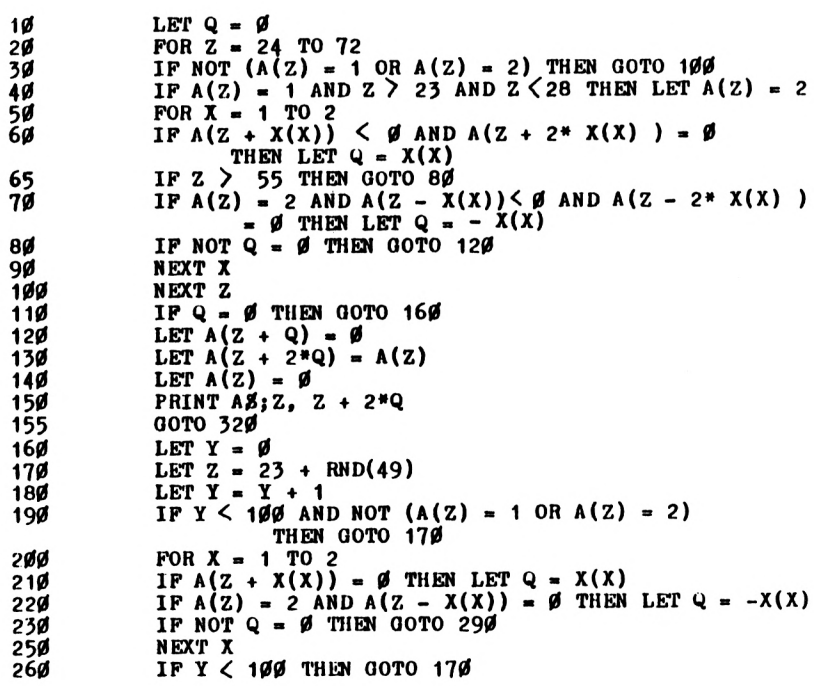

```
270 PRINT "YOU WIN"
280 STOP
290 LET A(Z Q) - A(Z)
300 LET A(Z) = 0
310 PRINT AM;Z, Z + Q
320 PRINT ,B0
325 INPUT A
        330 INPUT B
335 CLS
340 LET A(B) = - 1
350 LET A(A) = 0
360 IP ABS(A - B) > 7 THEN LET A(A + ( (B - A)/2)) = 0
        370 GOTO 10
```
#### **Space-Station**

The lives of a hundred or so colonists are in your hands. You are in control of a 4K space station, with limited food and oxygen, and subject to occasional attacks from space pirates. You make money, to buy oxygen and food, and to pay the annual maintenance bill for the station, by making and trading 'ARTEFACTS'. Now, artefacts use up oxygen when they're being manufactured, so you have to choose carefully how many to make each year. This game is a space age version of KINGDOMS and — apart from the infrequent attacks from outer space — does *not* depend on random factors during the course of a game. It is almost completely a game of skill. Unless you are very clever, or the starting parameters are particularly generous, you are unlikely to be able to keep the station alive for more than 12 years.

```
1 RANDOMISE
10 GOSUB 3000
20 LET YEAR - YEAR + 1
30 LET FOLK - FOLK + F0LK/(2 + RND(18)) - F0LK/(3 + RND(15))
40 GOTO 710
50 PRINT "COMPUTERS REPORT:"
60 PRINT
70 IF OXY<OXYNEED • FOLK THEN GOTO 8000
80 IF FOOD< FOODNEED » FOLK THEN GOTO 8100
90 IF CASH <1 THEN GOTO 8200
100 IF FOLK <2 THEN GOTO 8300
     110 IF FOLK <13 THEN PRINT "WARNING - POPULATION IS",
         "NEARING EXTINCTION"
120 IF OXY < 2 » OXYNEED « FOLK THEN PRINT "WARNING -
         OXYGEN SUPPLIES LOW"
```

```
IF FOOD < 2 * FOODNEED * FOLK THEN PRINT "WARNING -
130FOOD STOCKS LOW"
140IF CASH <2000 THEN PRINT "WARNING - MONEY
           RUNNING LOW"
150PRINT "**THERE ARE * ": FOLK:" * PEOPLE ON"
      PRINT "THE SPACE STATION IN YEAR * ": YEAR: "**"
160170PRINT
180
      PRINT "MONEY CREDIT IS £"; CASH
      PRINT , "ANNUAL MAINTENANCE: E"; REPAIR<br>PRINT "OXYGEN TANKS HOLD * "; OXY; " UNITS"
190
200PRINT "OXYGEN COSTS £"; OXYCOST; " * PER UNIT"
210PRINT "OXYGEN NEED PER PERSON: * ": OXYNEED
220
230
      PRINT
      PRINT "FOOD STOCKS STAND AT * "; FOOD
240610
      LET U = 128 + RND(11)620
      FOR J = 1 TO 32
630
      PRINT CHRS (U):
640
      NEXT J
65Ø
      PRINT
700
      RETURN
7 1 Ø
      GOSUB 50
      PRINT "ARTEFACTS - HOW MANY WILL YOU",, "MAKE
712
           AND TRADE?"
714
      PRINT " * * THEY USE UP * "; ARTCOST; " UNITS OF"
      PRINT "OXYUEN AND SELL FOR £"; ARTPAY
718
72Ø
       INPUT B
       IF B * ARTCOST < OXY THEN PRINT "NOT ENOUGH OXYGEN"
73ø
      IF B * ARTCOST < OXY THEN GOTO 720
740
      LET CASH = CASH + B * ARTPAY
745
750
      LET 0XY = OXY - B * ARTCOST755
      CLS
760GOSUB 50
762
      PRINT "FOOD COSTS £"; FOODCOST; " * PER UNIT"
763
      PRINT "EACH PERSON NEEDS * ": FOODNEED: " * FOOD UNITS"
           PRINT "(E": FOODCOST * FOODNEED:" * EACH. £":
764
                    FOLK * FOODCOST * FOODNEED: " * FOR
                    STATION"
           PRINT "THIS WILL LAST * "; FOOD/ (FOODNEED * FOLK):
766
                    " * YEARS AT THE", "PRESENT POPULATION"
           PRINT "HOW MANY FOOD UNITS WILL YOU BUY?"
77ø
78Ø
           INPUT C
           IF C * FOODCOST \lt C CASH THEN PRINT "NOT ENOUGH MONEY"<br>IF C * FOODCOST \lt C CASH THEN GOTO 780<br>LET FOOD = FOOD + C * FOODCOST
79Ø
8ØØ
8Ø5
           LET CASH = CASH - C * FOODCOST
81Ø
82Ø
           CLS
83Ø
           GOSUB 50
850
           PRINT "HOW MUCH OXYGEN WILL YOU BUY?"
855
           PRINT "(CURRENT STOCKS WILL LAST FOR * "; OXY/
                    (OXYNEED * FOLK); * YEARS AT THE
                    PRESENT POPULATION)<sup>™</sup>
86Ø
           INPUT D
87Ø
           IF D * OXYCOST < CASH THEN PRINT "NOT ENOUGH MONEY"
           IF D * OXYCOST < CASH THEN GOTO 860
BB
```

```
94
```
**090 900 CLS IF RND(5) - <sup>2</sup> THEN OOSUB <sup>7000</sup> 2005 2030 2040 2050 LET FOOD <sup>=</sup> FOOD - FOLK » FOODNEED LET CASH <sup>=</sup> CASH - REPAIR - <sup>D</sup> \* OXYCOST**  $LET OXY = OXY + D - FOLK * OXYNEED$ **GOTO 20 3010 3015 LET YEAR - RND(5) LET A0 = "THE STATION IS DEAD" 3020 3030 3040 3050 3055 3060 3070 3080 3090 3100 3105 3115 7010 7012 7013 7014 7015 7016 7017 7018**  $LET$  **FOLK** =  $80 + RND(40)$ **LET CASH <sup>=</sup> <sup>7</sup> » (700 <sup>+</sup> RND (800))/ RND(3) LET FOODCOST - RND(7)** LET ARTCOST =  $1 + RND(3)$  $LET$   $FOOD = 2000 + RND(500)$ **LET OXY <sup>=</sup> <sup>2000</sup> - RND(1500) LET OXYCOST - RND(7)** LET  $ARTPAY = 30 * RND(ARTCOST)$  $LET$  **REPAIR** =  $200 + RND(400)$  $LET$  **FOODNEED** = 1 +  $RND(5)$ **LET OXYNEEO = 2 + RND(3) RETURN CLS**  $LET J = RND(6)$ **PRINT "THE STATION WAS ATTACKED BY" IF J <sup>=</sup> <sup>1</sup> THEN PRINT "A FLEET OF SYRIAN SHIPS" IF** *J* **<sup>=</sup><sup>2</sup> THEN PRINT "RENEGADE EARTHLINGS" IF <sup>J</sup> <sup>=</sup> <sup>3</sup> THEN PRINT "MARTIAN SPACE PILOTS" IF <sup>J</sup> »<sup>4</sup> THEN PRINT "VYRILLIEX OUTWORLDER3" IF J <sup>=</sup> <sup>5</sup> THEN PRINT "A LONE SHIP, APPARENTLY UNDER" "ROBOT CONTROL" 7019 7020 7025 7027 7030 7040 7045 7050 7060 7062 7065 7066 7067 7069 7070 7075 7080 7085 7090 7092 7095 7100 IF <sup>J</sup> <sup>=</sup> 6 THEN PRINT "A PARHALEXIAN ESCORT VESSEL" PRINT PRINT PRINT**  $LET Z = 1$  **+**  $(FOLK / (RND(15) + 1))$ **PRINT "THERE WERE » "¡Z;" » PEOPLE KILLED" PRINT LET ZZ = 250 <sup>+</sup> RND(250) PRINT " « » « DAMAGE WAS £";ZZ PRINT**  $LET$   $ZZZ = RND(300)$ **LET ZZZZ - RND(300) PRINT "AND FOOD STOCKS HAVE FALLEN",,"BY • "jZZZZ LET FOOD - FOOD - ZZZZ LET FOLK » FOLK - <sup>Z</sup> LET OXY <sup>=</sup> OXY - ZZZ LET CASH <sup>=</sup> CASH - ZZ PRINT PRINT ,,"PRESS N/L" INPUT U0 CLS RETURN 8010 8020 PRINT** *AH* **PRINT "YOU RAN OUT OF OXYGEN IN YEAR \* "{YEAR**

```
8040 GOTO 8020
8100 PRINT A0
8110 PRINT "FOOD SUPPLIES WERE EXHAUSTED IN YEAR * "¡YEAR!
8120 GOTO 8100
8200 PRINT AM
8210 PRINT "THE TREASURY RAN DRY DURING YEAR • "¡YEAR;" »
8220 GOTO 8210
8510 PRINT "YOUR POPULATION HAS FALLEN"
8515 LET FOLK = RND(26)
8520 PRINT "TO « "¡FOLK!". DO YOU WANT TO"
8525 LET CASH =-RND(500)
8550 PRINT "COMMIT SUICIDE PAINLESSLY "
8540 PRINT "NOW (1) OR AWAIT A SAD AND"
8550 PRINT "LINGERING DEATH? (2)"
        8560 INPUT B
8365<br>8370
8570 IF = 1 THEN GOTO 8400
8585 PRINT "I HOPE YOU HAVE CHOSEN WELL"
8595 GOTO 20
8400 PRINT "GOOD BYE »
        8410 GOTO 8400
```
#### **CHESSBOARD NIM**

You and the computer take it in turns to take pieces from the chessboard. The player who takes the last piece loses the game. The computer is programmed NOT to play a perfect game, to give you a chance to win now and again. If you want the ZX80 to win every time, and there is little fun in playing with it if you do, delete line 340.

```
10 LET S . 0
20 LET C = 0
50 LEI' Z = 20 + RND(11)
40 LET F = 2 + RND(5)
50 DIM A(52)
60 GOTO 580
70 IF 8 » 0 THEN PRINT "PIECES ON BOARD "¡Z
80 IF S = 0 THEN PRINT "MAXIMUM NUMBER TO REMOVE "¡F
       90 IF C> 0 AND 3 = 0 THEN PRINT "YOU TOOK "¡C|
                            ", I TOOK "¡D
100 FOR A = 0 TO 5
110 PRINT
120 FOR B = 0 TO 5
150 PRINT CHR0(A(29 A - B»8))f CHR0( 128) •,
       140 NEXT B
150 PRINT
160 FOR B = 0 TO 5
170 PRINT CHR0(128)1CHR0(A(25 + A - B«8))l
       180 NEXT B
```
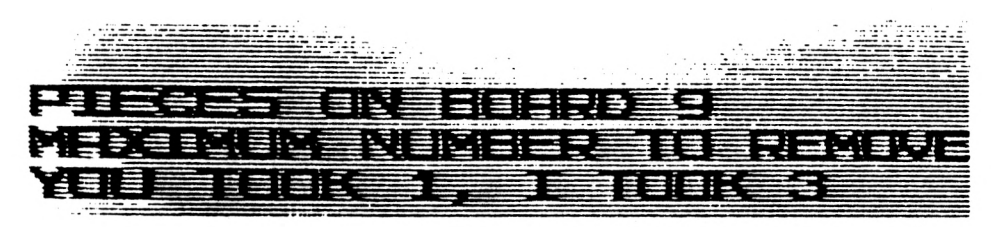

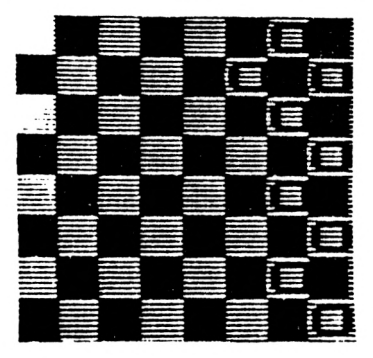

**190 NEXT A IF 8 = <sup>1</sup> THEN PRINT ,"YOU WIN" IF <sup>3</sup> <sup>=</sup> <sup>2</sup> THEN PRINT ,"I WIN" 200 210 IF 3 > 0 THEN STOP 220 230 PRINT 240 PRINT "HOW MANY WILL YOU TAKE?" 250 INPUT <sup>C</sup> 260 IF <sup>C</sup> <sup>&</sup>lt; <sup>1</sup> OR <sup>C</sup> <sup>&</sup>gt; F THEN GOTO 250**  $LET Z = Z - C$ **270 IF <sup>Z</sup> <sup>&</sup>gt; 0 THEN GOTO 310 280 290 LET 8=2 300 IF <sup>S</sup> =2 THEN GOTO <sup>380</sup>** LET  $D = Z - 1 - ((Z - 1)/(F + 1)) * (F + 1)$ **310 IF**  $D = \emptyset$  AND NOT  $Z = 1$  **THEN** LET  $D = RND(F)$ 330 **IF NOT <sup>D</sup> < <sup>Z</sup> THEN GOTO 320 IF**  $Z \leq F + 2$  AND  $RND(4) = 4$  THEN LET **340**  $D = D + RND(2) - RND(2)$ **345 IF 1)^ F THEN GOTO 310**  $IF$   $D = \emptyset$  **THEN** LET  $D = 1$ **350**  $LET Z = Z - D$ **360 370**  $IF Z = \emptyset$  THEN LET  $S = 1$ **FOR A = <sup>1</sup> TO Z 380 390 LET A(A) = 52 400 NEXT A FOR A = Z + <sup>1</sup> TO 32 410** LET  $A(A) = \emptyset$ **420 430 NEXT A 440 CL3 450 GOTO 70**

#### **BOMB**

You are searching on a solid black plane (a 9 x 9 grid of CHR\$(128)'s) for a bomb, armed only with your keyboard and NEWLINE. A 'bomb detector' — a number which appears below the large black square — gives you clues to tell you where you are in relation to the bomb. You'll have to learn how to interpret the detector's output. You move by hitting the keys 5,6,7 or 8 before NEWLINE, and you move in the direction of the arrows on these keys. When you find it, an inverse "B" will appear where the bomb was hidden. This 1K program also gives you a readout of how long it took you to find it. If you are converting this program to run on a new ROM machine, you can change lines to accept an INKEY\$ input (you will need a PAUSE 40) as well to save you having to press NEWLINE after each guess.

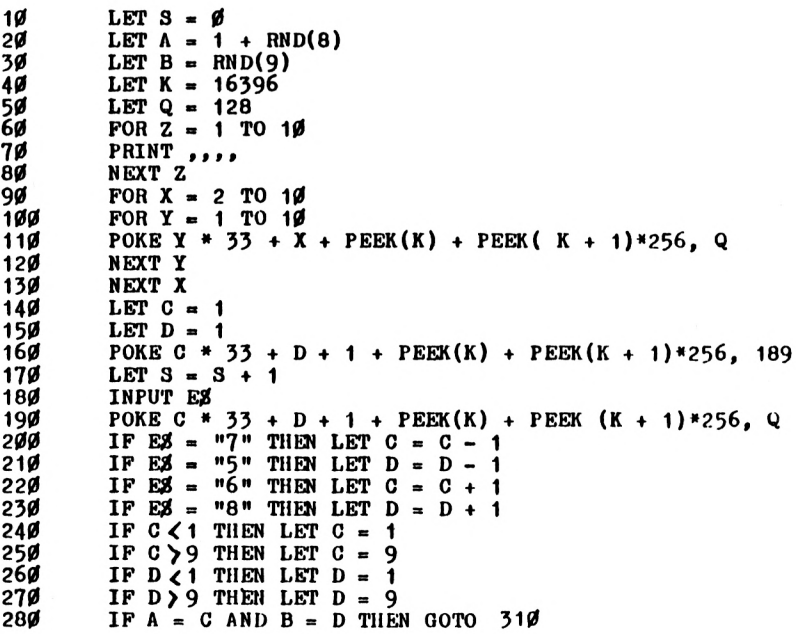

```
290 POKE 107 + PEEK(K) PEEK(K + 1)»256, ABS(B - D)+
                        AB3(A - C) + 156
500 GOTO 160
510 PRINT "SUCCESS AT * "jC,D;" »IN * "jSj" » TRIES"
         POKE C \times 33 + D + 1 + P</math> EEK(K)<sup>-</sup> + <math>P</math> EEK (K) + 1) *256, 167
```
#### **BLACKJACK**

John Scarne, in his authoritative SCARNE'S ENCYCLOPEDIA OF GAMES, says Blackjack is "the most widely played banking card game in the world". It is relatively simple to play: The players try to get as close as possible to a total of 21, without exceeding 21. Aces count as either <sup>1</sup> or 11, and Kings, Queens, and Jacks each count as 10. This program automatically assigns a value of <sup>1</sup> to an Ace if counting it as 11 would force the total over 21. The human player always goes first in this ZX80 version of the game. After each card is handed out, you have the option of taking another one, or "standing", that is staying as you are (see line 80). The round is a draw if both of you reach the same total, and it is less than 21. If you "bust", that is you exceed 21, the ZX80 wins that round automatically. The PRINT lines in this 2K program are a good example of ZX80 arrogance.

```
10 GOTO 160
20 LET CARD = RND(11)
50 IF CARD - 11 AND D + CARD> 21 THEN LET CARD = 1
      LET D = D + CARD40 RETURN
50 LET CARD = RND(11)
60 IF CARD > 11 AND B + CARD> 21 THEN LET CARD = 1
65 LET B = B + CARD
      70 RETURN
80 PRINT " * •* ANOTHER CARD (1) OR WILL",,"YOU STAND (0)'"
90 INPUT G
      100 RETURN
110 PRINT ,,,,, " » * » ANOTHER GAME, CARD-SHARP?"
      1NPUT AØ<br>CLS
150 CLS
140 IF NOT A0 = "NO" THEN RUN
      150 STOP
```
**TOTAL** 16Ø LET  $D = \emptyset$  $170$ LET  $B = \emptyset$ 18Ø GOSUB<sub>2</sub> 190 LET  $H = CARD$ 2ØØ GOSUB<sub>20</sub> 21Ø LET  $A = CARD$ 22Ø GOSUB 50  $230$ LET  $E = CARD$ GOSUB 50 24Ø LET  $F = CMRD$ 25Ø 26Ø LET  $BS = "THE ZX8Ø HAS " ";$ LET  $CS = "THE HUMAN HAS" * ";$ 27ø **PRINT** , BS; H<br>PRINT , CS; E; " \* AND \* "; F 28Ø 29Ø PRINT, "TOTALLING  $\overline{r}$ ";  $\overline{F}$  + F 3øø LET  $D = H + A$ 3 1 Ø LET  $B = E + F$ 32ø 330 IF  $B = 21$  THEN GOTO 44 $\emptyset$ 310 GOSUB 80 35ø<br>36ø IF  $G = 1$  THEN GOTO 49 $\emptyset$ CLS IF D (17 THEN GOTO 530 365 IF NOT  $D = 21$  THEN PRINT, BE; D<br>IF NOT  $B = 21$  THEN PRINT, CE; B 378 38Ø IF  $B = D$  AND NOT  $B = 21$  THEN PRINT, "SO THIS ROUND 39Ø IS A DRAW" IF.  $D = 21$  AND NOT B = 21 THEN PRINT BS; "BLACKJACK..." 4ØØ IF B> 21 THEN PRINT CE, "BUSTED",, "SO ZX80 WINS..."<br>IF D < B AND NOT D > 21 THEN PRINT " \* \* \* \_ ZX80 DESTROYS 4Ø5 4 1 Ø HUMAN WITH A ",, "BRILLIANT DISPLAY OF",, "CARD PLAYING" 415 IF  $D > 21$  THEN PRINT  $B\mathcal{J}$ ; "BUSTED" IF  $D \le 21$  OR  $(B)$  D AND NOT  $B > 21$ ) THEN PRINT "  $\pm \pm$ . 420 YOU HAVE WON SOMEHOW...",,"LUCK, I GUESS" 43Ø GOTO 110 PRINT CS: "BLACKJACK" 44Ø 46Ø IF NOT  $D = 21$  THEN GOTO 370 PRINT "BUT SO HAS THE CLEVER COMPUTER,",,"SO ITS A DRAW" 47Ø GOTO 11Ø 48Ø 49Ø GOSUB 50 5øø PRINT CS; CARD; " \* TOTAL: \* "; B 51Ø IF B> 21 THEN GOTO  $400$ GOTO 340 52Ø PRINT BS; D 53Ø 535 INPUT US 54Ø GOSUB<sub>20</sub> 56ø PRINT BØ; CARD 570 PRINT "SO ITS TOTAL IS  $\pm$  "; D **INPUT US** 575 58Ø IF  $D > 21$  THEN GOTO 420 IF D < 17 THEN GOTO 540 59ø 6øø GOTO 370

**DUAL ALL** 

#### **DARTS**

This 1K program shows the REM statement being used to hold DATA for subsequent READing, thus substituting for the absent READ/DATA function in ZX80 BASIC. This game allows two players to choose from three shots to build up a total of 250. The result of your choice is not entirely random, and quite specific strategies can be developed which will give different results. Play it a number of times to determine your own strategy before challenging a friend. The score for player one is stored in address 16541 (on the old ROM ZX80), and player two's score is 16452. These are reset to zero, by lines 20 and 30, every time a new game is played. These are the only two addresses which are POKEd with new values, so these are the only two which have to be reset. The others -- the values of the "darts throws" -- are only PEEKed. One is added to the values obtained from the REM statement, and these are multiplied by 10 in the PRINT lines 1050, 1060 and 1070.

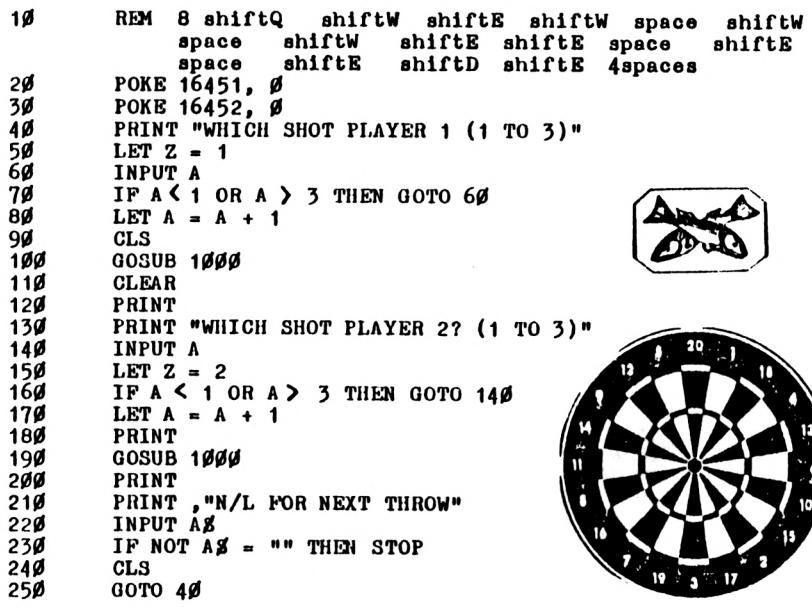

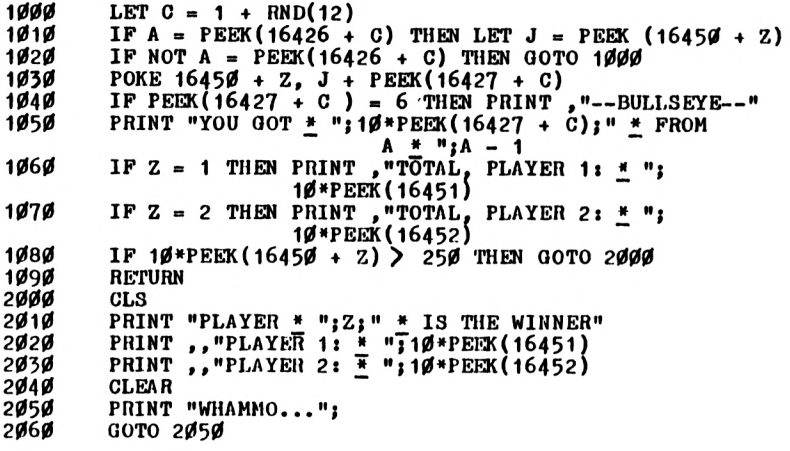

#### **MORDECHAI-MIND**

This game is marketed under the trade name MASTER-MIND by Invicta, who bought the rights to the game from an amateur mathematician, Mordechai Meirovich, in 1971. The game has been popular in England for centuries under the name BULLS AND COWS. The principle is simple. The computer picks a four-digit code, using the numbers <sup>1</sup> to 9, and never repeating the same digit within the code. You input your guess for the number, as a four-digit number, then press NEWLINE. A correct digit in the correct location will gain you <sup>a</sup> "black", <sup>a</sup> correct digit in the wrong position scores a "white". You have just 10 guesses to crack the code. Do not use the same digit twice in a single guess, or you'll confuse the poor little ZX80.

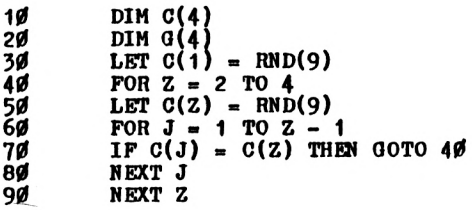

```
100 FOR G => 1 TO 10
110 INPUT A
120 LET A1 - A
130 FOR Z = 1 TO 4<br>140 LET G(Z) = A -140 LET G(Z) = A - 10»(A/10)
150 LET A = A/10
160 NEXT Z
170 LET B - 0
100 FOR Z = 1 TO 4
190 LET W = 0
200 IF NOT C(Z) - G(Z) THEN GOTO 230
210 LET B = B + 1
220 LET G(Z) = 0
230 NEXT Z
240 FORZ - 1 TO 4
250 IF G(Z) = 0 THEM GOTO 300
260 FOR J = 1 TO 4
270 IF NOT C(Z) = G(J) THEN GOTO 290
280 LET W = W 1
290 NEXT J
300 NEXT Z
310 PRINT *1;" » SCORED » * ";CHR0(B 156);" » BLACK";
320 IF B • 1 THEiN PRINT ' » »;
330 IF NOT B - 1THEMPRINT "S";
340 PRINT " » » » ";CHR0(W + 156);" » WHITE";
350 IF NOT W"="1 THEN PRINT "S";
350 PRINT<br>
360 PRINT<br>
370 PRINT
370 IF B = 4 THEN PRINT "YOU GUESSED IT * ";
380 IF B = 4 THEN GOTO 410
390 NEXT G
400 PRINT "THE CORRECT CODE WAS * ";
410 FOR Z = 1 TO 4
420 PRINT 0(5 - Z);
       430 NEXT Z
```
#### **CHALLENGE CHECKERS**

The Victorians loved to play a variation of DRAUGHTS which they called REVERSI (a name also given to an early version of OTHELLO, but that's another story). This is the ZX80 and ZX81 version of the game. It's played on a standard draughts board. You start on the right hand side, the computer on the left. In CHALLENGE CHECKERS, you follow the ordinary rules of draughts, (diagonal moves only, capture by jumping over an opponent's piece into an empty square) with a few exceptions. There are no multiple jumps,

and no kings. As well, you can move backwards and forwards as you choose (as if you had a board of kings). But the major difference between CHALLENGE CHECKERS and draughts  $-$  and the whole point of the game  $-$  is the result of a capture. In ordinary draughts you take your opponent's piece off the board. In CHALLENGE CHECKERS the piece changes to become one of yours (which is why the Victorians called it REVERSI). The winner is the first player to "convert" eight pieces.

If you'd like to read more about turn-of-the-century variants of draughts, take a look at Roger Millington's splendid book GAMES AND PUZZLES FOR ADDICTS. The giant book PLAY THE GAME - OVER 40 GAMES FROM THE GOLDEN AGE OF BOARD GAMES compiled by Brian Lowe also shows how other games were developed from draughts.

TWO DIRE WARNINGS: Sometimes you'll find CHALLENGE CHECKERS locked into a I'LL TAKE ONE OF YOURS, THEN YOU TAKE IT BACK cycle. If this happens, move another piece, or you'll still be playing the game when your computer reverts to its constituent elements. The second warning: This game is highly addictive. Oh, and by the way, you need at least 4K to play this game.

```
10 GOTO 9000
20 GOSUB 5000
35 LET Q - 0
40 IF 31 - 8 THEN LET Q - 1
50 IF SM - 8 THEN LET Q - 2
1000 IF Q > 0 THEN GOTO 5000
1010 PRINT
         \mathbf{I} \times \mathbf{I} \times \mathbf{A} IF AS > *** "THEM PRINT "YOUR LAST MOVE WAS TO * "\mathbf{I} \times \mathbf{A}1030 PRINT "THISMOVE: FROM? (LETTER, NUMBER)"
1040 INPUT B0
         1050 PRINT B0| " * TO?'
```

```
1060
1070
1080
1090
1095
1100
1110
1120
1130
1140
1150
1160
1170
1180
1190
1200
         INPUT 00
         LET A0 - Gjil
         FOR W = 1 TO 2
         IF W = 1 THEN LET E2 = B2
         IF W = 2 THEN LET E2 = C2LET Y(W) = -50*(EZ - "C4") -62*(EZ - "A2") -49*(EZ - "A4")-36*(E_0 - 23*(E_0 - 23*(E_0 - 23)) -69*(E_0 - 69*(E_0 - 23))-56»(E0 = "B3") - 43«(E0 = "B5") - 63»(E0 =
                       "02") - 37*(E0 = "06") - 24*(E0 = "08") - 70»
                       (E\mathcal{S} = \text{``D1''}) - 57*(E\mathcal{S} = \text{``D3''}) - 44*(E\mathcal{S} = \text{``D5''})-31«(E0 = "D7") - 64*(E0 = "E2") - 51*(E0 =
                       "E4") - 38*(E0 = "E6") - 25«(E0 = "E8") -71»
                       (E\mathcal{S} = "F1") - 58*(E\mathcal{S} = "F3") - 45*(E\mathcal{S} = "F5")-32«(E0 = "F7") - 65»(E0 = "02") -52«(E0 =
                       "04") - 39»(E0 = "06") -26«(E0 - "08") -72»
                       (E0 = "HI") - 59*(E0 = "H3") - 46«(E0 = "H5")
                      -33*(E0 ~ "H7") -30» (E0 = "B7")
         NEXT W
         LET A(Y(2)) = 1
LET A(Y(1)) - 0
         IF ABS(Y(1) - Y(2)) > 7 THEN LET SM = SM + 1
         \text{IF } Y(1) - Y(2) = 12 \text{ THEN } \text{LET } A(Y(1) - 6) = 1IF Y(1) - Y(2) = 14 THEN LET A(Y(1) - 7) = 1<br>IF Y(2) - Y(1) = 12 THEN LET A(Y(2) - 6) = 1Y(2) - Y(1) = 12 THEN LET A(Y(2) - 6)IPY(2) - Y(1) = 14 THEN LET A(Y(2) - 7)LET MOVE = 1
         OOSUB 5000
2000
2005
2010
2020
2040
2050
2060
2070
2080
2090
2100
2105
2110
2120
2130
         HEM COMPUTER JUMPS
         LET X = 0FOR Z = 23 TO 72
         IF NOT A(Z) = 9 THEN GOTO 2080
         IF A(Z + 14) = 0 AND A(Z + 7) = 1 THEN LET X = 14
         IF X = \emptyset AND A(Z + 12) = \emptyset AND A(Z + 6) = 1THEN LET X = 12
          IF X = \emptyset AND A(Z - 14) = \emptyset AND A(Z - 7) = 1
          THEN LET X =
IF X = 0 AND A(Z - 12) - 0
-14
AND A(Z - 6) = 1
                         THEM LET X =
-12
         IF X = 0 THEN NEXT Z
         IF X = 0 THEN GOTO 3000
         LET SI = SI + 1
         LET A(Z) = \emptysetLET A(Z + X) = 9
         LET A(Z + X/2) = 9GOTO 20
3000
3005
3015
3030
3040
3050
3060
          T_{\text{F}} Y \leftarrow 50 AND NOT A(Z) = 9 THEN GOTO
3070
          REM COMPUTER MOVES SAFELY
         LET X = 0LET Y = 0LET Z = 22 + RND( 50 )
         LET Y = Y + 1
         IF X = \emptyset AND A(Z - 6) = \emptyset AND A(Z - 12) = \emptysetTHEN LET X = -6IF X - 0 AND A(Z - 7) « 0 AND A(Z - 14) - 0
                        THEN LET X - - 7
```
IF X = Ø AND A(Z + 6) = Ø AND A(Z + 12) = Ø 3080 THEN LET  $X = 6$ IF  $X = \emptyset$  AND  $A(Z + 7) = \emptyset$  AND  $A(Z + 14) = \emptyset$ 3090 THEN LET  $X = 7$ IF  $X = \emptyset$  AND  $X \leq 5\emptyset$  THEN GOTO 3030 3100 IF  $X = \emptyset$  AND  $Y > 49$  THEN GOTO 4000 3110 3120 LET  $A(Z) = \emptyset$ LET  $A(Z + X) = 9$ 3130 314Ø  $GOTO$  2Ø 400Ø REM COMPUTER MOVES RANDOMLY LET  $Y = \emptyset$ 4Ø1Ø LET  $Z = 22 + RND(50)$ <br>LET  $Y = Y + 1$ 4Ø2Ø 4030 IF Y 50 AND NOT  $A(Z) = 9$  THEN GOTO 4020 4040 IF  $A(Z + 7) = \emptyset$  THEN LET  $X = 7$ 4050 IF  $X = \emptyset$  AND  $A(Z + 6) = \emptyset$  THEN LET  $X = 6$ 4Ø6Ø IF  $X = \emptyset$  AND  $A(Z - 6) = \emptyset$  THEN LET  $X = -6$ 4070 IF  $X = \emptyset$  AND  $A(Z - \gamma) = \emptyset$  Then LET  $X = -7$ <br>IF  $X = \emptyset$  AND  $Y \le 5\emptyset$  Then GOTO 4020<br>IF  $X = \emptyset$  AND  $Y \ge 49$  Then GOTO 4500 **A080** 4090 4100 LET  $A(Z + X) = 9$  $4110$ 412Ø LET  $A(Z) = \emptyset$ 4130 GOTO 20 LET  $Q = 2$ 45øø GOTO 40  $4510$ 

(NOTE: EACH "/" below represents a shift A)

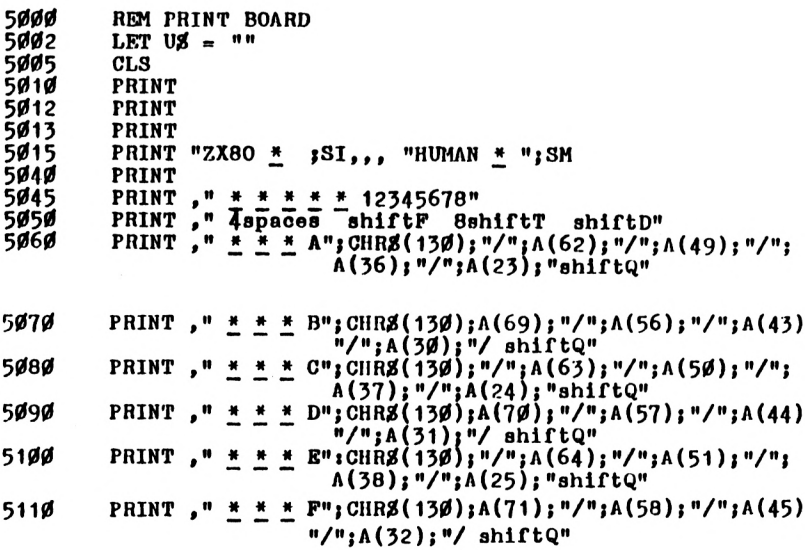
```
PRINT, " <u>* * *</u> G"; CHRS(130); "/"; A(65); "/"; A(52); "/";
5120
                              A(39); "\prime\prime\prime\prime; A(26); "\>shiftQ"* * * H"; CHR8(130); A(72); "/"; A(59); "/"; A(46);
                  \Box5125
           PRINT
                              \frac{n}{n}; A(33); \frac{n}{2} shiftQ"
           PRINT," 4spaces shiftR 8shiftG
                                                       shiftE"
513Ø
           PRINT \frac{1}{r} \frac{1}{r} \frac{1}{r} \frac{1}{r} \frac{1}{r} \frac{1}{r} \frac{1}{r} \frac{1}{r} 12345678"
5135
           IF Q = 1 THEN PRINT , "I WIN"<br>IF Q = 2 THEN PRINT , "YOU WIN"
514Ø
5141
           IF Q > \emptyset THEN STOP
5142
           IF MOVE = 1 THEN PRINT , ... TYOUR MOVE WAS TO \pm "; CS
5143
           IF MOVE = 1 THEN INPUT US
5144
           IF MOVE = 1 AND \bigcup_{\alpha} = "S" THEN STOP
5145
5150
           LET MOVE = \emptysetRETURN
516Ø
9øøø
           DIM A(92)
9005
           LET MOVE = \boldsymbol{\beta}9Ø1Ø
           LET AS = \cdots9Ø15
           LET Q = \emptyset9Ø2Ø
          LET SI = \emptyset9ø3ø
           LET SM = \emptysetFOR A = 1 TO 92
904 Ø
9ø5ø
          LET A(A) = 29ø6ø
          NEXT A
9070
           FOR A = 23 TO 39
9080
           IF A = 29 OR A = 28 OR A = 27 OR A = 34 OR A = 35THEN GOTO 9100
9090
          LET A(A) = 191ØØ
          NEXT A
9105
          DIM Y(2)911Ø
          FOR A = 43 TO 52
9120
          IF A = 47 OR A = 48 THEN GOTO 914Ø
913Ø
          LET A(A) = \emptyset914Ø
          NEXT A
915Ø
          FOR A = 56 TO 72
916ø
          IF A = 60 OR A = 61 OR A = 66 OR A = 67 OR A = 68THEN GOTO 9180
917Ø
          LET A(\Lambda) = 9918Ø
          NEXT A
919Ø
          PRINT
9200PRINT "WILL I HAVE THE FIRST"
912Ø
          PRINT, "MOVE? (Y OR N)"
922Ø
          INPUT PS
9230
          IF PZ = "Y" THEN GOTO 2000
924Ø
          GOTO 20
```
## **ASCOT**

Five tiny horses, convincingly disguised as the letters A to E, race up the 4K screen and then down again in ASCOT. When they reach the finish line, the moving display freezes for a time, showing the horses, and giving each rider points for the way he has ridden. Once you've read the results (and collected your winnings from your friends), the display automatically "unfreezes" and a new race is underway. This program is an interesting example of full-screen graphics.

(Note: Lines 10 to 130 are the "Vasey moving display" which is used in certain other programs in this book. The first POKE address in line 30 should be 19000 as given, for 4K programs. The GOTO destination in line 50 may be different in other programs in this book using this routine. The routine is copyright © P Vasey, 1981, and may not be used as, or as part of, any product or program offered for sale or publication.)

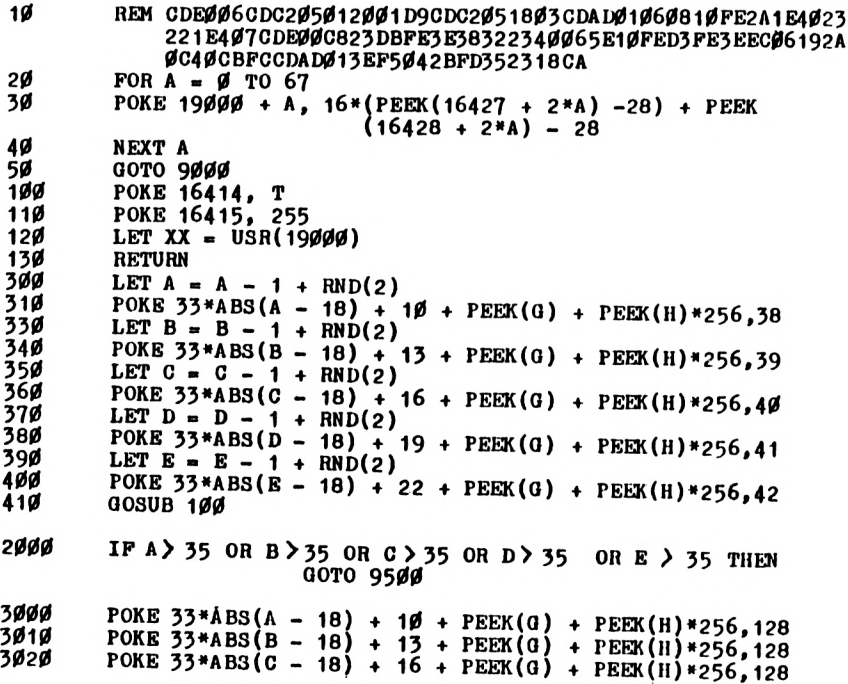

```
POKE 33*ABS(D - 18) + 19 + PEEK(G) + PEEK(H)*256,128<br>POKE 33*ABS(E - 18) + 22 + PEEK(G) + PEEK(H)*256,128<br>GOTO 3ØØ
3030
3040
3050
addd
              LET XX = \emptyset9005
              CLS
              LET A = 19010
9015
              LET B = 19Ø2Ø
              LET C = 19025
              LET D = 19030
              LET E = 19035
              LET Q = 163969Ø4Ø
              LET H = 0 + 1LET A\beta = CHR\beta(128); CHR\beta(128); CHR\beta(128); CHR\beta(128)
9045
9ø5ø
              LET T = 2409ø6ø
              FOR F = 1 TO 18
9Ø7Ø
              PRINT "shiftA 5spaces *";Ab;Ab;Ab;Ab;"* 5spaces shiftA"
9080
              NEXT F
9090
             GOTO 3ØØ
95ØØ
              PRINT , "THE RACE IS OVER"
             PRINT " * * * * FINAL POINTS: A * ";A; " * * * B * ";B
9510PRINT, "\overline{G} \overline{H} "; \overline{G}; " \overline{H} \overline{H} \overline{G}; " \overline{H} \overline{H} \overline{H} \overline{H} \overline{H} \overline{H} \overline{H} \overline{H} \overline{H} \overline{H} \overline{H} \overline{H} \overline{H} \overline{H} \overline{H} \overline{H} \overline{H952Ø
9525
             LET T = \emptyset9530GOSUB 1ØØ
955Ø
             RUN 9000
```
#### <span id="page-110-0"></span>ANTI-HANGMAN

This, as you've cleverly deduced from the title, is HANGMAN in reverse. You think of a word, and the computer tries to guess it. When you RUN this program, the computer will first ask you how many letters there are in the word. Then you'll see CHARACTER? on the screen. Input the character you wish to use for blank spaces in your word  $(+, *, -$  or whatever). The ZX80 will then think of a letter. If this letter is in your word, type the *number* of the letter in the word. That is, if your word is APPLE and the computer guesses E, respond by typing 5. If the letter is wrong, input Ø. After a correct letter, the computer will leave it there until you type Ø, to allow for double letters. So, if it thought P, you'd respond with 2, then NEWLINE, then 3. then NEWLINE, then 0. This 1K game is great fun to play, and you'll find the long-suffering ZX80 has a much better chance of quessing your word within its 10 goes if you think of a long word.

```
10
20
50
40
50
60
70
80
90
100
110
120
150
140
150
160
170
180
190
200
210
220
250
240
250
260
270
280
290
500
510
520
550
540
550
560
570
580
590
400
410
420
450
         REM ETAONRISHDLFCMUGYPWBJKQXVZ
         LET L - 10
         PRINT "LENGTH OF WORD?"
         INPUT N
         PRINT "CHARACTER?"
         INPUT Q0
         LET Q = CODE(Qg)DIM A(26)
         DIM C(N)
         DIM G(N)
         FOR Z = 1 TO 26
         LET A(Z) = PEEK (16426 + Z)IF Z \nless 0 N + 1 THEN LET Q(Z) = QNEXT Z
         LET Z = RND(3)LET A5 = CHRS (A(2))FOR J = Z TO 25
         LET A(J) = A(J + 1)NEXT J
         LET A = \emptysetCL3
         PRINT ,
         FOR Z - 1 TO 0
         PRINT CHRS(G(Z)):
         NEXT Z
         PRINT
         PRINT
         PRINT ,yLIVES-"jL
         PRINT ,1 GUESS » ";A0
         INPUT B
         IF B » 0 THEN GOTO 550
         LET A = 1
         LET(G(B) = CODE(AB)GOTO 210
         LET F = 0
         FOR Z - 1 TO N
         IF G(Z) = Q THEN LET FNEXT Z
         IF F = 0 THEN PRINT ,"I WIN"
           IF F = 0 THEN STOP
         IF A = 0 THEN LET L = L - 1
         IF L> 0 THEN GOTO 150
         PRINT »"YOU WIN"
```
## <span id="page-111-0"></span>**SNAIL RUN**

Four tiny snails crawl (at an ever-increasing speed) across your screen from right to left. They carry numbers on their backs. Well, they don't really, but you'll see what we mean when you RUN the program. If you feel adventurous, you could, <sup>I</sup> suppose, even bet on the outcome of a race. The

routine can be used for tiny cars, or whatever, and if you have more than 1K, you can easily extend the program for eight or more snails or vehicles.

LINES 10 TO 40 Vasey moving display. First POKE address in line 30 is 17270.

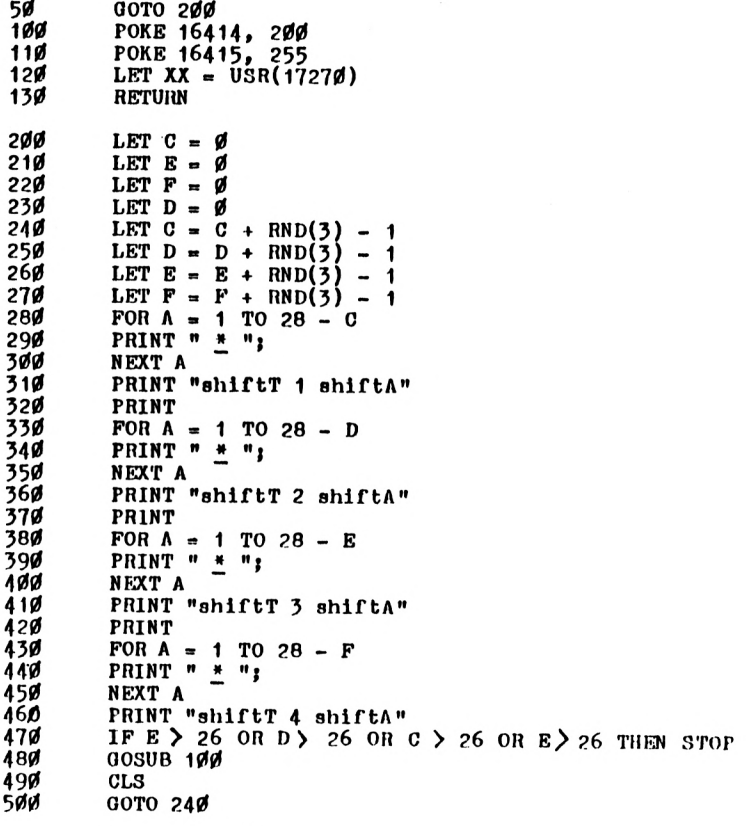

## <span id="page-112-0"></span>**JOYBOX**

JOYBOX is a 1K fruit machine that behaves just like the ones you see lurking in pubs, except the money you win and lose goes nowhere except into the ZX80's variables store. This program pays out with about the same frequency as a real machine, with the contents of the reels, and the chance with which they come up, stored in the REM statement in line 10. Make sure you input the program exactly as listed, or you'll end up with some strange fruit. The score reel is the middle one of the three displayed, except for  $+$  BAR  $+$  pays out when there are three in a row in any direction. You have to pay for each go. Input  $\emptyset$ , then NEWLINE to pull the handle. If the HOLD option comes up, input the number(s) of the reel(s) you want to HOLD, with NEWLINE in between each one, then  $\emptyset$  to get things underway again.

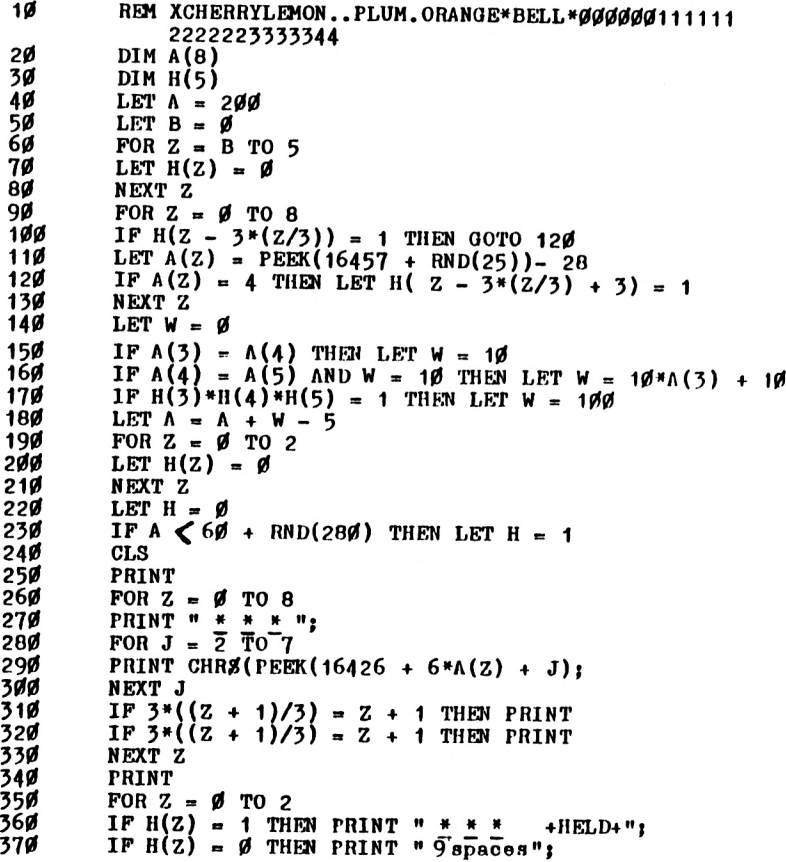

```
380 NEXT Z
390 FOR Z - 1 TO 5
400 PRINT
410 NEXT Z
420 IF W > fl THEN PRINT ."PAYS * ";W
430 PRINT ."YOUNOW HAVE » ";A;"P"
440 IFH • 1 THEN PRINT "ilOLD OR « "t
450 PRINT "START"
460 INPUT N
470 LET B - 3
480 IF H»N = 0 THEN GOTO 60
490 LET H(N - 1) = 1 - H(N -1)
500 GOTO 240
```
### <span id="page-114-0"></span>**CRAPS**

In THE COMPLETE BOOK OF DICE GAMES, Skip Frey describes Craps as "the premier dice game". According to Mr Frey, "it is played everywhere from back alleys to posh casinos in Las Vegas and Monte Carlo". Despite this glowing description, it can become a very dull game indeed when played with a computer. After all, to play the game you just roll dice, and if you have your trust ZX80 doing this for you, there isn't much else to do. Therefore, we've jazzed up the program a bit, to save you falling asleep at the keyboard. This Craps program gives you a starting stake of £20, and then adds to it, or takes away, in accordance with your luck with the dice.

OFFICIAL TERMS FOR CRAPS:

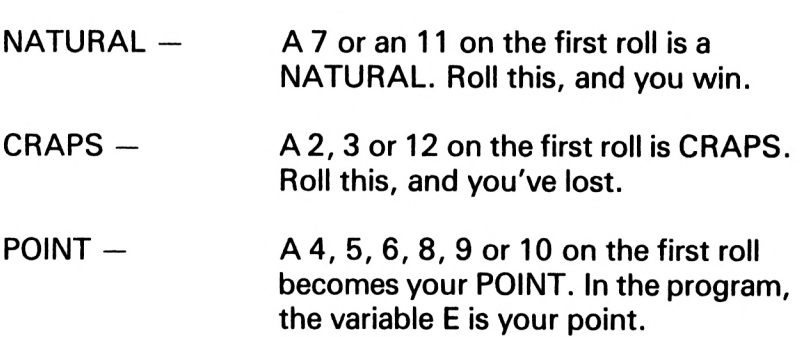

If you don't roll a natural or craps, you continue to roll until you "make your point". In this game, see line 270, you win the grand sum of £25 if you make your point. However, and this is a big however, if you throw a 7 before you make your point, you lose (line 120). The program subtracts £3, plus a pound for every roll of the dice you've made in that game. So long as you manage to end a game with £1 or more, the ZX80 will offer you *a new game* on this 1K program.

```
5 LET M » 20
10 LET A = 0
20 LET E = 0
30 PRINT »"PRESS N/L TO HOLL"
40 INPUT A0
      50 OOSUB 320
60 LET B = RND(6)
70 LET C = RND(6)
80 LET D = B + C
90 LET A = A + 1
95 IF A = 6 THEN CLS
97 IF A = 6 THEN LET A = ,
100 IF A = 1 THEN GOTO 150
110 IF D = E THEN GOTO 270
120 IF D = 7 THEN GOTO 300
130 PRINT "THE DICE CAME UP « ";B;" * ";C, "TOTAL » "¡D
      140 GOTO 40
150 IF D = 7 OR D = 11 THEN GOTO 190
160 IF D < 4 OR D « 12 THEN GOTO 210
170 LET E » D
180 GOTO 130
190 PRINT "YOU ROLLED » "jDj" * SO YOU WIN"
195 LET M - M + 5 + A "
200 GOTO 220
210 PRINT "FATE GAVE YOU * ";D;" » SO YOU LOSE"
      220 PRINT "YOUVE GOT £»jM~
222 IF M < 1 THEN STOP
225 PRINT ,,,,,"ANOTHER GAME?"
230 INPUT A0
240 CLS
250 IF NOT A0 = "NO" THEN GOTO 10
260 STOP
270 PRINT "THAT TIME YOU GOT * "jD
280 LET M = H + 5 » A
290 GOTO 220
300 PRINT "FOOL, YOU BLEW IT BY ROLLING » "jD
305 LET M = M - 3 - A
310 GOTO 220
320 FOR F = 1 TO 100
330 NEXT F
      340 RETURN
```
## <span id="page-116-0"></span>**NOGOMOKU**

This version of the allegedly oriental game of GOMOKU is called *NO*GOMOKU because it does not play particularly well (something of an understatement!). However, it is an interesting game, in which the entire board and state of play is stored in a REM statement, which changes as play progresses. The aim of this 1K (on the old ROM, it needs more memory on the new ROM machines) NOGOMOKU is to get five in a row, either horizontally, vertically or diagonally. There is no facility in the program for the computer to know when the game is over, nor who has won.

You can, at any time, terminate play by entering an "X" when the computer gives you a move prompt. Just input the number, as indicated below, relating to the square on which you wish to place your piece. If you get tired of matching your wits with the ZX80, you can change the game to AUTONOGOMOKU by deleting line 20, changing line 150 to LET A = RND(49) and line 140 to LET  $\tilde{C}$  = RND(10). Then add: 175 INPUT A\$. Examine the board after each two moves, and let the winner be the first to get three in a row in any direction.

The key for moves:

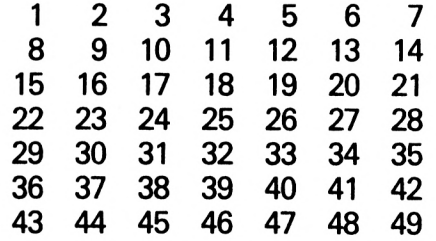

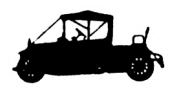

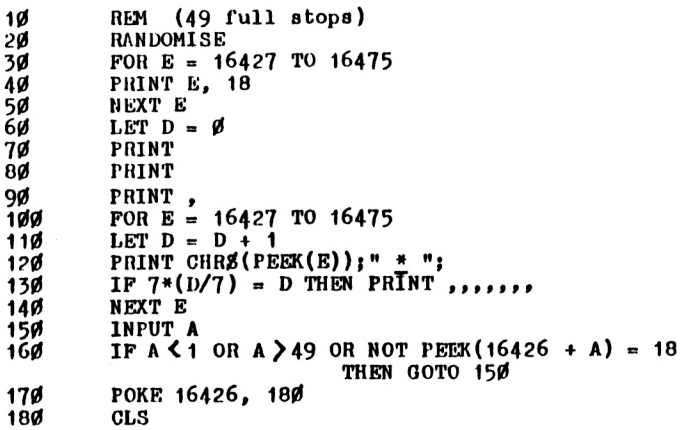

```
190
200
210
220
250
240
250
260
270
280
290
500
510
            LET Z - 0
            LET C = -2 + RND(3)LET F . Z + 16426 + A C
IF NOT PEEK(F) - 18 THEN LET Z = Z + 1
            IF Z - 1 THEN LET A « A + 7 - C
            IF Z = 2 THEN LET A = A - 8<br>IF Z = 3 THEN LET A = A + 2THEN LET A = A + 2<br>THEN LET A = A + 8IF Z - 4 THEN LET A = A + 8
IF Z > 4 THEN GOTO 190
             IF Z > 0 THEN GOTO 220
IF A + C < 1 OR A + C > 49 THEN GOTO 190
             POKE F, 189
```
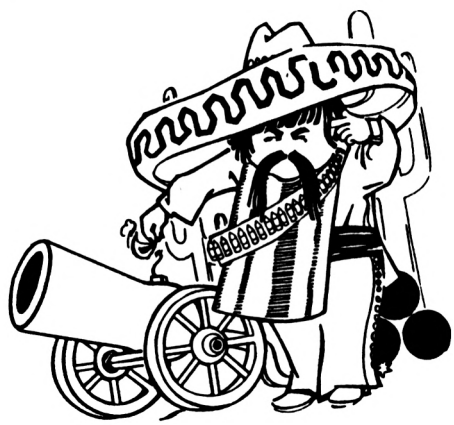

## <span id="page-118-0"></span>**HELEN'S BOOGIE**

This 1K game is a kind of snakes and ladders on a board of 24 squares. You throw a die which determines how many squares along the board you advance.

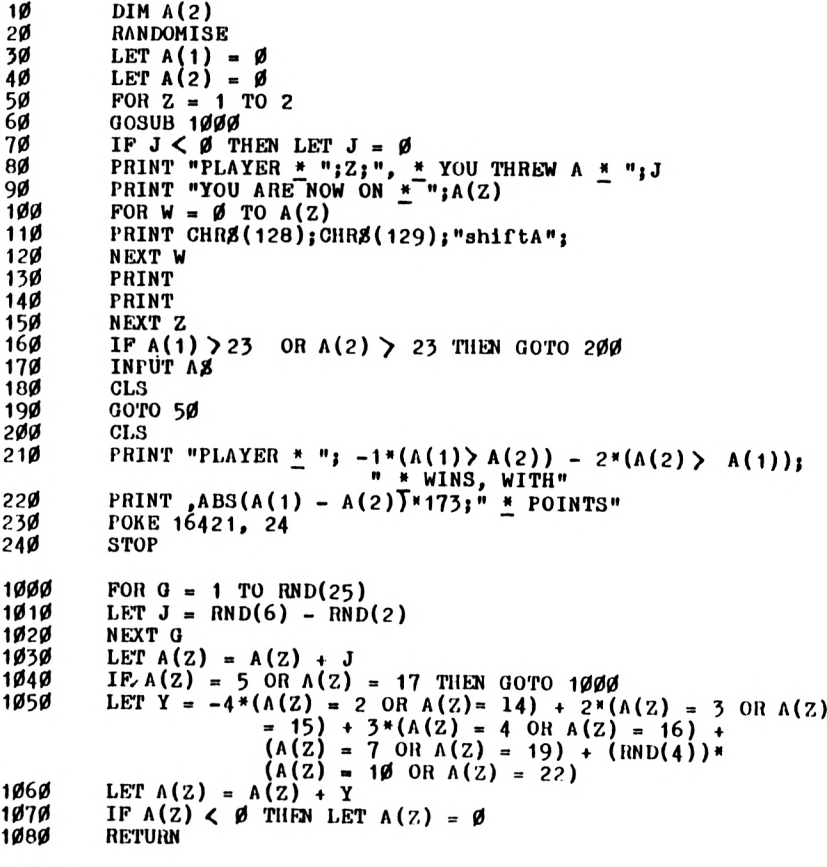

## **Siege**

This is a very frustrating game which makes very effective use of the 1K on an old ROM ZX80. You are a soldier (actually, you're the letter X, but this is a ZX80, not an IBM HORROR 2017) trying to wend your way through army territory (translation: Trying to move from the right to the left of the screen) without either landing on top of an enemy (a black blob) or accidentally bumping into one. But it is a game you cannot win. No sooner do you make it across the enemy territory when you're whisked back to the start, to begin your tireless trek again, through an ever-increasing enemy hoard. When you finally die, you'll be given a score which is related to how long you've survived. Anything higher than 132 is very good. You move by entering a 7, then NEWLINE to move up, 6 to move down and 5 to move forward.

```
10
20
       GOSUB 190
       IF PEEK (C>55 D + 1 + PEEK(Z) + PEEK (Z + 1)»256) = 61
50
40
50
60
W
80
90
100
110
120
150
140
150
160
170
180
190
200
210
220
250
240
250
260
270
              OR PEEK (Y»55 + X + 1
+ PEEK(Z) + PEEK (Z + 1)
              »256) = 128 THEN GOTO
170
       POKE Y«55 + X + 1 + PEEK(Z)
PEEK(Z + 1)"256, 61
       POKE C«55 + D + 1 + PEEK(Z)
PEEK(Z + 1)»256, 128
       INPUT A2
       LET K = K + 1
       POKE Y*55 + X + 1 + PEEK(Z)
+ PEEK(Z + 1)*256, 0
       IF A\beta = "5" THEN LET X = X - 1IF AB = TTW THEN LET Y = Y - 1IF A3 = "6" THEN LET Y =
Y + 1
       LET C = RND(8)LET D = RND(30)IF X < 2 THEN LET X = 51
       IF Y< 2 THEN LET Y = 2
       IF Y>9 THEN LET Y = 8
       GOTO 20
       PRINT "YOUR SCORE: » ";K
       STOP
       FOR J = 1 TO 10
       PRINT ,,,,
NEXT J
       LET X = 51
       LET Y = 2LET Z = 16596
       LET C = 1LET D = 1RETURN
```
## <span id="page-120-0"></span>**BATTLE**

This game pits your skill against five marauding black blobs. At the beginning of the game, you  $-$  and the lumbering black blobs — are placed randomly within a frame on the screen. You move by entering a letter (N for north, <sup>E</sup> to move east and so on or Q if you want to stop the game). If you wish to keep moving in the same direction, just press NEWLINE when the prompt appears. One of the black blobs will move each. You are the dollar sign (S) and your million, should you decide to accept it, is to try and wipe out all the black blobs by landing on top of them before you've used up your 20 moves.

However, when you get near a blob, you are in danger of it landing on top of you. You are safe so long as you stay more than three spaces away from a blob. If a blob lands on top of you, the game is generally over.

Your score is shown to the left of the frame (the top number), while the bottom number counts off your moves (showing the last digit only). The game is complicated by the fact that the blobs, once erased, refuse to stay erased, and will return at a random time to plague you again. If a blob lands on you, you are — as we've said — generally done for, but a benevolent line in the program  $(910)$ allows you to escape from time to time.

A further complication is caused by a coding trick which makes youvanish at random intervals, so you have to make your next move "blind". You will, however, always appear at the next move, unless you've been squashed.

```
10 - 130 VASEY MOVING DISPLAY (A = 19000, line 50 GOTO 220)
200 POKE Y » 33 + X + 1 + PEEK(16396) + PEEK (16397)*256, K
210 RETURN
220 LET XX = 0
230 GOTO 9000
      490 PRINT "DIRECTION? (N 3 E W)«
```

```
500 LET Y = 11
502 LET MOVE = MOVE + 1
503 IF MOVE = 20 THEN LET T = 0
504 IF MOVE = 20 THEN GOSUB 100
505 IF MOVE = 20 THENGOTO 9500
510 LET X = 3
520 LET K = CODE(STR0(3I))+ 128
550 GOSUB 200
560 LET Y = 13
570 IF MOVE< 10 THEM LET K = CODE(STR0(MOVE)) + 128
575 IF MOVE >9 THEN LET K = CODE(3TR0(MOVE - 9)) + 128
580 GOSUB 200
600 INPUT B0
603 IF B0 = THEN LET B0 = C0
604 LET Y = A
605 LET K = 0
606 LET X = B
607 GOSUB 200
608 IF B0 = "Q" THEN STOP
610 IF B0 = "N" THEN LET A = A - 1
620 IF B0 = '■3" THEN LET A = A + 1
630 IF B0 = "E" THEN LET B = B + 1
640 IF B0 = "W" THEN LET B = B - 1
650 IF B < 9 THEN LET B = 9
660 IF B>21 THEN LET B = 21
670 IF A < 8 THEN LET A = 8
675 IF A >20 THEN LET A = 20
680 FOR C = 1 TO 5
681 IF Y(C) = A AND X(C) = B THEN LET 31 = SI + 1
685 NEXT C
690 LET Y = A
695 LET C0 = A0
700 LET X = B
705 LET K » 13
710 GOSUB 200
      715 GOSUB 100
720 LET E - RND(5)
730 LET K = 0
740 LET Y = Y(E)
750 LET X = X(E)
760 GOSUB 200
790 LET Y(E) = Y(E) + RND(3) - RND(3)
800 LET X(E) = X(E) + RND(3) - RND(3)
920 HEXT C
      930 GOTO 500
810 IF Y(E)< 9 THEN LET Y(E) =9
820 IF Y(E) > 16 THEN LET Y(E) - 16
830 IF X(E)< 9 THEN LET X(E) = 9
840 IF X(E)> 20 THEN LET X(E) - 20
850 LET Y = Y(E)
860 LET X . X(E)
870 LET K = 128
880 GOSUB 200
890 GOSUB 100
      900 FOR C = 1 TO 5
910 IF Y(C) = A AND X(C) = B AND RND(3) = 1 THEN GOTO 9500
```
 **DIM Y(5) LET SI = 0 LET MOVE - - <sup>1</sup> DIM X(5) LET** *C0 =* **"E" LET <sup>T</sup> - <sup>240</sup> FOR <sup>A</sup> . <sup>1</sup> TO <sup>5</sup> PRINT ,,,, NEXT <sup>A</sup> PRINT ,"(15 shift W)",, FOR <sup>A</sup> = <sup>1</sup> TO 12 PRINT , "(shift <sup>Q</sup> <sup>15</sup> spaces)";CHR0(150),, GOSUB 100 NEXT A PRINT ,"(15 shift G)",, PRINT LET <sup>K</sup> - <sup>128</sup> FOR <sup>A</sup> - <sup>1</sup> TO <sup>5</sup> LET**  $Y(A) = 7 + RND(10)$ <br>**9140 LET**  $X(A) = 8 + RND(12)$  **LET**  $X(A) = 8 + RND(12)$ <br>**9142 LET**  $Y = Y(A)$  **LET <sup>Y</sup> - Y(A) LET X «= X(A) GOSUB 200 GOSUB 100 NEXT <sup>A</sup> LET <sup>A</sup> = 7 + RND(10) LET <sup>Y</sup> - <sup>A</sup> LET B = 8 + RND(12) LET X = <sup>B</sup> GOSUB 200 GOTO 490 CLS PRINT "THE BATTLE IS OVER" PRINT PRINT "SCORE i ";SI PRINT ,"IN \* ";MOVEj" » MOVES" PRINT**

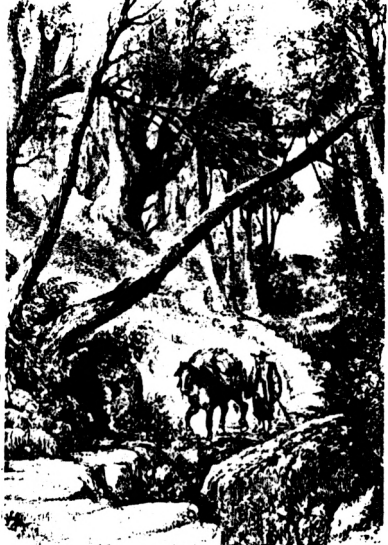

## **LOGICA**

LOGICA lets you zero in on a target number chosen between one and 60, by giving you clues in the form of letters of the alphabet. Play this one a few times, and you'll learn how to interpret the computer responses to your guesses. Note how RUN n is used in this 1K game, and how the "secret number" and other information is stored in a non-volatile manner in the REM statement.

```
10 REM ???
20 POKE 16427, 1
30 RANDOMISE
35 POKE 16428, RND(60)
40 GOTO 120
50 PRINT , PEEK (16429);" * IS WRONG"
60 PRINT
70 PRINT " » » HERE IS A HINT:"
75 PRINT
80 FOR A = 1 TO ABS(PEEK(16428) - PEEK(16429))/2
90 PRINT CHR0(A +37),
100 NEXT A
110 PRINT
       120 PRINT " » » OK BEACH BOY, WHAT NUMBER,"
130 PRINT " » f BETWEEN 1 AND 60, AM I"
       140 PRINT " » » HOLDING IN MY Z80 CHIP?"
150 PRINT
170 PRINT " « » THIS IS GUESS NUMBER * ";PEEK (16427)
180 POKE 16427, PEEK(16427) + 1
190 INPUT B
195 CLS
200 IF B = PEEK(16428) THEN RUN 300
210 POKE 16429, B
       220 GOTO 50
3øø<br>31ø
310 PRINT ,"YOU ARE RIGHT"
320 PRINT
330 PRINT "I WAS THINKING OF • ";PEEK(16428)
340 PRINT
350 PRINT "YOU GOT IT IN JUST * PEEK(16427)", " * GUESSES'
        360 INPUT A0
370<br>380
       \mathbf{I} \times \mathbf{A} = \mathbf{I} \times \mathbf{B} = \mathbf{I} \times \mathbf{B} \mathbf{I} \times \mathbf{B} = \mathbf{I} \times \mathbf{B} \times \mathbf{B}
```
## **FALLEN COMRADES**

FALLEN COMRADES is essentially a 1K Russian Roulette program for three people. Enter three names, and then leave your life, and the lives of your friends, in the hands of the Sinclair random number generator. If you've got more memory, you can easily expand the game for a whole baseball team of comrades.

```
10 RANDOMISE
20 LET E0 = " « SURVIVES"
      30 PRINT "NAME OF PLAYER 1?"
40 INPUT A0
50 PRINT ,"AND 2?"(notes get the AND from the 'shift
60 INPUT B0
70 PRINT ,"AND 3?"
      80 INPUT C0
```

```
90 LET Z = 0
100<br>110
110 LET Z = Z + 1
120 PRINT
130 PRINT ,"PRESS NEWLINE TO FIRE"
140 INPUT DM
150 PRINT
160 PRINT
170 PRINT AM, BM, 00
180 PRINT
190 IF AM = "" THEN ROTO 240
200 LET A = RND(10)
210 IF NOT A = 5 THEN PRINT "CLICK";
220 IF A = 5 THEN PRINT "BANG";
230 IF A = 5 THEN LET AM = ""
240 IF BM = "" THEN PRINT ,
250 IF BM = "" THEN GOTO 300
260 LET B = RND(10)
270 IF NOT B = 5 THEN PRINT,"CLICK";
280 IF B = 5 THEN PRINT ."BANG";
290 IF B = 5 THEN LET BS = "
300 IF CM = "" THEN GOTO 350
310 LET C = RND(10)
320 IF NOT C et 5 THEN PRINT ."CLICK"
330 IF C = 5 THEN PRINT ."BANG"
340 IF C = 5 THEN LET CM - ""
350 PRINT
360 PRINT
370 IF AM = "" ANO BM - '••• THEN PRINT CM; EM
380 IF AM = "" AND CM = "" THEN PRINT BM;EM
390 IF BM = "" AND CM = "" THEN PRINT AM;EM
      IF (CODE(A\#) + CODE(B\#) = 2) \text{ OR } (CODE (A\#) + CODE(C\#) = 2)OF (CODE (BZ) + CODE(CZ) = 2) THEN STOP410 PRINT
420 PRINT ."THIS IS ROUND NUMBER » ";Z
430 INPUT ZM
440 GOTO 100
```
#### <span id="page-124-0"></span>**VENUS LANDER**

Forget about lunar landers. This one is, for some reason, set above misty Venus. Once you've managed to land your tumbling space craft successfully a number of times, make things more difficult by reducing your starting fuel (line 330) or by changing your initial speed (line 340). Venus Lander runs in 1K on an old ROM ZX80.

```
10 OOSUB 320
20 CLS
       30 PRINT ."HEIGHT","FUEL","SPEED"
35 PRINT ,H,F,S
       FOR A = 1 TO 16 - H/1000
```

```
50 PRINT
60 NEXT A
70 FOR B - 1 TO 11 RND(5)
60 PRINT " »
90 NEXT B
100 LET J - RND(2)
110 IF J - 1 THEN PRINT "(shift F shift 0 shift D)"
120 IF J - 2 THEN PRINT "(shift R shift T shift E)"
150 FOR A - 16 - H/100 TO 16
140 PRINT
150 NEXT A
       160 PRINT "(random set of 32 graphics symbols to represent
                      the surface of Venus)"
170 INPUT T
180 IF F - T < 1 THEN LET T - 0
190 LET 3 . S + 3/10 5 - T
200 LET H - H - 3
210 IF H>1600 THEN GOTO 290
220 LET F - F - T/3
230 IF H> 0 THEN GOTO 20
       240 IF 3 >10 THEN GOTO 270
250 PRINT "SUCCESSFUL LANDING * ";F*23i" * POINTS"
260 STOP
       270 PRINT "CRASH LANDING, FORMING * 3 » RND(7),
                        "METRE CRATER"
280 STOP
290 CLS
       300 PRINT ABS(S);" - ESCAPE VELOCITY space shift F shift G
              shift D space";
310 GOTO 300
320 LET H = 1500 + RND(100)
330 LET F = 90 + RND(75)
340 LET 3 = 10 + RND(10)
       350 RETURN
```
### <span id="page-125-0"></span>**BERMUDA TRIANGLE**

BERMUDA TRIANGLE is an excellent 4K program to demonstrate "machine intelligence". BERMUDA TRIANGLE owes debts to both chess and draughts/ checkers.. .and also, of course, to that famous holiday resort where people, planes and ships have mysteriously vanished. You can move one square at a time in any direction on the triangular board. You move by just inputting the piece you want to move, in the form B4 then NEWLINE, then the square, say B3, you want to move to. When the screen clears, you'll see your piece in its new position (you are the letter "0") and the computer's response (it is the "X"). You capture by landing on top of the computer's pieces. First player to capture four of the opponent's pieces wins. Although it takes a while to set up

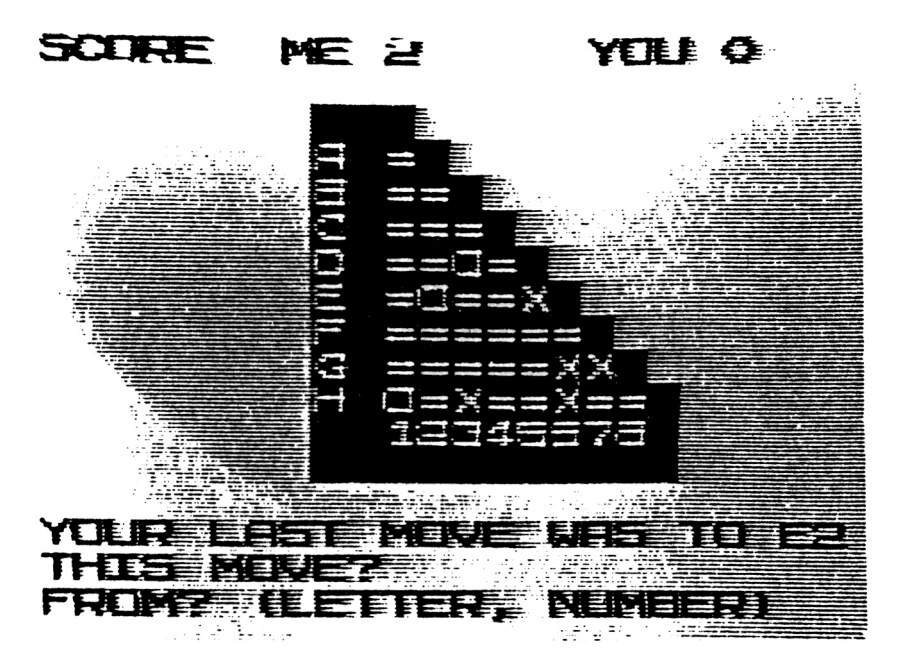

the board at the start of the game, the computer's response time is generally very quick. Few moves should take more than 20 seconds, and most will take less.

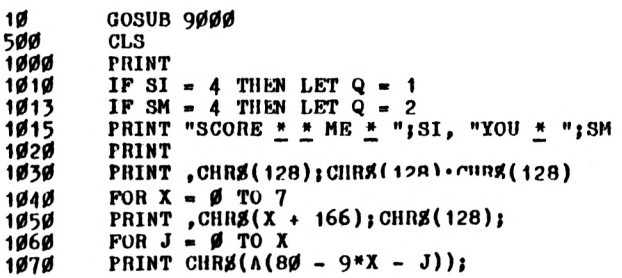

```
1000 NEXT J
1090 PRINT CHRS(128)<br>1100 NEXT X
1100 NEXT X
1102 PRINT , CHR8(128);<br>1105 POR J = 0 TO 8
1105 FOR J - 0 TO 8
1106 IF J = 0 THEN PRINT CHR0(128);
1107 IF J > 0 THEN PRINT CHR0( J + 156)»
1108 NEXT J
1109 PRINT CHR8(128)<br>1115 PRINT.
1115 PRINT ,
1120 FOR J = 1 TO 11
1125 PRINT CHR0(128);
1127 NEXT J
1128 PRINT
1130 IF Q = 17 THEN PRINT ,"I CONCEDE THE GAME"
1135 IF Q - 1 THEN PRINT ,,,«! WIN"
1137 IF Q = 2 THEN PRINT ,,,"YOU WIN"
       1140 IF Q > 0 THEN STOP
1150
2000 IF CH > "" THEN PRINT "YOUR LAST MOVE WAS TO • "}C0
2010 PRINT "THIS MOVE?"
2012 FROM? (LETTER, NUMBER)"
2015 INPUT M
2020 IF A0 . "3" THEN STOP
2040 PRINT A0|" * TO? (LETTER, NUMBER)"
2050 INPUT B0
2060 LET C0 = B0
2070 LET G(1) - 451 - 9*CODE(A0) - CODE(TL0(A0))
2080 LET G(2) - 451 - 9*CODE(B0) - CODE(TL0(B0))
2090 IF A(G(2)) - 189 THEN LET SM - SM + 1
2100 LET A(G(1)) - 150
       LET A(G(2)) = 1803000 REM COMPUTER JUMPS
3010 LET X = 0
3020 FOR Z = 10 TO 80
3025 IF NOT A(Z) - 189 THEN GOTO 3130
3030 IF A(Z + 9) - 180 THEN LET X - 9
3040 IF X = 0 AND A(Z 8) - 180 THEN LET X - 8
3050 IF X = 0 AND A(Z - 8) = 180 THEN LET X « -8
3060 IF X = 0 AND A(Z + 10) = 180 THEN LET X - 11
3070 IF X - 0 AND A(Z - 10) - 180 THEN LET X = -
3000 IF X = 0 AND A(Z - 9) - 180 THEN LET X •= -9
3090 IF X = 0 AND A(Z + 1) - 180 THEN LET X - 1
       31F X = \emptyset AND A(Z - 1) = 18\emptyset THEN LET X = -13120 IF NOT X - 0 THEN COTO 3150
       3130 NEXT Z
3140 IF X = 0 THEN GOTO 3180
3150 LET A(Z) - 150
3160 LET A(Z + X) = 189
3170 LET SI = SI 1
3175 GOTO 500
3180 LET Y = 0
3190 LET X = 0
        LET Z = 10 + RND(70)
```
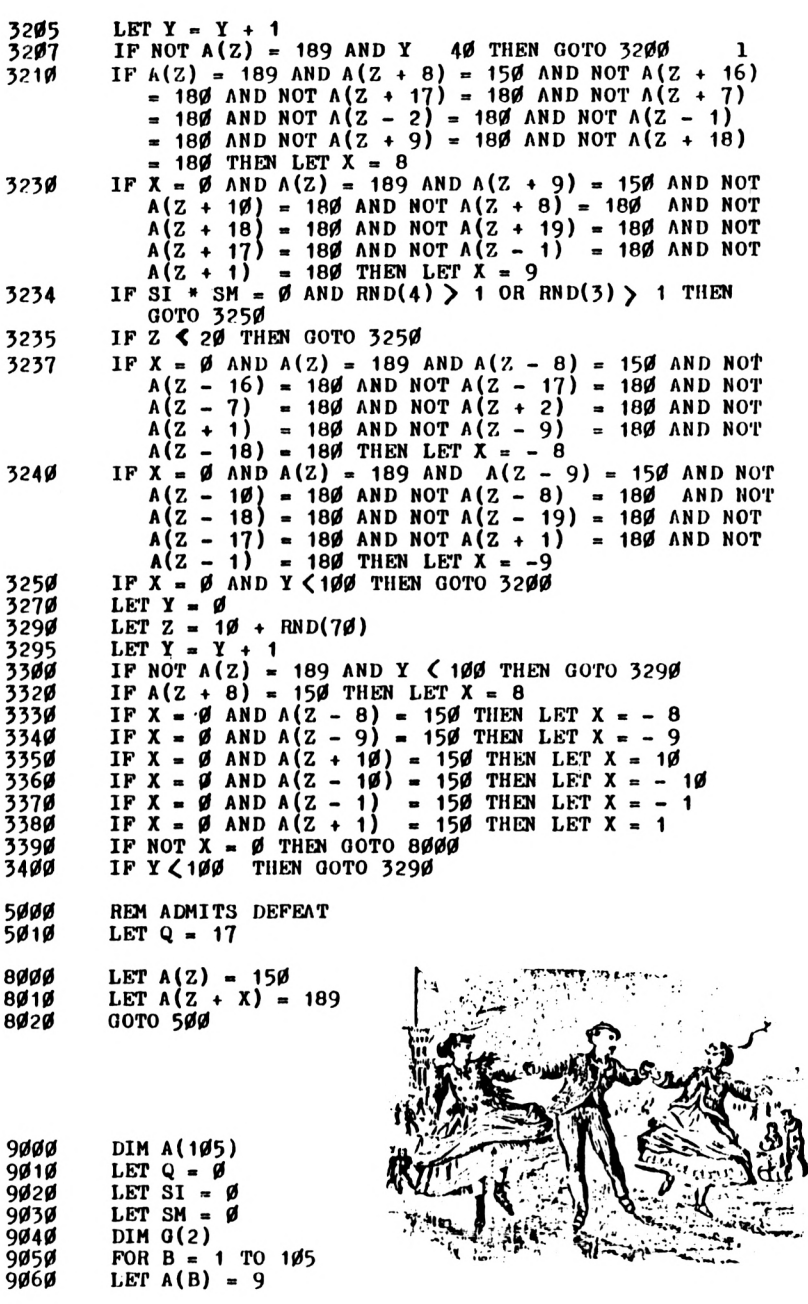

```
9070 NEXT B
9080 FOR B = 0 TO 7
9090 FOR R = 0 TO B
9100 LET A(80 - 9»B - R) - 150
9110 NEXT R
9120 NEXT B
9150 LET A(71) = 180
9140 LET A(55) - 180
9150 LET A(62) . 180
9160 LET A(53) =<br>9170 LET A(44) =
9170 LET A(44) = 180
9180 FOR 7. = 11 TO 15
9190 LET A(Z) = 189
9200 NEXT Z
9210 LET C0 « ""
       9220 RETURN
```
#### **PICASSO**

*Here's your chance to drawprettypictures in IKon your TV screen, using POKed graphics under cursor control. Pick the direction of the line you want to draw, then press NEWLINE. Change direction by entering the designated key (see below) then press NEWLINE over and over again. The ZX80 will automatically choose the most appropriate graphics character for the direction of the line you're drawing. The Une will continue in the designated direction until you press another key. This table shows the directions away from the centre that you'll move if you input the key before pressing NEWLINE:*

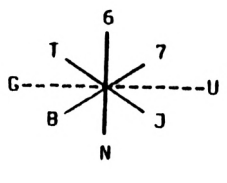

```
10 GOSUB 170
20 POKE Y*33 + X 4 1 +
PEEK(Z) 4 PEEK(Z 4 1)»256, K
30 LET P0 - A0
40 INPUT A0
50 IF \Delta S = "" THEN LET \Delta S = PS60 LET A= CODE(A0)
70 IF A = 34 OR A = 57
OR A =35 THEN LET Y « Y - 1
80 IF A = 35 OR A = 51 OR A = 39 THEN LET Y = Y + 190 IF A = 47 OR A = 51 OR A = 47 THEN LET X = X + 1
```
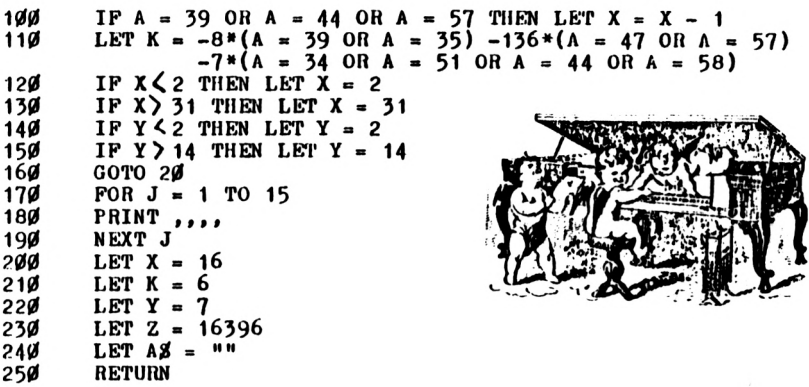

#### <span id="page-130-0"></span>**CHEMIN DE FER**

Baccarat was first introduced into France from Italy in about 1490, during the reign of Charles VIII. It is most unlikely, historians say, that Charles played it on a ZX80. The Italian game was called Baccara, and this game — Chemin De Fer — is a distant cousin of that old favourite. ZX80 Chemin De Fer is based on a dice version of the casino game which is usually played with cards. You and the ZX80 (the "banker") roll five dice each. If any die comes up 2 or 5, it *must* be rolled again. You add the pips on dice which did not come up 2 or 5, and then add to this the total of the pips from the dice you've rolled again. The aim is to get as close as possible to 9, or to get a two-digit number ending in 9. The program automatically strips a two-digit number down to its final digit. RUN it a few times, and you'll begin to see why this game is so popular. The program allows 9 winning games, with dead-heats (or "stand-offs") not counted. The winner is the player with the most games out of 9. The game as listed needs 2K. To run it in 1K, just add a CLS after each INPUT A\$, except the last one, which already has one.

**10 LET B1 = 0 20 LET P1 = 0 30 GOTO 340**

 $LET D = \emptyset$ 

```
50
        LET C = \emptyset60
        FX)R G = 1 TO 5
70
        LET A = RND(6)00
        IF A = 2 OR A = 5 THEN LET C = C + 1
90
        IF A = 2 OR A = 5 THEN LET A = 0
        PRINT A;" « ";
100
110
        LET D = D + A120
        NEXT G
150
        PRINT
        PRINT D,
140
150
        IF D > 9 THEN LET D = D - 10
160
        PRINT D
170
        IF D ? 9 THEN LET D = D - 10
180
        PRINT "TOTAL ON FIRST ROLL IS • "jD
190
        IF D = 9 THEN PRINT ,"LA GRANDE"
        IF D = 8 THEN PRINT ,"LA PETITE"
200
        IF D = 7 THEN PRINT ."NATURAL"
210
        IF C = 0 OR D = 7 OR D = 8 OR D = 9 THEN RETURN
220
250
        PRINT "MUST ROLL « "jC|" « AGAIN"
240
        FOR A = 1 TO C
        LET E = RND(6)250
        IF E = 2 OR E - 5 THEN LET E = 0
260
        LET D = D + E270
280
        NEXT A
        PRINT D,
290
        IF D \ge 9 THEN LET D = D - 10500
510
        PRINT D
        IF D > 9 THEN LET D = D - 10520
        RETURN
550
540
        PRINT ."BANKER"
550
        GOSUB 40
        PRINT "FINAL TOTAL * "jD
560
        INPUT A0
                                                            Ψ
570
580
        LET J = D590
        PRINT ."PLAYER"
        GOSUB 40
400
        INPUT AS
410
        PRINT ,"BANKER","PLAYER"
420
        PRINT,J,D
450
        IF J = D THEN PRINT ,"STAND-OF
440
        IF J = D THEN GOTO 510
                                                                  π
450
460
         IF J > D THEN PRINT "BANKER"!
         IF J S D THEN LET B1 = B1 + 1470
         IF J < D THEN PRINT "PLAYER",
480
         IF J < D THEN LET PI - PI + 1
490
         PRINT " » WINS"
500
         print ."Totals"
5I0
520
         PRINT .B1.P1
550
         IF B1 + P1 = 9 THEN STOP
540
         INPUT A0
550
         CLS
560
         GOTO 540
```
## <span id="page-132-0"></span>**NOUGHTS & CROSSES**

Nearly everyone knows how to play this game. Moving alternately, players put either a zero or a cross in a position on a 3 X 3 grid, trying to get three in a row in any direction. In

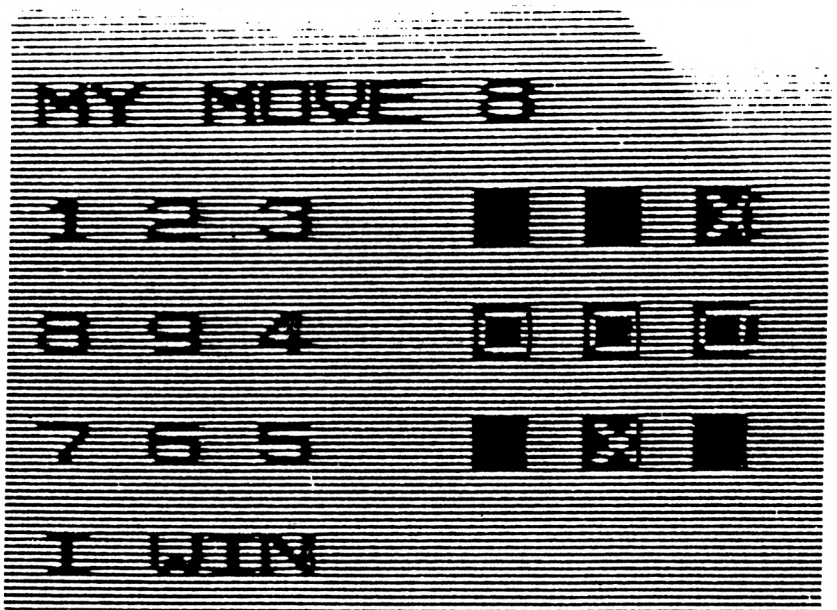

this game, the computer always goes first, and unsporting thing that it is, always hogs the middle square. There is no provision in this program for the player to win. The best you can do is draw. At first sight, NOUGHTS AND CROSSES might seem a relatively easy game to program, but in fact it is not simple at all. And it is more difficult to write a fallible program than it is to write a game which is virtually unbeatable. According to COMPUTERS, THEIR IMPACT AND USE, by Robert E Lynch and John R Rice, there are 362,800 possible different games of noughts and crosses. This program will play 40,320 of them. You move by inputting the number of the square you want to put your mark in. A key to the squares appears next to the board. The programs needs more than 1K.

```
10
20
30
40
50
60
70
80
90
100
110
120
130
140
150
160
170
180
190
200
230
240
250
260
270
280
290
300
310
320
330
340
350
360
370
1000
1010
1020
1030
1040
1050
1060
1070
1080
1090
1100
1110
1120
1130
1140
1150
1160
1170
1180
1190
1200
        DIM A(9)
        LET Q = 0
        FOR A = 1 TO 8
        LET A(A) = 128
        NEXT A
        LET TR = 9
        GOSUB 1000
        LET TR2 - TR
        LET TR = (TR + 1) - 8*(TR/8)
        LET TR1 = TR
        GOSUB 1000
        IF TR - TR1 4 4 - 8»((TR1 + 3)/8) THEN GOTO 160
        LET TR = TR1 + 4 - 8*( (TR1 + 3)/8)
        LET Q = 2GOTO 1000
        LET TR - TR1 + 2 - 8»((TR1 + 1)/8)
        LET TR1 - TR
        GOSUB 1000
        IF TR = TRI + 4 - 8»((TR1 + 3)/8) THEN GOTO 250
        LET TR . TRI + 4 - 8»((TR1 + 3)/8)
        LET Q = 2GOTO 1000
        IF NOT 2»(TR2/2) - M2 THEN GOTO 290
        LET TR = TR1 + 7 - 8*(TR1 + 2)/8)LET Q = 2
        GOTO 1000
        LET TR = TR1 + 3 - 8*((TR1 + 2)/8)
        LET TR1 = TR
        GOSUB 1000
        IF TR = TR1 + 4 - 8»((TR1 + 3)/8) THEN GOTO 360
        LET TR - TR1 + 4 - 8»((TR1 + 3)/8)
        LET Q = 2GOTO 1000
        LET TR = TR1 6 - 8*((TR1 + 5)/8)
        LET Q = 1(NOTEi You oan get this to run
        CLS in IK by deleting all the blank
        PRINT PRINT lines, end compressing
                               PRINT the PRINT statements.)
        PRINT
        PRINT ,"MY MOVE » "jTR
        LET A (TR) = 180PRINT
        PRINT ,"1 » 2 « 3",CHR0(A(1));" • "JCHR0(A(2))J" * "J
                                             CHR0(A(3))
        PRINT
        PRINT ,"8*9* 4",CHR0(A(8))j" * ";CHR0(A(9))J" * "l
                                              CHR0(A(4))
        PRINT
        PRINT ,"7 » 6 * 5",CHR0(A(7));" * "jCHR0(A(6))j" » "J
                                             CHR0(A(5))
        PRINT
        IF Q = 1 THEN PRINT ,"ITS A DRAW"
        IF Q = 2 THEN PRINT P = 1 MIN<sup>n</sup>
        IF Q> 0 THEN STOP
        PRINT ,"YOUR MOVE, HUMAN?"
        INPUT TR
        IF NOT A(TR) - 128 THEN GOTO 1170
        LET A(TR) = 189
        RETURN
```
## <span id="page-134-0"></span>**SUBTERFUGE 144**

"It", whatever it is, hides somewhere on one of 144 squares on a 12 X 12 grid. A wrong guess is rewarded by POKEing a "N" (for no) into the wrong location. This simple program is just crying out to be elaborated. Try and introduce some feedback for the player, perhaps related to the letter which is POKEd into the screen. SUBTERFUGE 144 needs 1K

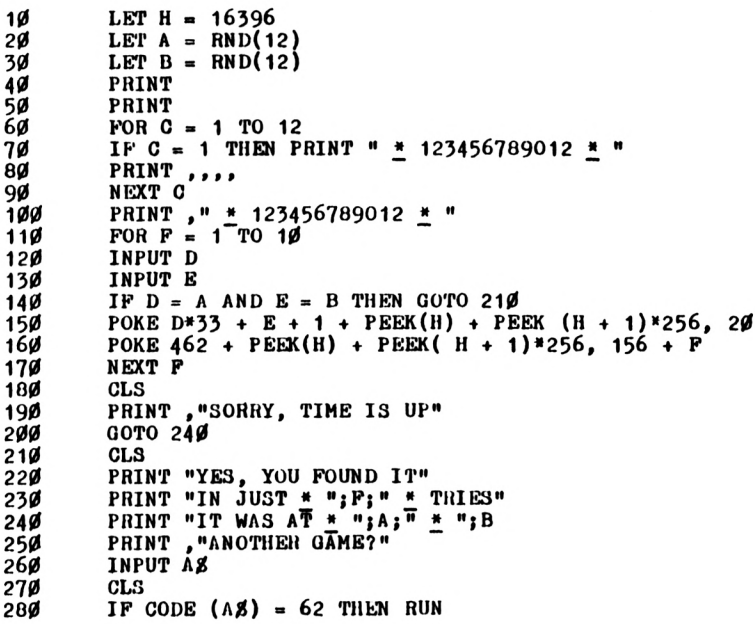

### **BENJAMIN**

This no-nonsense program needs a strong NEWLINE finger. The computer rolls the dice, and uses them to build up pictures of poor, square-faced Benjamin. The winner is the player who gets Ben's face finished first.

```
10<sup>6</sup>RANDOMISE
20
         LET A = \emptyset30
         LET B = \emptyset4Ø
         LET C = \emptyset5Ø
         LET D = \emptyset6Ø
         FOR F = 1 TO 500
7ø
         LET E = RND(2)80
         IF E = 1 THEN LET D = RND(6)9Ø
         IF E = 2 THEN LET C = RND(6)1ØØ
         PRINT
         PRINT , "DICE * ";F; " * WAS FOR * ";E
11Ø
120PRINT
13Ø
         PRINT "PLAYER ONE"
         PRINT "LAST ROLL * ": K. "WANTED * ": A + 1
14Ø
         IF C = B + 1 THEN LET B = B + 115Ø
         IF D = A + 1 THEN LET A = A + 116Ø
17Ø
         LET G = A180
         GOSUB 3ØØ
190PRINT
2ØØ
         PRINT "PLAYER TWO"
210PRINT "LAST ROLL * "; C; " * WANTED * "; B + 1
220LET 0 = B23Ø
         GOSUB 300
24Ø
         INPUT AS
250FOR H = 1 TO 50
260NEXT II
270
         CLS
         IF \mathbf{A}\mathbf{Z} = \mathbf{I}^{\text{H}} THEN NEXT F
28Ø
290
         STOP
3øø
         IF G > Ø THEN PRINT, CHR8(135); CHR8(131); CHR8(131);
                                        CHR8(131): CHR8(134)
310
         IF G > 1 THEN PRINT ."shift Q shift R shift E"; CHRZ(130)320
         IF G) 2 THEN PRINT, "shift Q space shift S space"; CHR$(
                                         CHRg(130)
         IF 0 > 3 THEN PRINT , "shift Q - \frac{1}{2}"; CHR$(130)<br>IF 0 > 4 THEN PRINT , CHR$(133); "shift W2; CHR$(132)
33Ø
34Ø
350
         IF A < 6 AND B < 6 THEN RETURN
         PRINT "THE GAME IS OVER"
36ø
         PRINT "AND THE WINNER IS PLAYER * "; -1*(A = 6) -2*(B = 6)37Ø
```
#### <span id="page-135-0"></span>**THE ENCHANTED FOREST**

This game places you smack-dab in the middle, more or less, of a forest divided into an infinite number of triangular sectors. In one of them hides The Dragon. In others there are goblins, and fairies inhabit other sectors. You win the game by shooting the dragon. To shoot into, say sector 35, just input  $-35$ .

This is the way it works. You start off in a random sector, and are given a choice of sectors into which you can move. If the dragon or a goblin is in the sector in which you land, you are rather dead. If you land on fairies, you will be transported at random to another sector. The fairies, goblins and the dragon do not move about during a game, so you can, if you don't get killed in the meantime, work out where they all are. You have just three arrows and you kill the dragon by shooting it from an adjoining sector. Start off you exploration of the enchanted forest by sticking to sectors 35 to 65, as you'll have the greatest chance of finding the dragon there.

 $\frac{1}{2}$ 

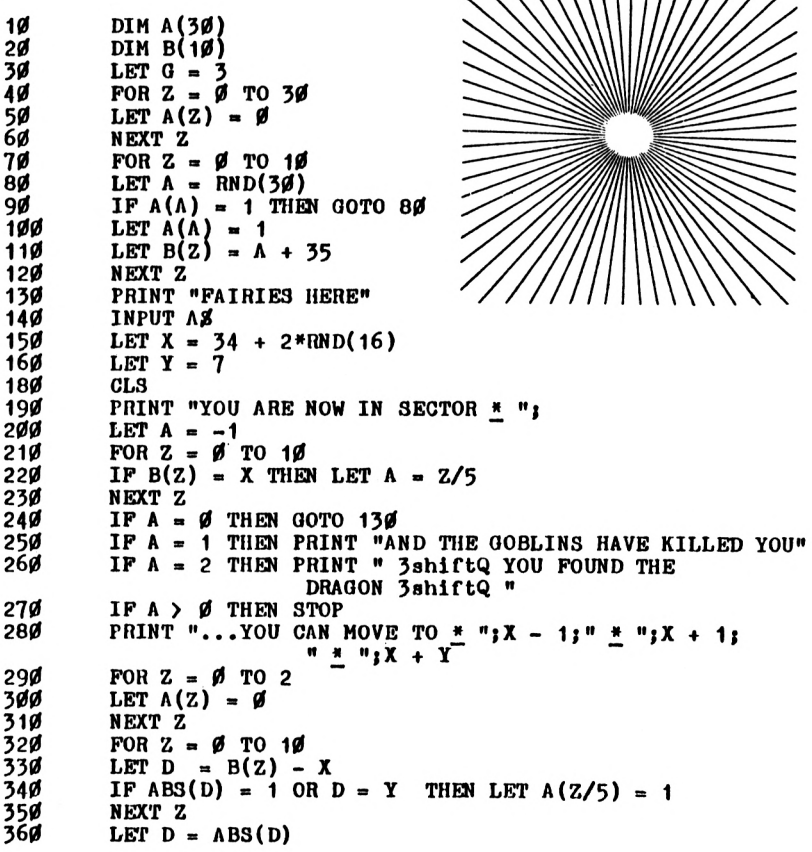

```
370
         IF/D = 2 OR D = 6 OR D = 8 THEN LET A(2) = 1IF A(\emptyset) = 1 THEN PRINT "+++FAIRIES NEARBY+++"
38Ø
390
         IF \Lambda(1) = 1 THEN PRINT "***GOBLINS NEARBY***"
4ØØ
         IF A(2) = 1 THEN PRINT "*+* DRAGON NEARBY *+*"
41Ø
         LET A = 2PRINT "MOVE?"
415
42Ø
         INPUT M
         IF M Ø THEN GOTO 470
430
44Ø
         LET X = M45Ø
        LET Y = -Y46ø
        GOTO 180
         IF M = -B(10) THEN GOTO 260
47Ø
48Ø
        LET 0 = 0 - 1PRINT , G; " * ARROWS LEFT"<br>IF G > Ø THEN GOTO 420
49Ø
500
```
#### <span id="page-137-0"></span>**SPIRALS**

SPIRALS makes very, very effective use of the 1K on the old ROM ZX80, by POKEing an unusual playing board directly into PRINT statements. Your aim in this program is to get to the centre of the spiral in the shortest possible time. If you bump into a CHR\$(128) you must back out. You cannot barge through. There is some very interesting coding which puts the score on the screen (see the routine starting at line 430).

```
10
               PRINT " * * SPIRALS * "
               FOKE 16421, 24
2Ø
               PRINT
30
                            "..........." (Note: These are full
               PRINT
4Ø
                            ". + . 7spaces"
                                                                     stops)
50PRINT
                            \frac{1}{2} : \frac{1}{2} : \frac{1}{2} : \frac{1}{2} :
                                                        ₩
6Ø
               PRINT
                                                \begin{array}{c}\n\bullet \\
\bullet \\
\bullet \\
\bullet\n\end{array}\mathbf{u}\blacksquare_\bullet.
                                                                   \cdot7ø
               FRINT
                                                            \bullet\frac{1}{2}\bullet_\bullet\frac{1}{2}. \frac{1}{2}. \frac{1}{2}Ŧ
                                                                       \mathbf{u}PRINT
                                                            \bullet8Ø
                          \mathcal{F} , \mathcal{F} , \mathcal{F} , \mathcal{F} , \mathcal{F} , \mathcal{F}Ĩ
                                                                       \mathbf{u}\bulletPRINT
9Ø
              PRINT " . <u>*</u> .
                                        \frac{H}{m}* *
                                                       \ddot{.}\frac{1}{2}\mathbf{u}95.
                           \frac{1}{2}100
              PRINT
                                     . . . . . .
                                                           \bullet\pmb{\mathfrak{n}}_{\bullet}PRINT
110
                                     9spaces
120" .
              PRINT
              FOR P = 16460 TO 16623
13014Ø
              IF PEEK (P) = 27 THEN POKE P, 128
15Ø
              NEXT P
16ø
              POKE 16429, 212
170POKE 16437. 212
```
RUN the above program, which will POKE CHR\$(128)'s directly into PRINT statements. SAVE this, just in case something goes wrong later, then INPUT the following.

```
130 PRINT
140 PRINT "YOUR SCORE IS 9999"
150 POKE 16414» 0
160 POKE 16415, 0
170 LET X - 26
160 LET A - 0
190 IF A = 66 THEN GOTO 530
200 INPUT N
210 IF N = 5 THEN LET Y = X - 1
220 IF N - 6 THEN LET Y « X + 12
230 IF N - 7 THEN LET Y = X - 12
240 IF N = 8 THEN LET Y » X + 1
250 IF A AND Y - A THEN GOTO 430 (Notes Ehter these
260 IF A THEN GOTO 350 «3 listed)
       270 LET U « X
260 LET V = 0
290 GOSUB 510
       300 IF PEEK (PEEK( 16396) + PEEK{ 16397)«256 + Y) - 128
                    THEN GOTO 390
310 LET A = X
320 LET U = Y
330 LET V = 147
       335 GOSUB 510
340 GOTO 420
350 LET A ° 0
360 LET U = X
370 LET V = 126
       380 GOSUB 510
390 LET U = Y
400 LET V - 19
       410 GOSUB 510
420 LET X = Y
       430 LET 30 - STR0(9999 - PEEK(16414) - PEEK
                      (16415)«256)
440 FOR J = 1 TO 4
450 LET U = 147 + J
460 LET V - CODE 30
       470 GOSUB 510
480 LET 30 = TL0(30)
490 NEXT J
       500 GOTO 190
510 POKE PEEK (16396) + PEEK(16397)*256 + U, V
520 RETURN
530 PRINT
             540 PRINT "GAME OVER"37
```
# Index

#### EXPLOSIVE GAMES FOR THE ZX81

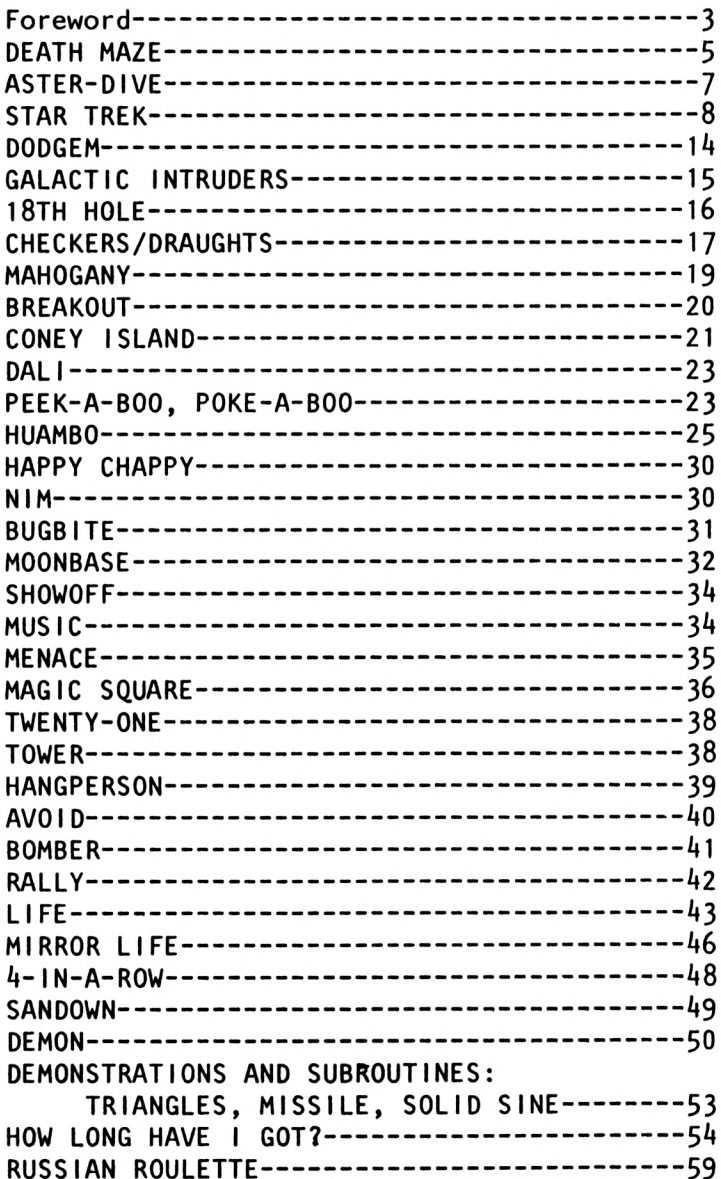

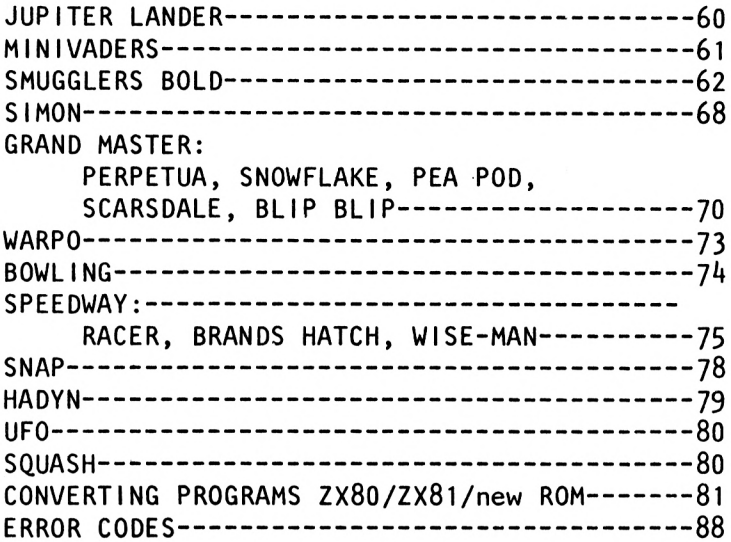

#### RIP-ROARING GAMES FOR THE ZX80

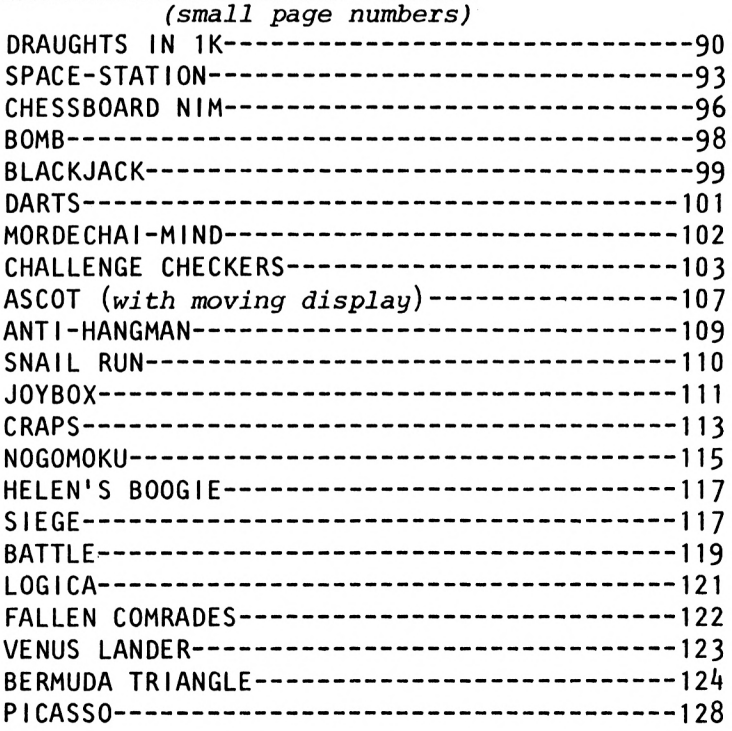

CHEMIN DE FER[------------------------------------------------------------](#page-130-0) 129 NOUGHTS & CROSSES[----------------------------------------------------](#page-132-0) 131 SUBTERFUGE 144[----------------------------------------------------------](#page-134-0) 133 THE ENCHANTED FOREST[----------------------------------------------](#page-135-0) 134 SPIRALS------------------------ <sup>136</sup> [\\*\\*\\*\\*\\*\\*\\*\\*\\*\\*\\*\\*\\*\\*\\*\\*\\*\\*\\*\\*](#page-137-0)

#### **JOIN THE USERS' CLUB HERE**

 $($  ) Please register me as a member of the National ZX80 and ZX81 User's Club, and send me the next 12 issues of the monthly club magazine INTERFACE. <sup>I</sup> enclose £8.50 (UK), £11.50 (Europe), £14.50 (elsewhere).

- ( ) THE GATEWAY GUIDE TO THE ZX81 AND ZX80 — Mark Charlton — £5.95
- ( ) GETTING ACQUAINTED WITH YOUR ZX81 — Tim Hartnell — £4.95
- ( ) MASTERING MACHINE CODE ON YOUR ZX81 OR  $ZX80 - Tony Baker - E5.95$

National ZX80 and ZX81 Users' Club, 44 - 46 Earls Court Road, London, W8 6EJ (mail order address only).

Please send me the indicated items. I enclose cheque for £\_\_\_\_\_\_\_\_ , made out to NATIONAL ZX80 AND ZX81 USERS CLUB.

<sup>I</sup> have put my name, address and cheque card number on the back.

Name............................................................................................ Address........................................................................................ 

(Send this page or a copy).
This book has listings for every game we thought you might want, including GALACTIC INTRUDERS, BREAKOUT, DRAUGHTS/CHECKERS, STAR TREK, DEATH MAZE, 4-IN-A-ROW and an 8K ADVENTURE-type program SMUGGLERS BOLD. As well, there are <sup>a</sup> host of new games, and adaptations of old favourites. Many of the programs will run in just <sup>1</sup> K (including a simplified SPACE INVADERS-type program).

Some of the games are based on chance — the dreaded Sinclair random number generator — and others depend on skill, both yours and the computer. But we've tried to ensure that each and every program contains at least one programming technique which you'll be able to adapt for your own programs.

You can, if you like, just enter the programs as listed, and play them. However, you're likely to get much more enjoyment from working with them, altering them as you choose, deleting some sections, improving others, and so on, until the game carries your personal stamp. Many of the 1K games can be improved if you have extra memory. At the very least, the player prompts can be made more "userfriendly", and the rules explained more exactly.

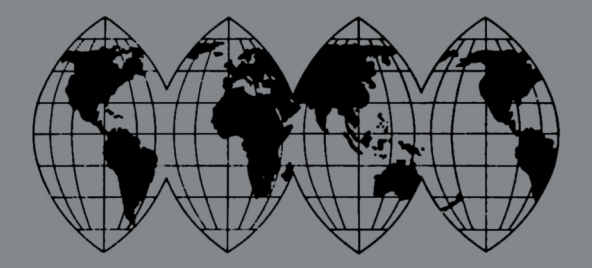

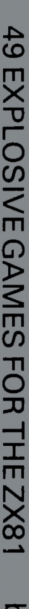

**THE LIGHT STATE** 

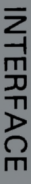

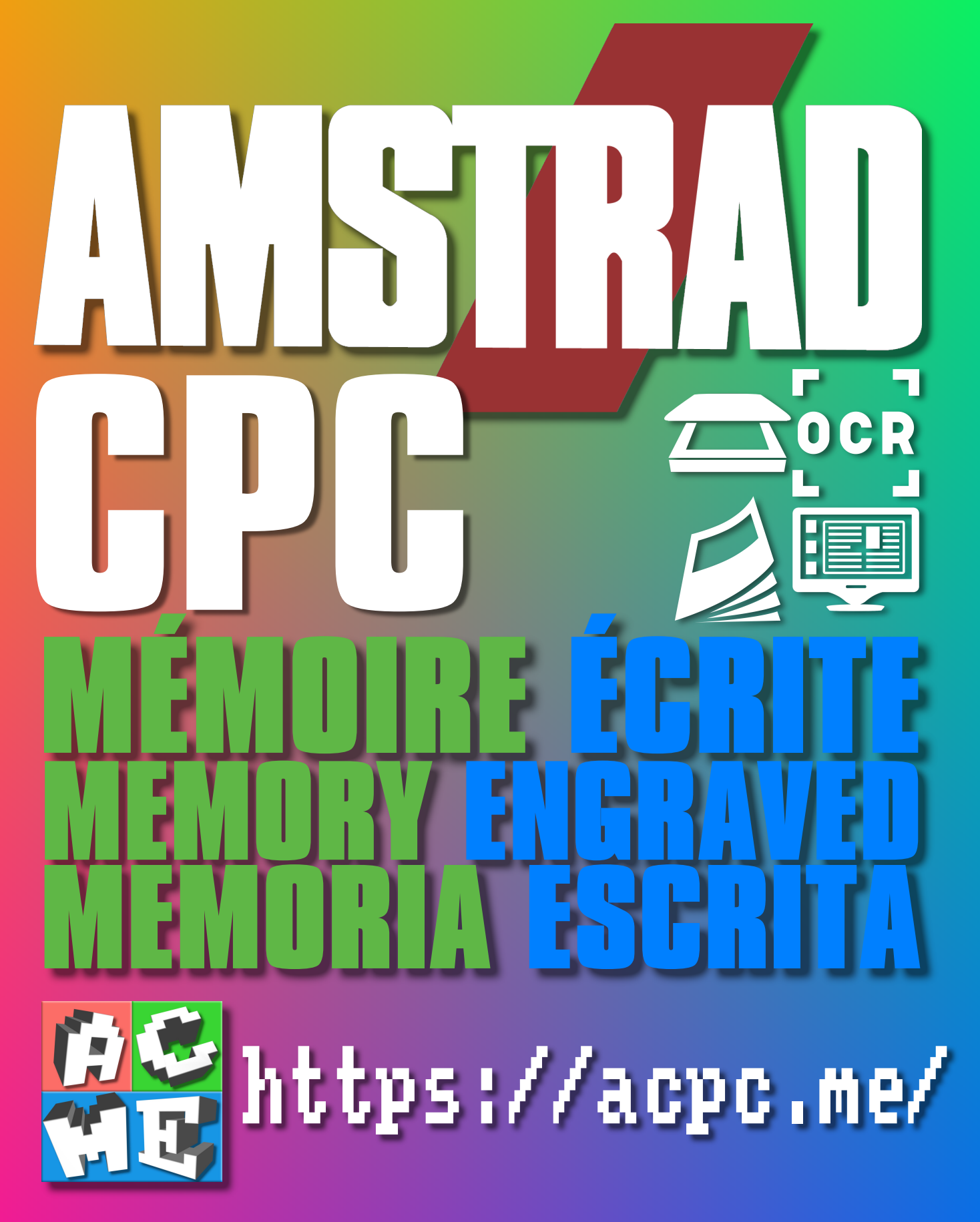

**[FRA] Ce document a été préservé numériquement à des fins éducatives et d'études, et non commerciales. [ENG] This document has been digitally preserved for educational and study purposes, not for commercial purposes. [ESP] Este documento se ha conservado digitalmente con fines educativos y de estudio, no con fines comerciales.**